# **Mouse Pathobiology & Phenotyping**

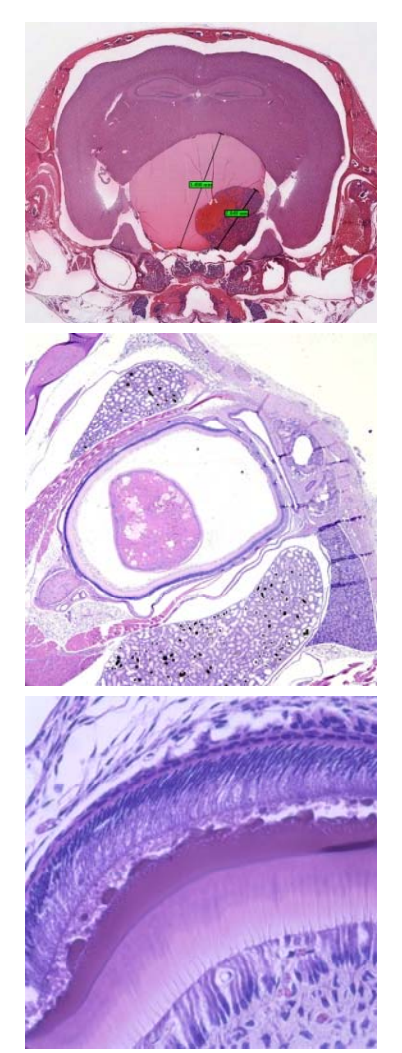

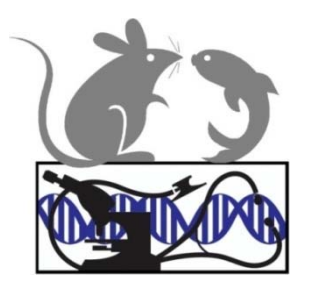

# **Short Course**

**2019 Lab Manual** *5th edition*

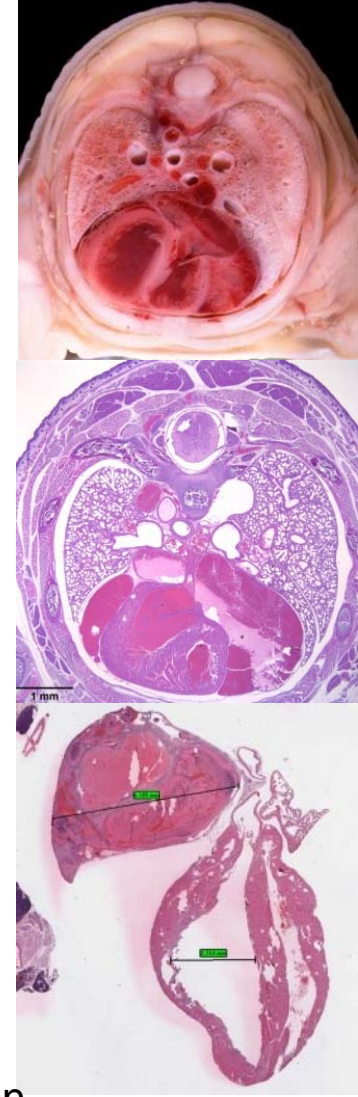

C Brayton, N Forbes McBean, J Watson Department of Molecular & Comparative Pathobiology Johns Hopkins University School of Medicine

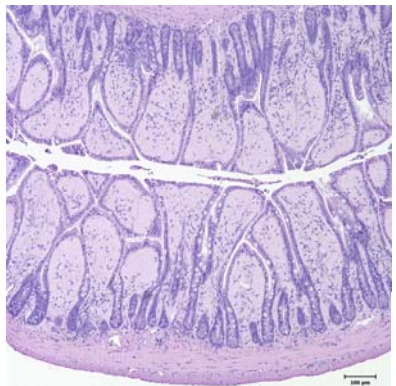

Baltimore MD USA

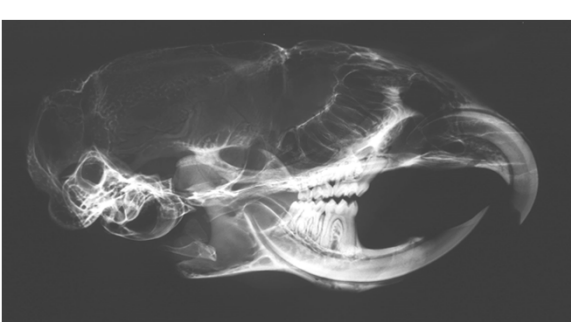

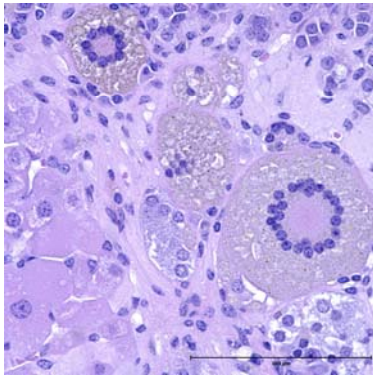

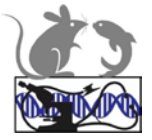

## Laboratory Manual Practical Mouse Evaluation & Pathology

### **Contents**

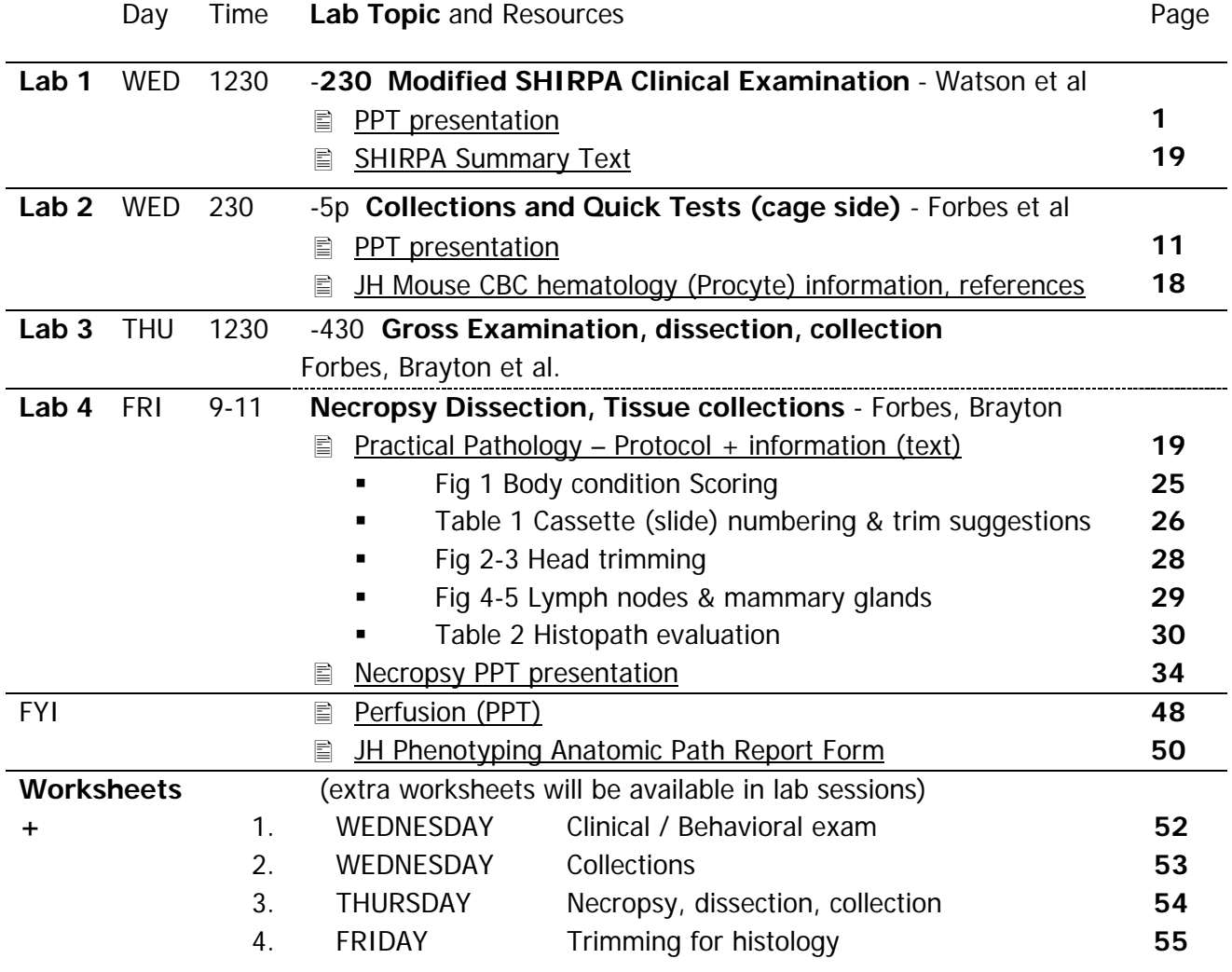

\* ALL participants should arrive promptly or early.

\* ALL participants are expected to clean up after themselves, AND to assist in clean up of their work area.

Graduate students taking this course for credit MUST complete worksheets & hand them in for laboratory credit. (4 completed worksheets to receive full credit)

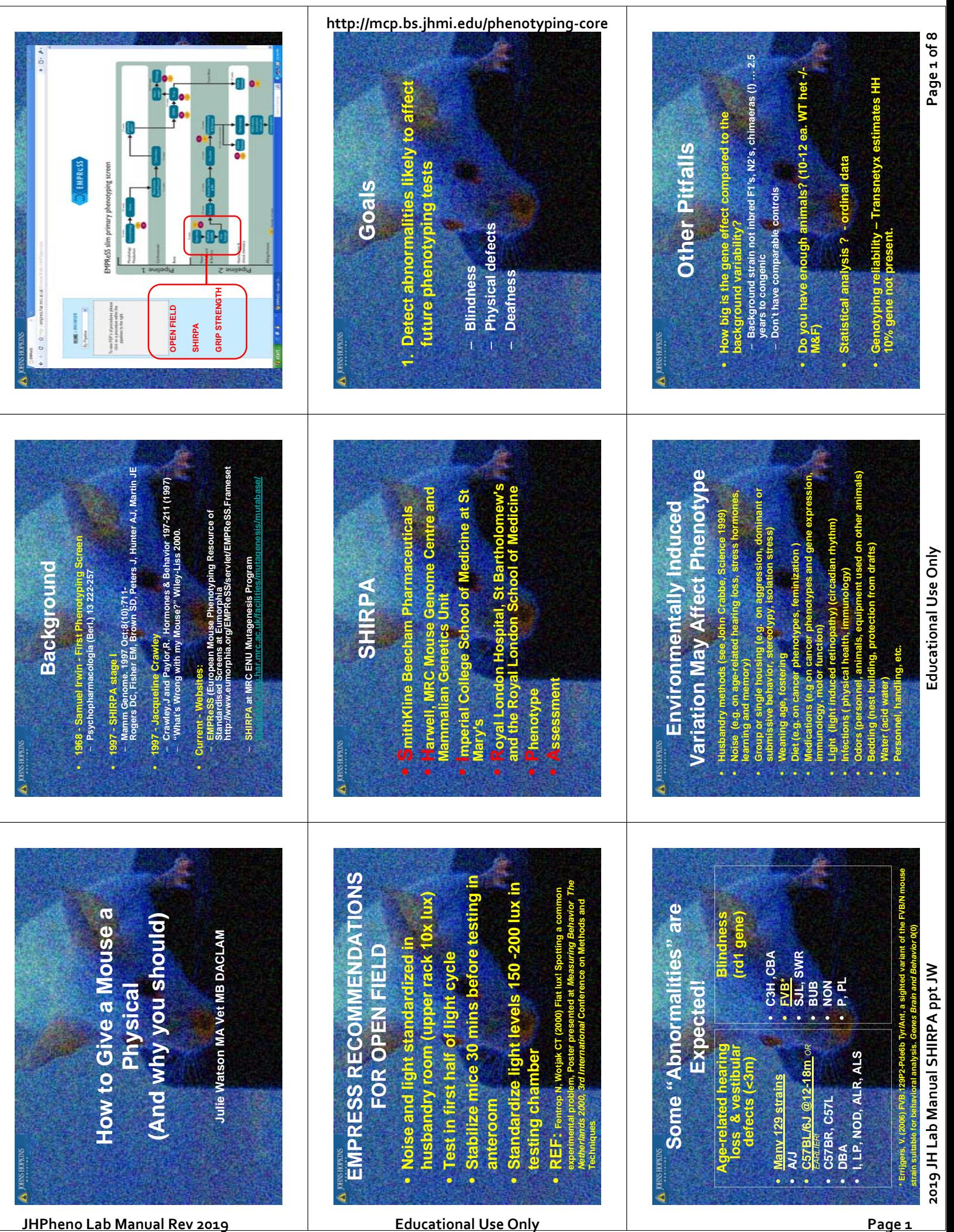

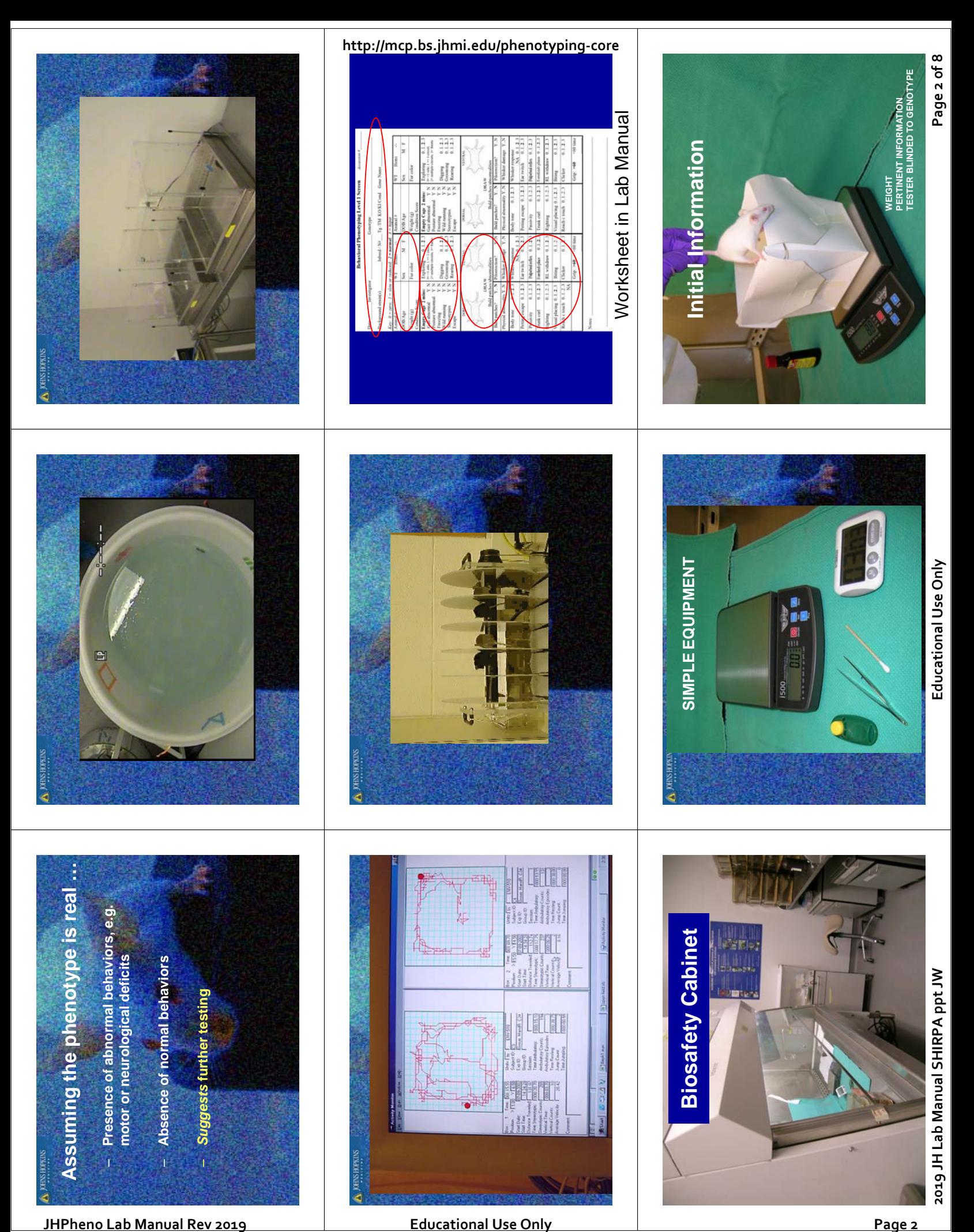

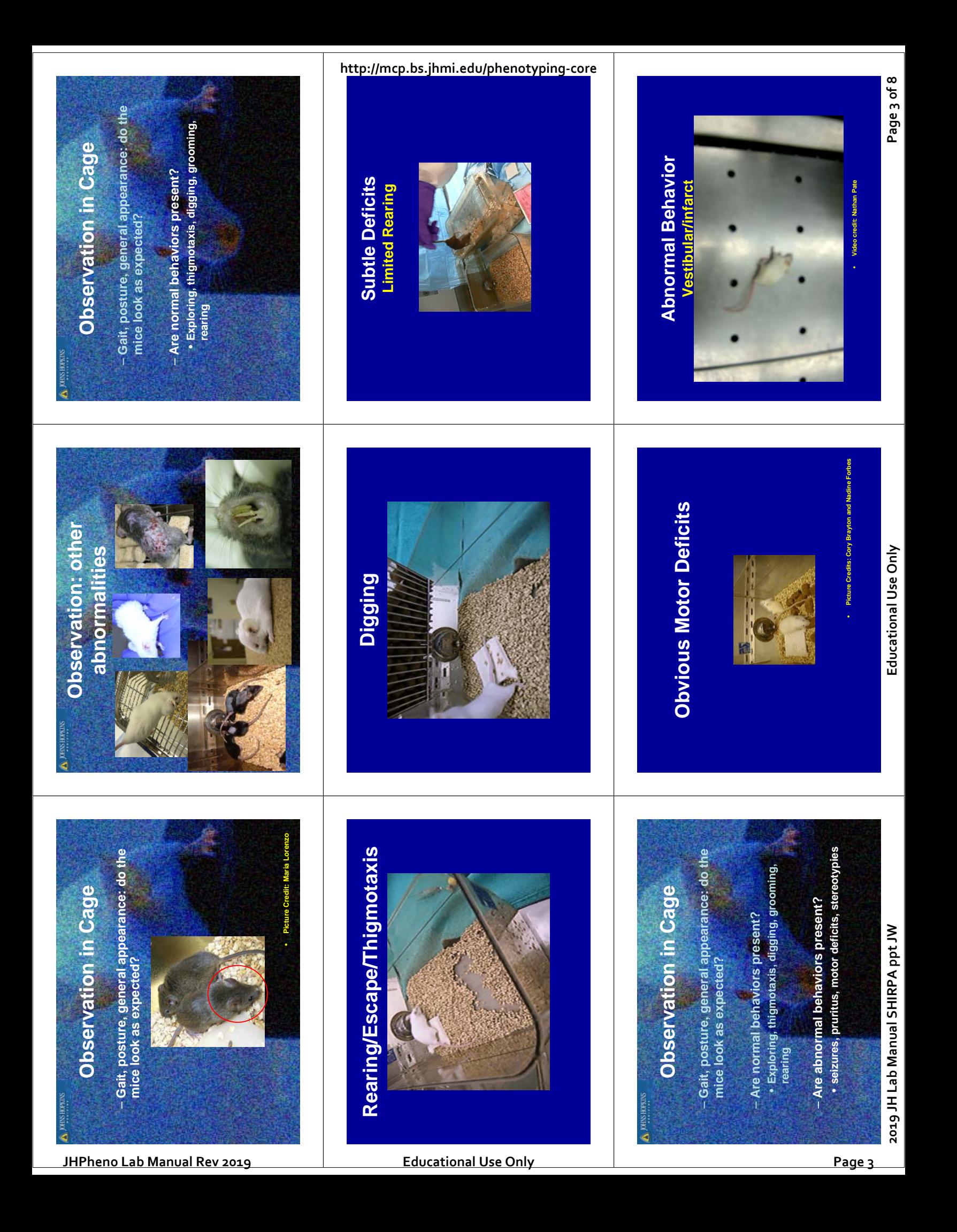

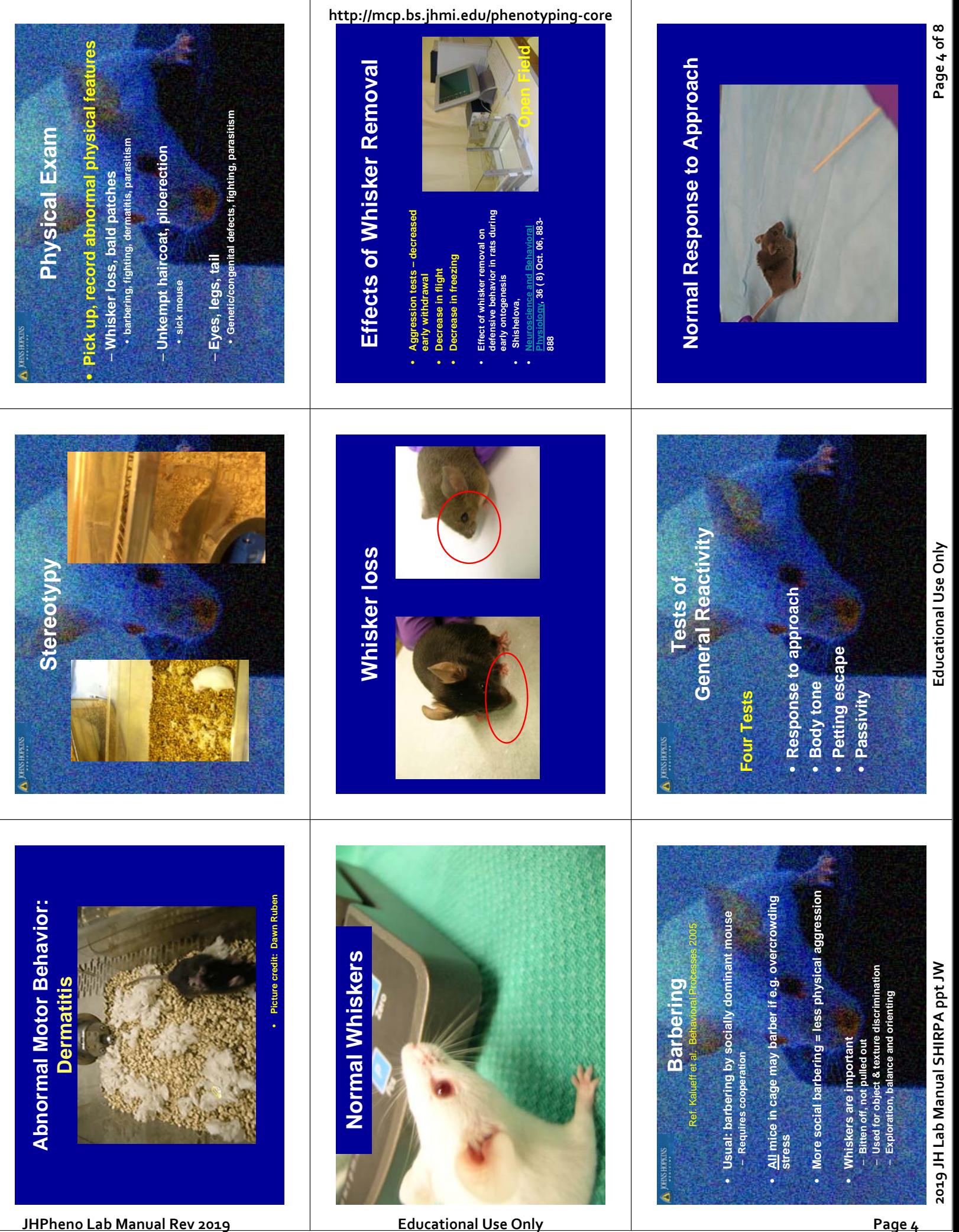

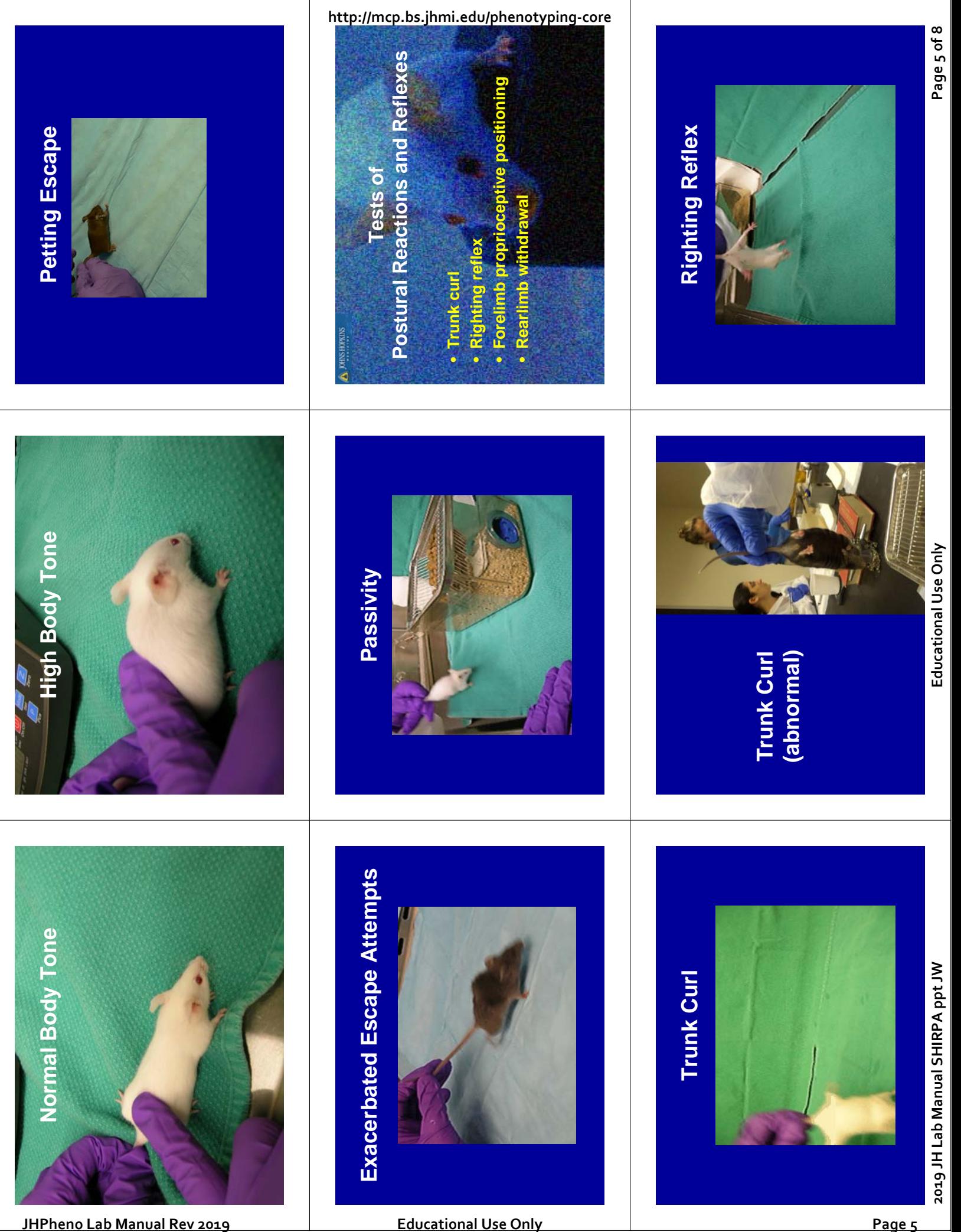

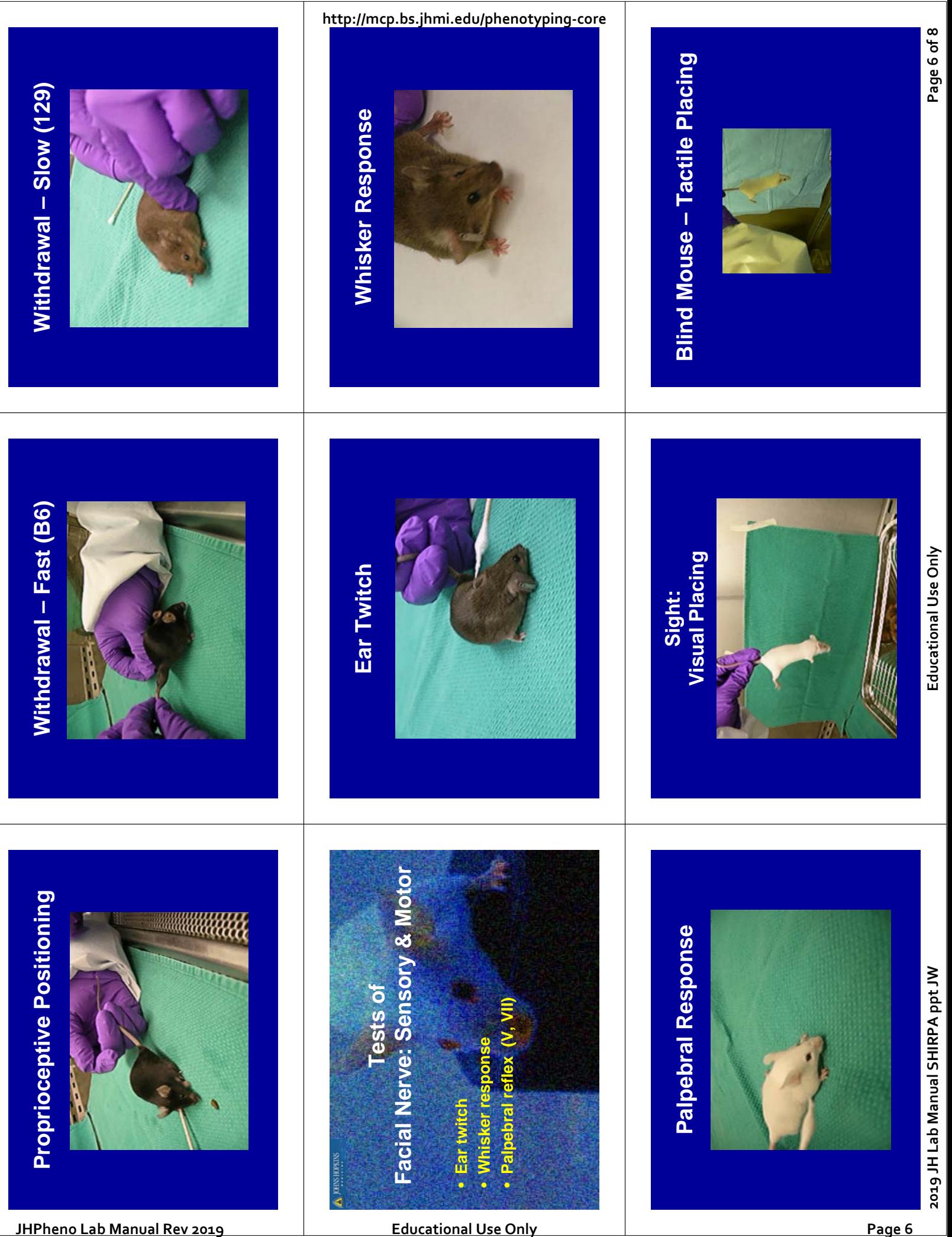

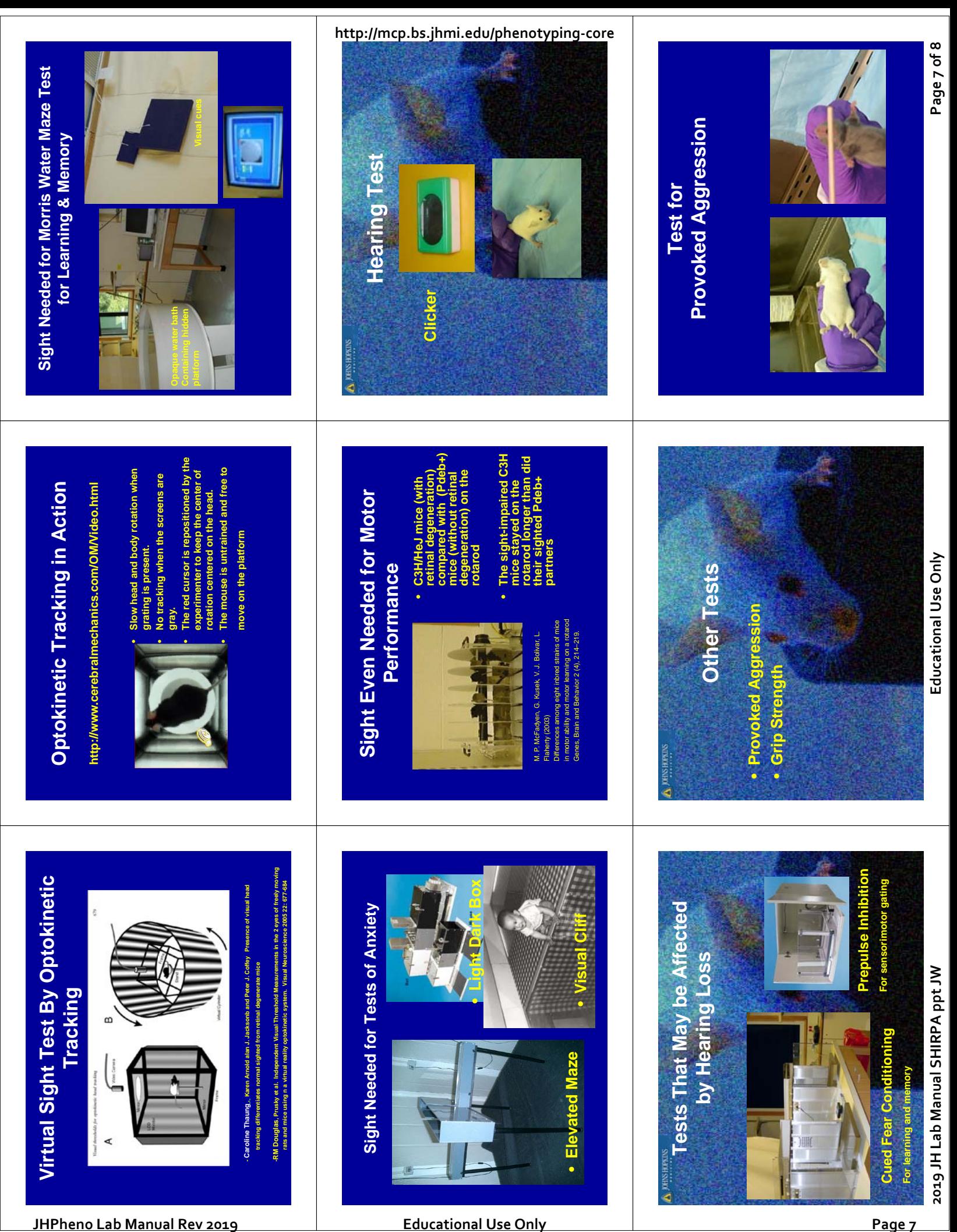

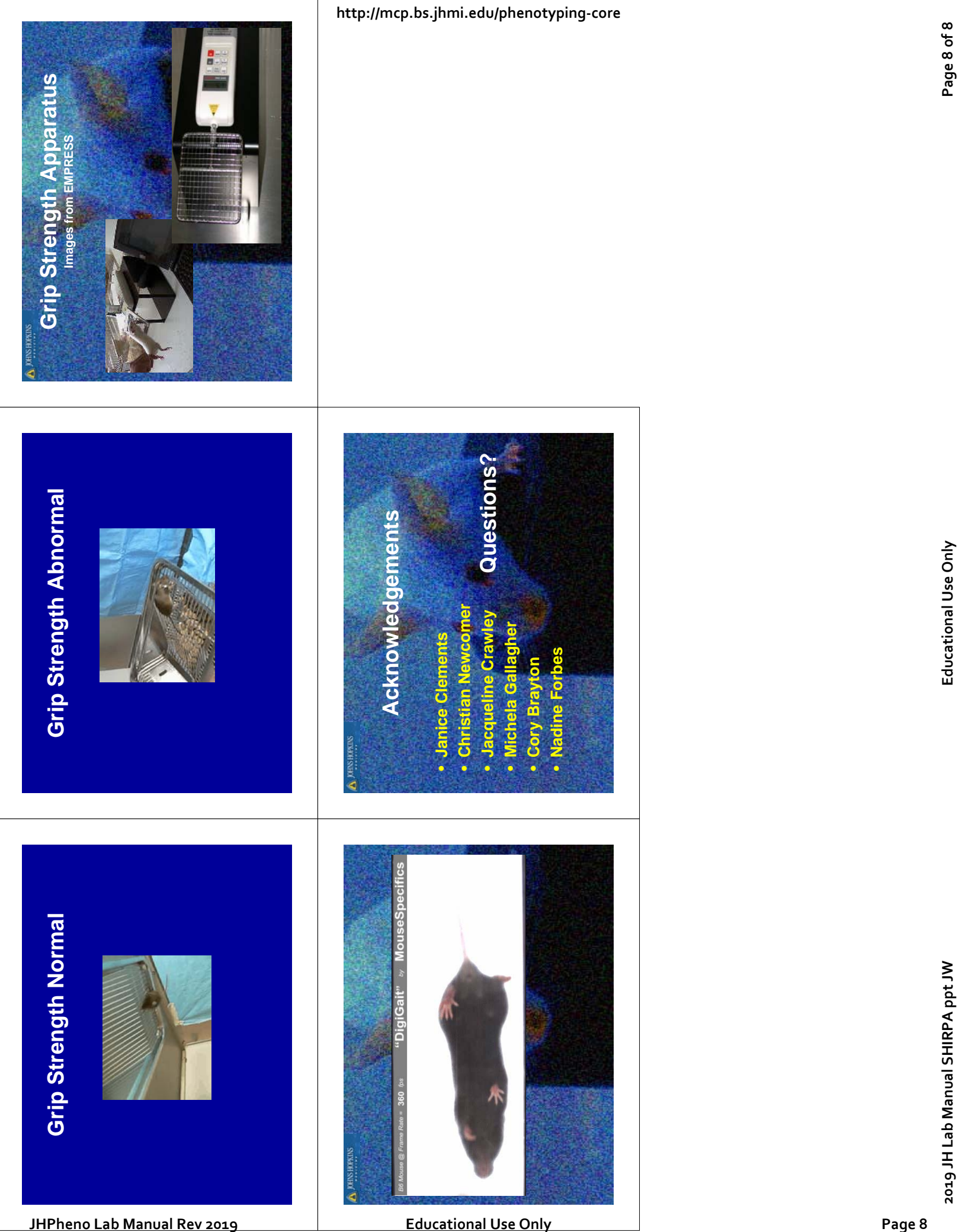

### **JHJW Modified SHIRPA Summary**

This screen should take about 10 minutes per mouse and provides a basic evaluation for abnormal behaviors, and absence or reduction in normal behaviors or reflex responses. Abnormalities in this basic screen can direct more in‐depth testing.

- **1.** Condition Score: **(1‐5)** 
	- 1 = **Emaciated** vertebra distinctly segmented. Little or no flesh cover
	- 2 = **Thin** segmentation of vertebra evident. Skeletal structure: dorsal pelvic bones are readily palpable
	- 3 = **Normal.** Mouse is well‐conditioned. Vertebrae and dorsal pelvis not prominent; palpable with slight pressure
	- 4 = Mouse **over conditioned**. Vertebrae palpable only with firm pressure
	- 5 = Mouse is **obese.** Bone structure disappears under flesh and subcutaneous fat
- 2. Gait abnormal **(Y or N)** What is abnormal? Hopping rather than running, exaggerated limb movements, limbs kicking out or dragging, lack of bilaterally symmetrical movement, uneven cadence, unable to move in a straight line, loss of balance
- 3. Posture abnormal? **(Y or N)** What is abnormal? Body rounded or hunched, Head tilt or other head or body asymmetry, tail dragging or held rigid. Picture shows a rounded (abnormal) position.

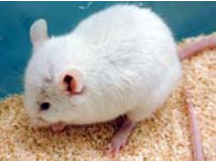

- 4. Body Tone: **(0‐3)** Hold the mouse by the tail base on a hard surface. With 2 fingers gently press down over the mid dorsum. Normal tone: will resist depression somewhat – not allowing depression to the floor. 0 = flaccid; 1 = allows depression to floor; **2 = allows some flattening;** 3 = hunches back to completely resist compression
- 5. Petting Escape: **(0‐3)** Hold the mice by the tail base on a hard surface. With finger and thumb stroke down the flanks (sides) of the mouse from front to back.  $0 =$  no reaction;  $1 =$  difficult to elicit escape response; **2 = easy to elicit escape response;** 3 = Difficult to test because of spontaneous escape attempts
- 6. Passivity: **(0‐3)** ‐Hold the mouse by the tail and place front paws on the edge of the cage top. Normal mice will promptly climb up to the top of the cage. Falling off or hanging without climbing is abnormal. This test is often used to evaluate drugs for sedative effects. 0 = falls; 1 = delayed or unsuccessful attempt to climb up; **2 = normal;** 3 = hyperactive.
- 7. Trunk Curl: **(0‐3)** Suspend mouse from tail for 15 seconds and monitor for curling of trunk. Normal response is curling up laterally to at least horizontal.  $0 =$  zero or abnormal response e.g. hindlimb clasping;  $1 < 90^\circ$  curl;  $2 = \text{curls to } 90^\circ$  or more;  $3 = \text{climbs up tail}$ .
- 8. Righting: **(0‐3)** Hold mouse by tailbase. Hold your other hand flat with thumb up and little finger down to provide a vertical surface. Bring the dorsum (back) of the mouse to the back of your hand. Once the normal mouse feels the surface of your hand, it will quickly flip over so as to climb up the hand. 0 = does not right itself; 1 = struggles to right itself; **2 = rights itself;** 3 = hyperactive. **http://mcp.bs.jhmi.edu/phenotyping-core**<br> **https://mcmaintained.org/index.com/infermal Revival Rev 2019 and the set of the set of the set of the set of the set of the set of the set of the set of the set of the set of the**

Page **1** of **2**

### **JHJW Modified SHIRPA Summary**

- 9. Visual Placing/Reach Touch: **(Y or N)** Hold the mouse by the tail and lower it slowly, steadily, toward the wire bar lid on top of the cage. A visual mouse will start to reach or struggle down towards the surface well in advance of touching it. A blind mouse will not reach out until forelimbs or whiskers touch. This is difficult test to perform, principally because the whiskers of most mice are very long and may touch without you seeing them in which case you could interpret a blind mouse as sighted. **http://mcp.bs.jhmi.edu/phenotyping-tore**<br> **https://mcmaintain/informal Desiration EHIRICH SIMPHO and the series of the series of the series of the series of the series of the series of the series of the series of the seri** 
	- 10. Whisker response: **(0‐3)** The vibrissae are stimulated using a 'teased out' cotton tipped applicator. This test can be difficult to elicit consistently because vibrissae difficult for you to see, or mouse may see the approaching stimulus. Touching vibrissae should elicit a response: either a cessation of "whisking" (continual movement of whiskers), or a responsive nose quiver, which may be subtle. 0 = no response; 1 = difficult to elicit a response; **2=normal response;** 3= hyperactive response
	- 11. Ear Twitch: **(0‐3)** Using a teased‐out cotton tipped applicator, gently touch the ear pinna. Watch closely! A normal response is a rapid ear twitch.  $0 =$  no response;  $1 =$  difficult to elicit response; **2 = an obvious response;** 3 = hyper repetitive response.
	- 12. Palpebral reflex: **(0‐3)** Using a teased‐out cotton tipped applicator, gently touch the cornea. 0 = no reaction; 1 = slow blink; **2 = quick blink;** 3 = hyper repetitive blinking.
	- 13. Forelimb place: **(0‐3)** Hold the mouse by the tail on a hard surface. Using the wooden applicator, gently move a forelimb out to the side. The normal mouse will immediately return the limb under the body. 0 = Leg stays where placed; 1 = slow or incomplete return; **2 = Promptly returns leg to** normal position; 3 = hyperactive response.
	- 14. Withdrawal: **(0‐3)** Hold the mouse by the tail on a hard surface. Pick up the hindfoot and pull the limb out at a 45 $^{\circ}$  angle until it is stretched then let go. A normal mouse will rapidly return the hindlimb to normal position.  $0 = \text{Leg drops to ground and doesn't return to normal position;  $1 =$$ slow to return; **2 =rapid return;** 3 = hyperactive response.
	- 15. Biting: **(Y or N)** A wooden stick is placed in front of the mouse's mouth. The most common reaction is to ignore or turn away from the stick. This should be scored as no biting, or biting.
	- 16. Clicker (hearing test): **(0‐3)** Hold mouse by the tail base on a hard surface. After a moment of silence & calm, use the clicker once, observing closely for a Preyer response (ear flick), or stop response (head motionless briefly). Be careful not to allow the mouse to see you activate the clicker. Repeated clicks are often ineffective.  $0 =$  no response;  $1 =$  difficulty in eliciting response; **2 = immediate response;** 3 = abnormal response (seizures, hyperactive escape, etc)
	- **17.** Grip: **(# sec)** Place mouse on wire bar lid 1‐2 feet above ground. Start the timer for 60 secs, shake grid gently then rapidly flip over the wire bar lid over. <60 secs is abnormal; **normally mice hold on upside down easily for 60 secs.**

Page **2** of **2**

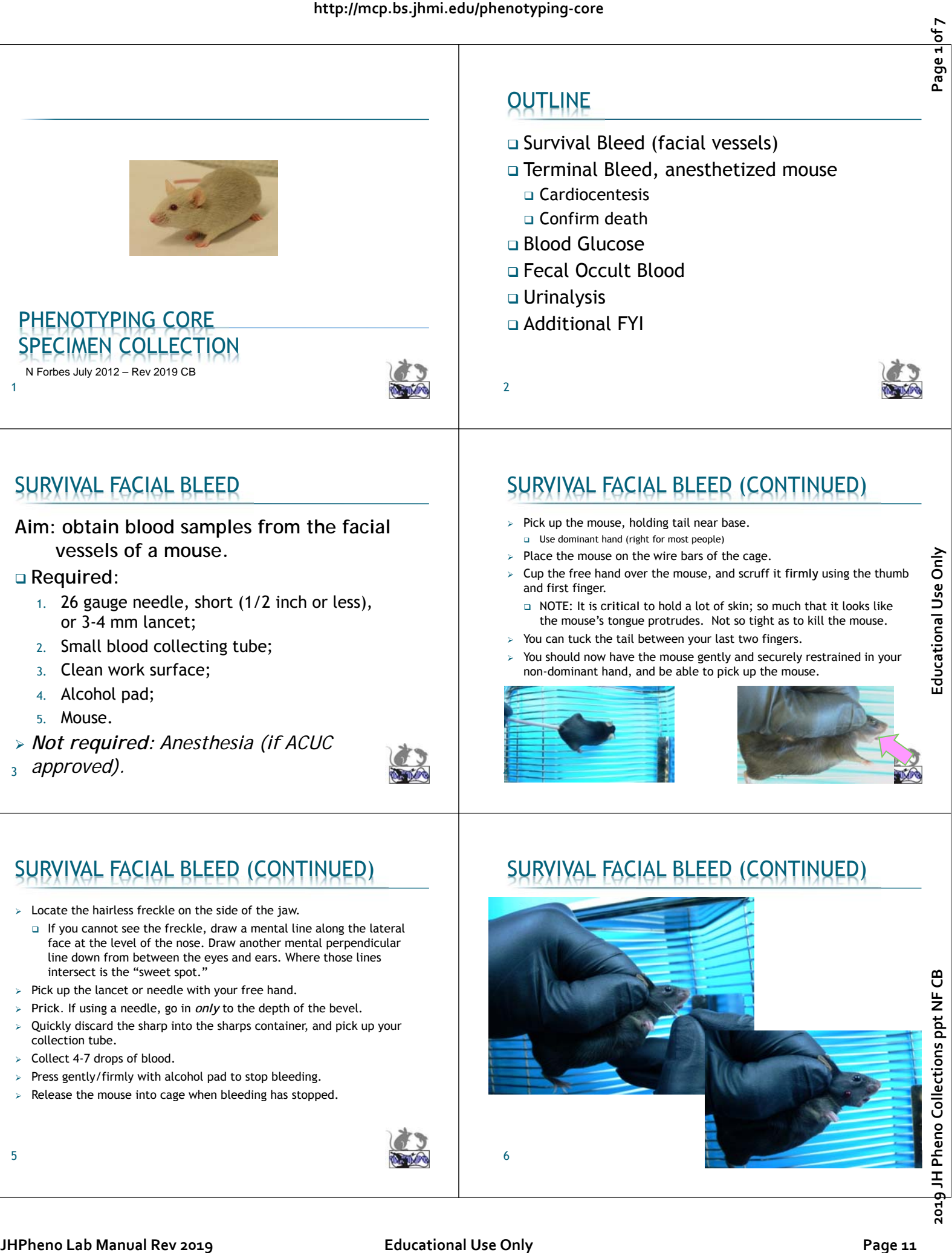

- *Not required: Anesthesia (if ACUC*
- <sup>3</sup> *approved).*

1

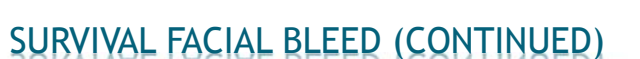

- $\triangleright$  Locate the hairless freckle on the side of the jaw.
	- If you cannot see the freckle, draw a mental line along the lateral face at the level of the nose. Draw another mental perpendicular line down from between the eyes and ears. Where those lines intersect is the "sweet spot."
- $\triangleright$  Pick up the lancet or needle with your free hand.
- **Prick.** If using a needle, go in *only* to the depth of the bevel.
- Quickly discard the sharp into the sharps container, and pick up your collection tube.
- Collect 4-7 drops of blood.

5

- $\triangleright$  Press gently/firmly with alcohol pad to stop bleeding.
- $\triangleright$  Release the mouse into cage when bleeding has stopped.

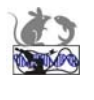

## SURVIVAL FACIAL BLEED (CONTINUED)

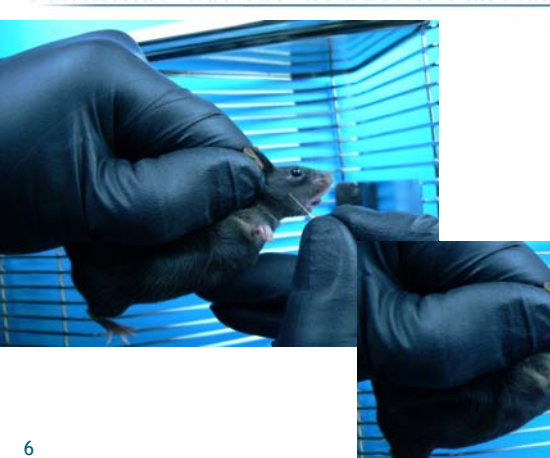

4

### **TERMINAL BLEED**

### **AIM: Terminal maximal blood collection by Cardiocentesis**

#### **Required:**

7

- 1. Deeply anesthetized mouse;
- 2. 1cc syringe/22-25g needle,
- 3. Blood tubes
	- With anticoagulant for CBC, plasma etc;
	- Gel separator tubes preferred for serum, plasma;
	- Eppendorf, for practice...

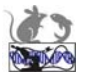

### TERMINAL BLEED

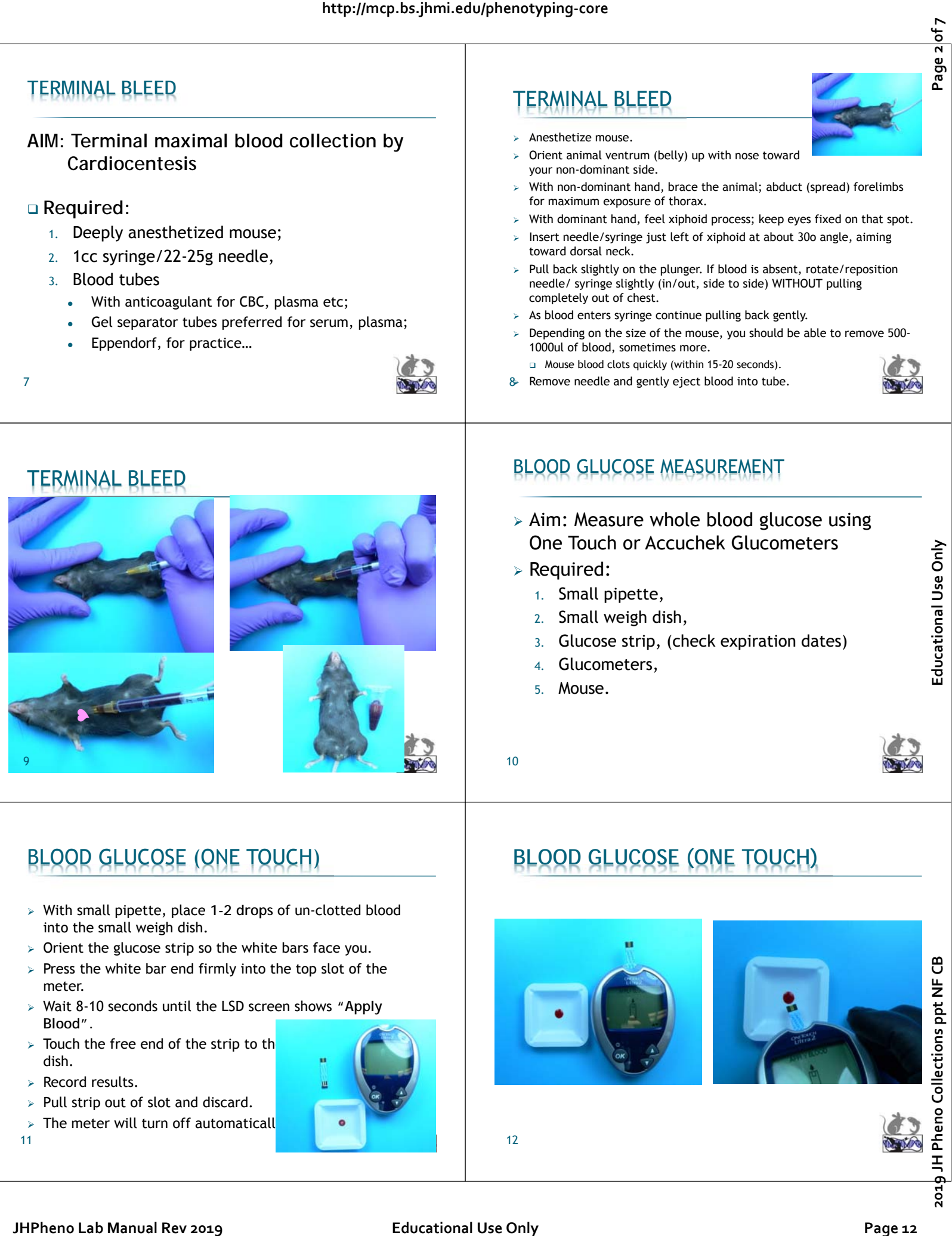

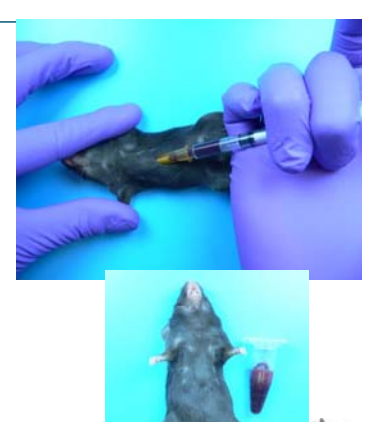

### BLOOD GLUCOSE (ONE TOUCH)

- With small pipette, place **1-2 drops** of un-clotted blood into the small weigh dish.
- $\triangleright$  Orient the glucose strip so the white bars face you.
- $\triangleright$  Press the white bar end firmly into the top slot of the meter.
- Wait 8-10 seconds until the LSD screen shows **"Apply Blood".**
- $\triangleright$  Touch the free end of the strip to the dish.
- $\triangleright$  Record results.
- $>$  Pull strip out of slot and discard.
- $\triangleright$  The meter will turn off automaticall
- 11

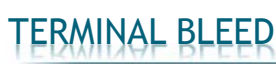

- Anesthetize mouse.
- Orient animal ventrum (belly) up with nose toward your non-dominant side.
- With non-dominant hand, brace the animal; abduct (spread) forelimbs for maximum exposure of thorax.
- With dominant hand, feel xiphoid process; keep eyes fixed on that spot.
- Insert needle/syringe just left of xiphoid at about 30o angle, aiming toward dorsal neck.
- Pull back slightly on the plunger. If blood is absent, rotate/reposition needle/ syringe slightly (in/out, side to side) WITHOUT pulling completely out of chest.
- $>$  As blood enters syringe continue pulling back gently.
- Depending on the size of the mouse, you should be able to remove 500- 1000ul of blood, sometimes more.
	- Mouse blood clots quickly (within 15-20 seconds).

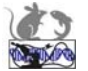

8 Remove needle and gently eject blood into tube.

### BLOOD GLUCOSE MEASUREMENT

- Aim: Measure whole blood glucose using One Touch or Accuchek Glucometers
- Required:
	- 1. Small pipette,
	- 2. Small weigh dish,
	- 3. Glucose strip, (check expiration dates)
	- 4. Glucometers,
	- 5. Mouse.

10

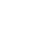

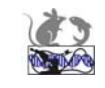

## **BLOOD GLUCOSE (ONE TOUCH)**

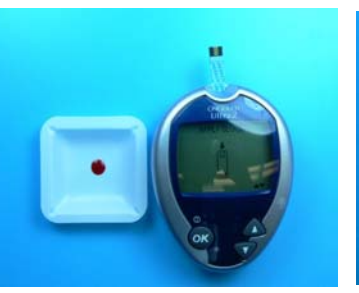

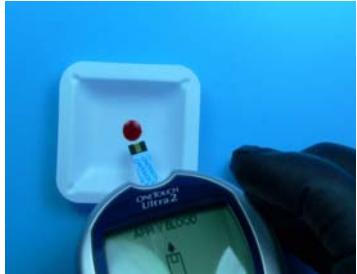

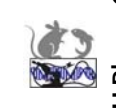

12

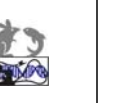

## **BLOOD GLUCOSE (ACCUCHEK)**

- With small pipette, place 1-2 drops un-clotted blood into the small weigh dish
- Slide and release strip ejector (between "M" and "S")
- $>$  Test strip will appear
- $>$  Touch free end of strip to drop of blood in weigh dish.
- $\triangleright$  Record results

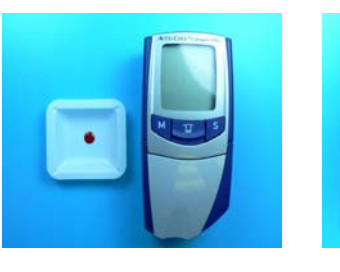

## FECAL OCCULT BLOOD (DEMONSTRATION)

- Retrieve 2 soft fecal pellets from cage.
- Touch 1 pellet to blood in the weigh dish (= 'positive' for this demonstration).
- Open Hemoccult envelope (side that reads "For in vitro Diagnostic Use") Use wooden applicator to smear both pellets onto circles I and II.
- Close envelope, Wait 2 minutes.
- Open the back of the envelope and apply 2 drops developer on each smear.
- Rapid change to Blue is a positive result, indicating presence of blood (heme).
- No or very slow change indicates absence of blood/heme.

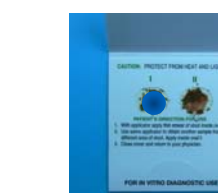

15

### **URINALYSIS**

#### **Aims:**

17

- 1. Collect mouse urine.
- 2. Measure urine specific gravity.
- 3. Test with dipstick (chemstrip).

### **Required:**

- 1. Veterinary refractometer,
- 2. 96 well microtiter plate, clean,
- 3. Small pipette.
- 4. Mouse in container (opaque & small is good)

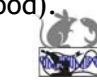

### **FECAL OCCULT BLOOD**

- **Aim: detect blood in feces**
- **Required:**
	- 1. Test Slide (Envelope) for Fecal Occult Blood,
	- 2. Smearing Stick,
	- 3. Developer,
	- 4. Feces.

#### *AKA: guaiac test*

- *When hydrogen peroxide (developer) is dripped on to guaiac paper, it oxidizes alpha-guaiaconic acid to a blue colored quinone*.
- *Heme catalyzes, accelerates reaction rapid change*

14

## **FECAL OCCULT BLOOD**

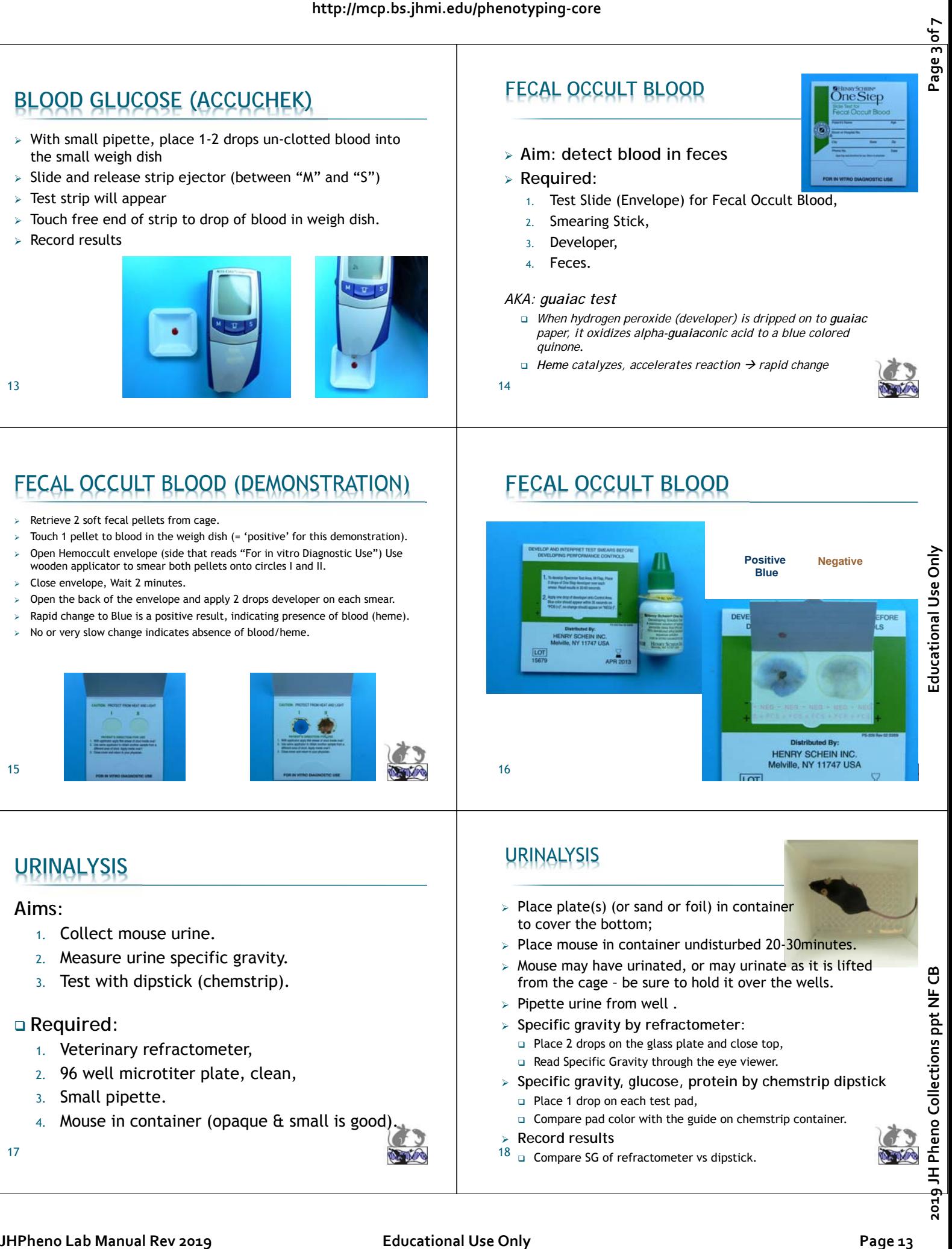

### URINALYSIS

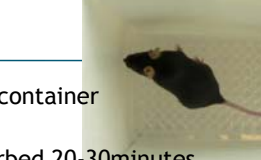

- $\triangleright$  Place plate(s) (or sand or foil) in container to cover the bottom;
- $\triangleright$  Place mouse in container undisturbed 20-30minutes.
- $>$  Mouse may have urinated, or may urinate as it is lifted from the cage – be sure to hold it over the wells.
- $\triangleright$  Pipette urine from well.
- **Specific gravity by refractometer:**
	- □ Place 2 drops on the glass plate and close top,
	- Read Specific Gravity through the eye viewer.
- **Specific gravity, glucose, protein by chemstrip dipstick** 
	- □ Place 1 drop on each test pad, **Compare pad color with the guide on chemstrip container.**
- **Record results**
- $18$   $\Box$  Compare SG of refractometer vs dipstick.

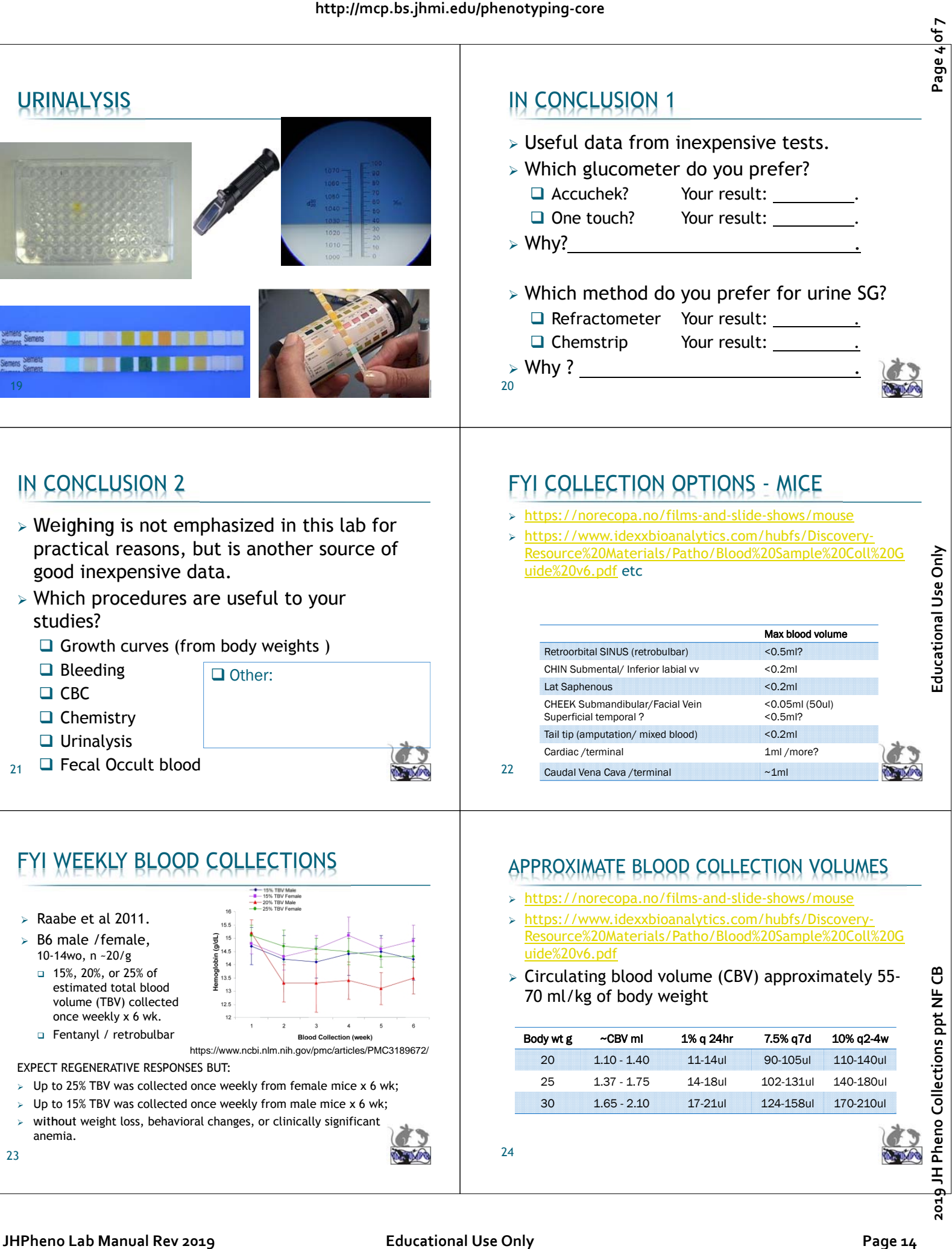

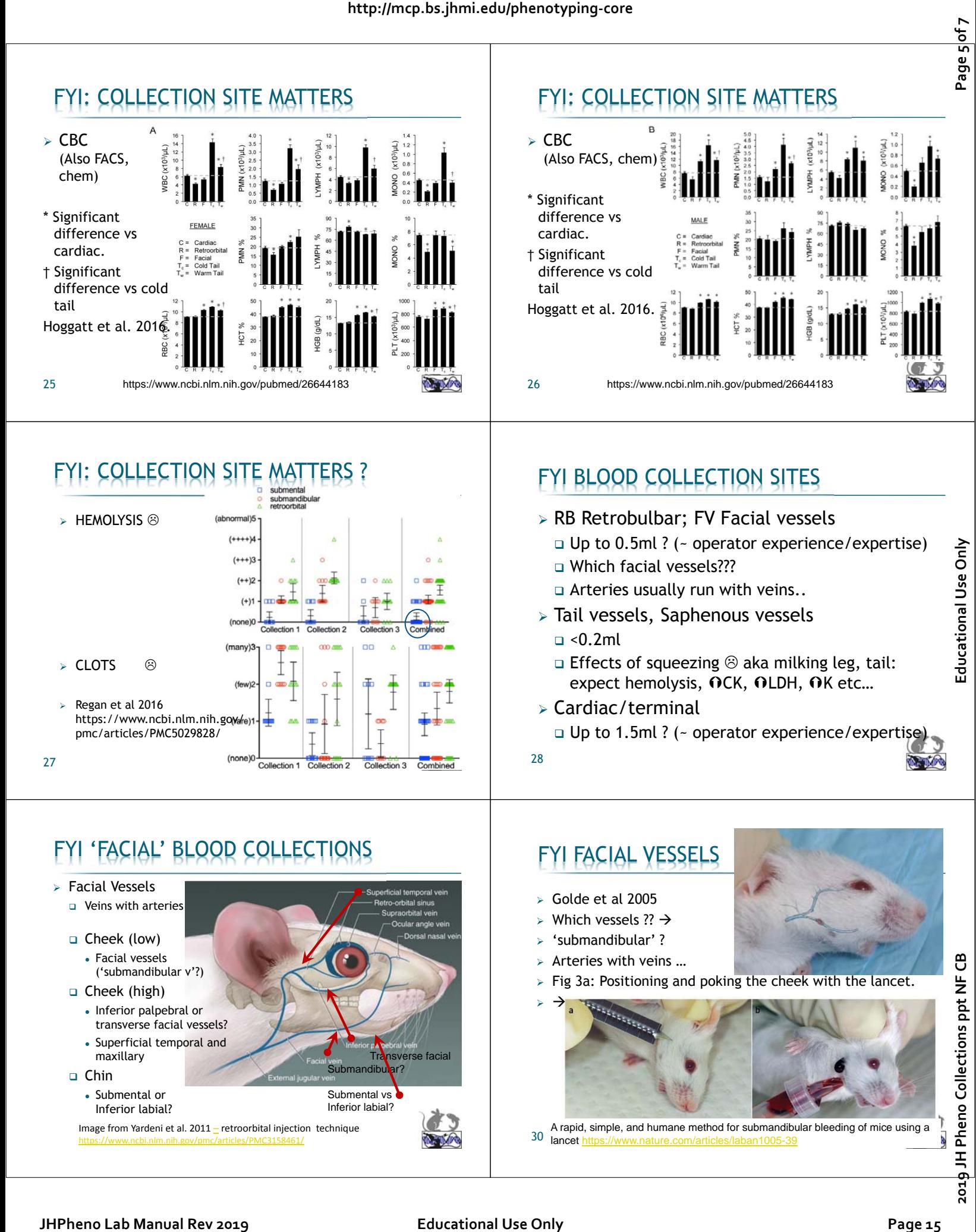

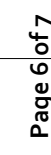

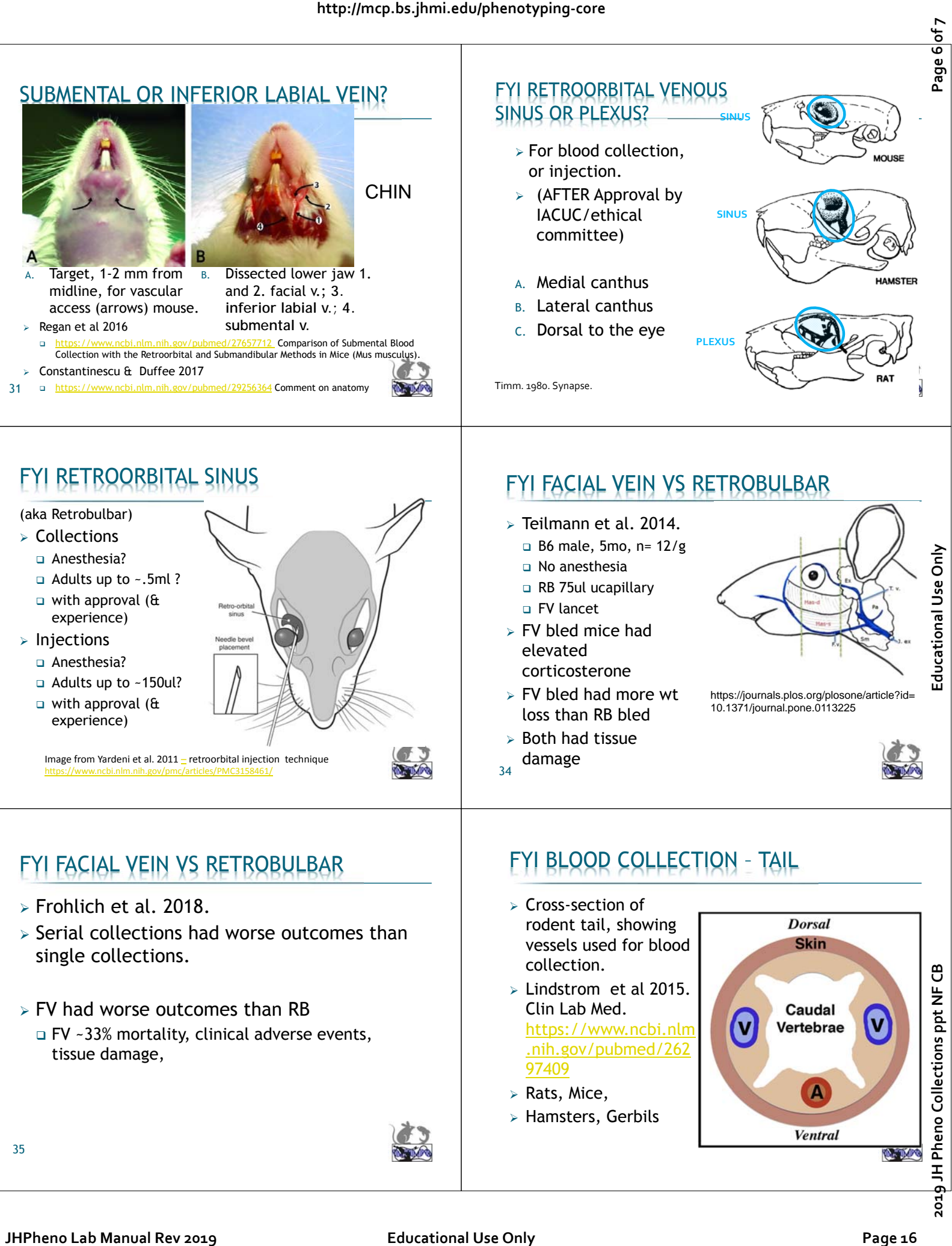

- $\triangleright$  FV had worse outcomes than RB
	- FV ~33% mortality, clinical adverse events, tissue damage,

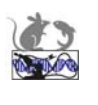

- Lindstrom et al 2015. Clin Lab Med. https://www.ncbi.nlm .nih.gov/pubmed/262 97409
- Rats, Mice,
- Hamsters, Gerbils

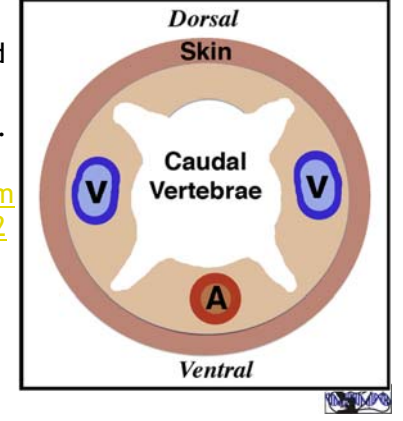

35

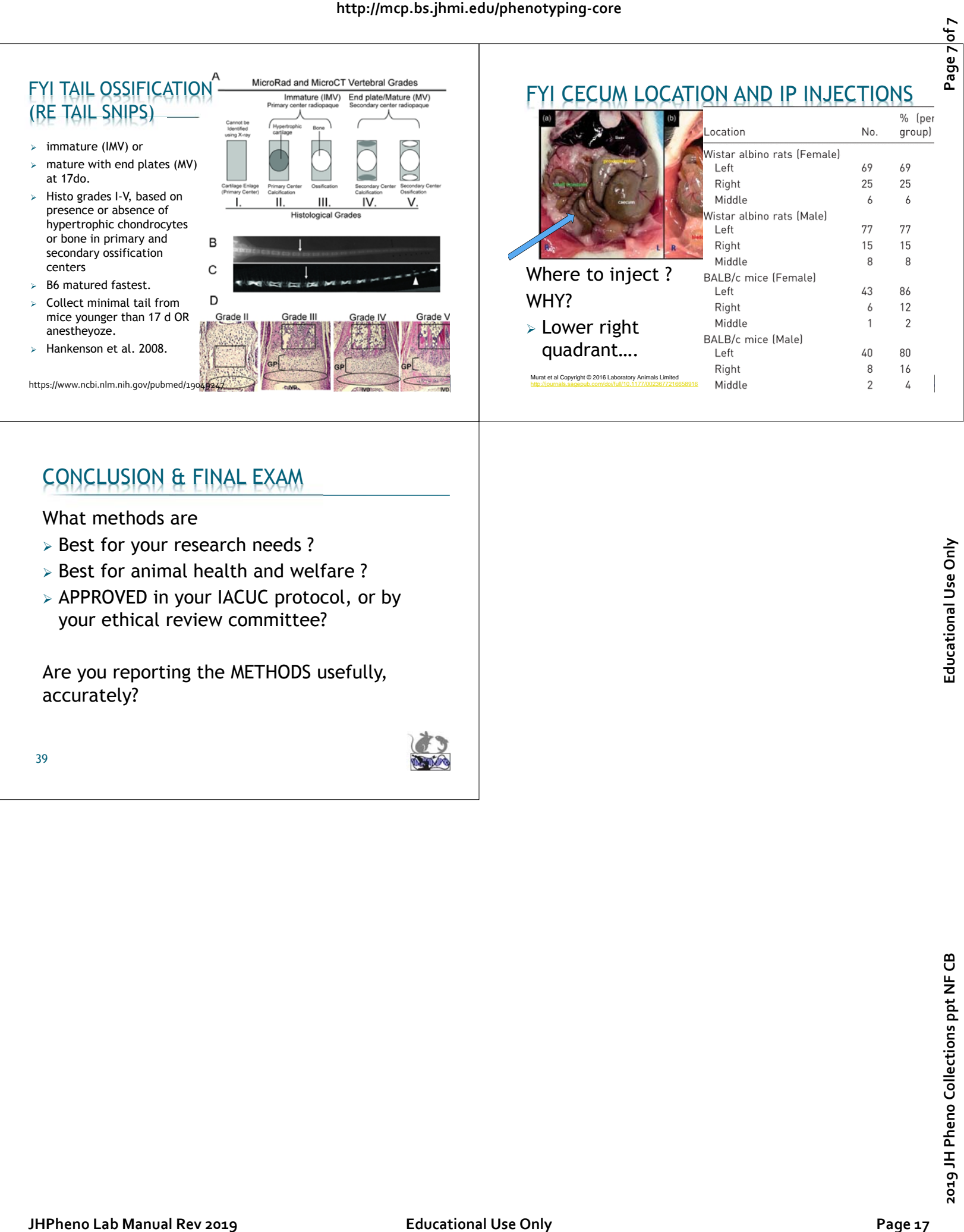

### CONCLUSION & FINAL EXAM

#### What methods are

- > Best for your research needs ?
- $\geq$  Best for animal health and welfare ?
- > APPROVED in your IACUC protocol, or by your ethical review committee?

Are you reporting the METHODS usefully, accurately?

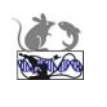

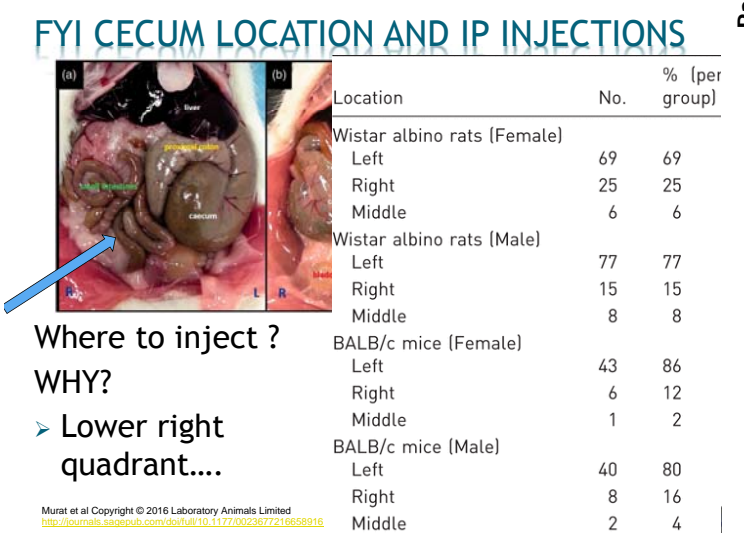

**JH Phenotyping Core Mouse Hematology (+References, Resources) [https://johnshopkins.corefacilities.org/service\\_center/show\\_external/3768](https://johnshopkins.corefacilities.org/service_center/show_external/3768)**

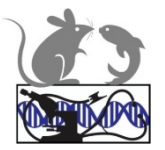

### **MOUSE HEMATOLOGY (CBC)**

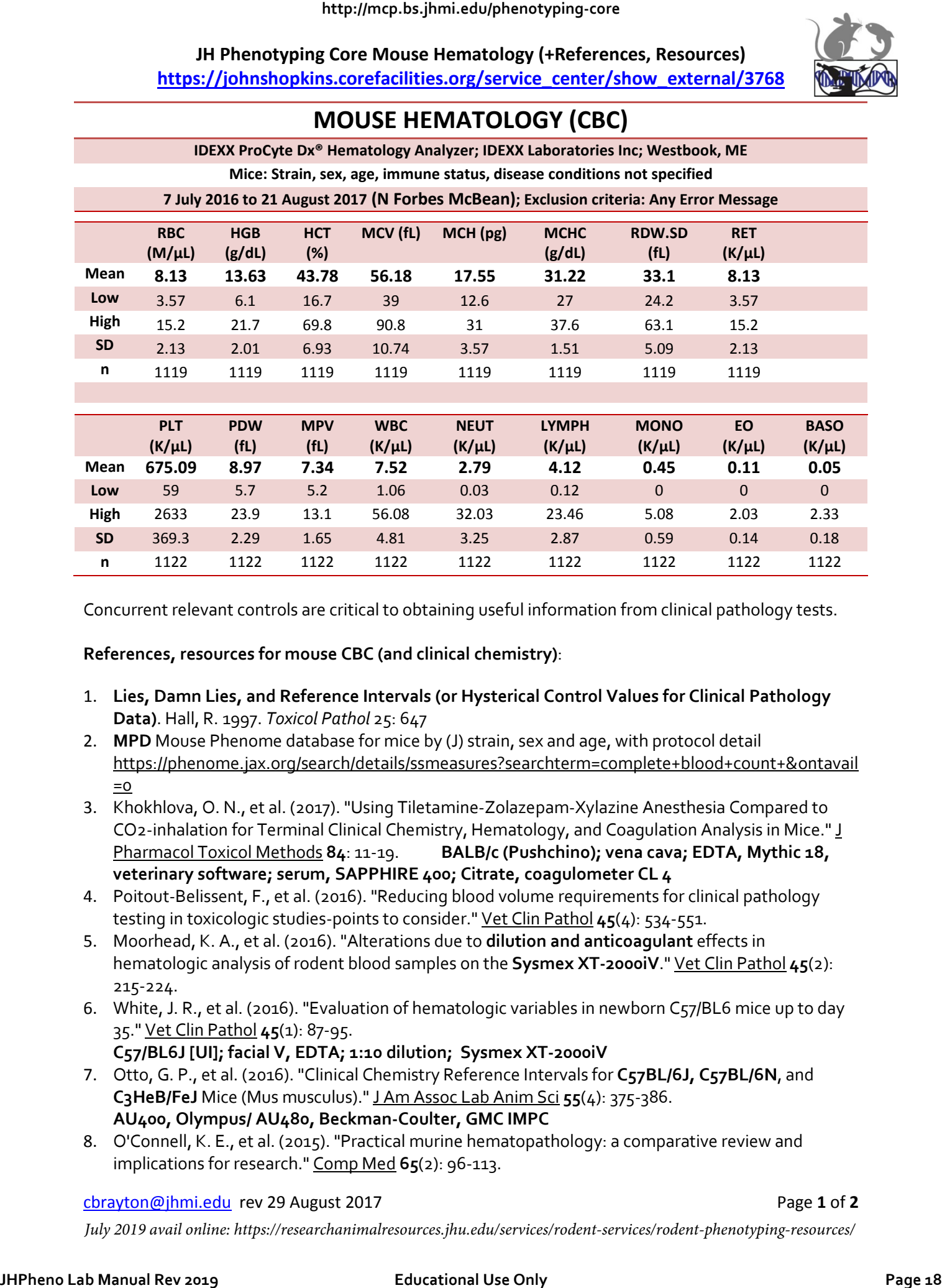

Concurrent relevant controls are critical to obtaining useful information from clinical pathology tests.

#### **References, resources for mouse CBC (and clinical chemistry)**:

- 1. **Lies, Damn Lies, and Reference Intervals (or Hysterical Control Values for Clinical Pathology Data)**. Hall, R. 1997. *Toxicol Pathol* 25: 647
- 2. **MPD** Mouse Phenome database for mice by (J) strain, sex and age, with protocol detail [https://phenome.jax.org/search/details/ssmeasures?searchterm=complete+blood+count+&ontavail](https://phenome.jax.org/search/details/ssmeasures?searchterm=complete+blood+count+&ontavail=0)  $= 0$
- 3. Khokhlova, O. N., et al. (2017). "Using Tiletamine-Zolazepam-Xylazine Anesthesia Compared to CO2-inhalation for Terminal Clinical Chemistry, Hematology, and Coagulation Analysis in Mice." J Pharmacol Toxicol Methods **84**: 11-19. **BALB/c (Pushchino); vena cava; EDTA, Mythic 18, veterinary software; serum, SAPPHIRE 400; Citrate, coagulometer CL 4**
- 4. Poitout-Belissent, F., et al. (2016). "Reducing blood volume requirements for clinical pathology testing in toxicologic studies-points to consider." Vet Clin Pathol **45**(4): 534-551.
- 5. Moorhead, K. A., et al. (2016). "Alterations due to **dilution and anticoagulant** effects in hematologic analysis of rodent blood samples on the **Sysmex XT-2000iV**." Vet Clin Pathol **45**(2): 215-224.
- 6. White, J. R., et al. (2016). "Evaluation of hematologic variables in newborn C57/BL6 mice up to day 35." Vet Clin Pathol **45**(1): 87-95.
	- **C57/BL6J [UI]; facial V, EDTA; 1:10 dilution; Sysmex XT-2000iV**
- 7. Otto, G. P., et al. (2016). "Clinical Chemistry Reference Intervals for **C57BL/6J, C57BL/6N**, and **C3HeB/FeJ** Mice (Mus musculus)." J Am Assoc Lab Anim Sci **55**(4): 375-386. **AU400, Olympus/ AU480, Beckman-Coulter, GMC IMPC**
- 8. O'Connell, K. E., et al. (2015). "Practical murine hematopathology: a comparative review and implications for research." Comp Med **65**(2): 96-113.

#### cbrayton@jhmi.edu rev 29 August 2017 Page **1** of **2**

*July 2019 avail online: https://researchanimalresources.jhu.edu/services/rodent-services/rodent-phenotyping-resources/*

**JH Phenotyping Core Mouse Hematology (+References, Resources) [https://johnshopkins.corefacilities.org/service\\_center/show\\_external/3768](https://johnshopkins.corefacilities.org/service_center/show_external/3768)**

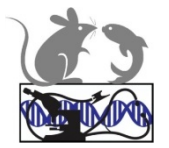

- 9. Marx, J. O., et al. (2015). "The Effects of Acute Blood Loss for Diagnostic Bloodwork and Fluid Replacement in Clinically Ill Mice." Comp Med **65**(3): 202-216. **C57BL/6J; isoflurane; retroorbital; anticoag [NOS], Vet ABC + manual; 'Vitos' [Vitros Dry] 250 Chemistry Analyzer**
- 10. Kampfmann et al. 2012 Differences in hematologic variables in **rats** of the same strain but different origin. Vet Clin Pathol. 41(2):228-34. **Wistar; Isoflurane, sublingual V; EDTA; Sysmex XT-2000iV**
- 11. Fernandez, I., et al. (2010). "Clinical biochemistry parameters in **C57BL/6J** mice after blood collection from the **submandibular vein and retroorbital** plexus." JAALAS **49**(2): 202-206. **Selectra Junior Spinlab 10**
- 12. Mazzaccara, C., et al. (2008). "Age-Related Reference Intervals of the Main Biochemical and Hematological Parameters in **C57BL/6J, 129SV/EV and C3H/HeJ** Mouse Strains." PLoS One **3**(11): e3772. **Isoflurane, retroorbital; EDTA; ABX Pentra 60C; pooled blood [serum], dry chemistry Vitros 250**
- 13. Boehm, O., et al. (2007). "Clinical chemistry reference database for Wistar rats and C57/BL6 mice." Biological chemistry 388(5): 547-554. **Wistar [NOS], Thiopental, aorta or cardiac; C57/BL6 [NOS] , Pentobarbital, aorta or cardiac**; **Roche Cobas Mira S, Eppendorf EFOX 5053 Behring Nephelometer II**
- 14. Zhou, X. and G. K. Hansson (2004). "Effect of sex and age on serum biochemical reference ranges in C57BL/6J mice." Comp Med 54(2): 176-178.

**[C57BL/6JBomTac]; CO2 cardiocentesis; Vitros dry chemistry.**

- 15. Doeing, et al. (2003). "Gender dimorphism in differential peripheral blood leukocyte counts in mice using cardiac, tail, foot, and saphenous vein puncture methods." BioMed Central Clinical Pathology 3(3): **C57BL/6 [CRL], methoxyflurane, heparin, manual, hemocytometer**
- 16. Forbes, N. and C. Brayton (2009). "P223 Practical Clinical Chemistry for Rodents: Dilution Effects." JAALAS **48**(5): 630. **VET ACE**
- 17. Forbes et al. (2015). "P39. Comparative Performance of Two Bench-Top Hematology Instruments for Macaques and Mice." JAALAS **54**(5): 568-668. **PROCYTE + HEMAVET**
- 18. Forbes, N. and C. Brayton (2008). "P186 Effects of Blood EDTA Saturation on Selected Mouse Hematology Variables." JAALAS **47**(5): 167. **HEMAVET**
- 19. Forbes, N., et al. (2006). "P86 Mouse Clinical Pathology: Controlling Variables That Influence Hematology Data." JAALAS **45**(4): 116. **HEMAVET**
- 20. Everds, N. (2006). Hematology of the Laboratory Mouse. . THE MOUSE IN BIOMEDICAL RESEARCH: Normative biology, husbandry, and models. J. Fox, S. W. Barthold, M. T. Davisson et al. Burlington, MA, US, Elsevier (Academic Press). **III:** 133-163. Ch 135.
- 21. Serfilippi, L. M., et al. (2003). "Serum Clinical Chemistry and Hematology Reference Values in Outbred Stocks of Albino Mice from Three Commonly Used Vendors and Two Inbred Strains of Albino Mice " Contemp Topics LAS **42**(3): 46-52. **Crl:CFW(SW) BR, Tac:(SW)fBR, HsdWin:CFW1, Crl:CD-1(ICR) BR, Tac:Icr:Ha(ICR)fBR, Hsd:ICR (CD-1), Crl:CF-1, Hsd:NSA(CF-1), FVB/NCrlBR, C57BL/6J***-Tyrc-2J/***+; CO2 cardiocentesis; EDTA, Bayer Technicon H1; SST, Hitachi 704 http://mcp.industrial core is example to the core is example to the core is example to the core is example to the core is example to the core is example to the core is example to the core is example to the core is exampl** 
	- 22. Kile, et al. (2003). "Sex and strain-related differences in the peripheral blood cell values of inbred mouse strains." Mamm Genome **14**(1): 81-85. **Retro orbital, EDTA; ABBOT CELL DYN 3500R**

### **BOLD Font: Strain, collection site, anesthesia, anticoagulant, instrument**

#### **NOS = Not otherwise specified**

cbrayton@jhmi.edu rev 29 August 2017 Page **2** of **2**

*July 2019 avail online at https://researchanimalresources.jhu.edu/services/rodent-services/rodent-phenotyping-resources/*

**Mouse Necropsy /Autopsy (ref Brayton, Mckerlie, Brown 20141 ; Brayton 200[12](#page-34-1) )** 

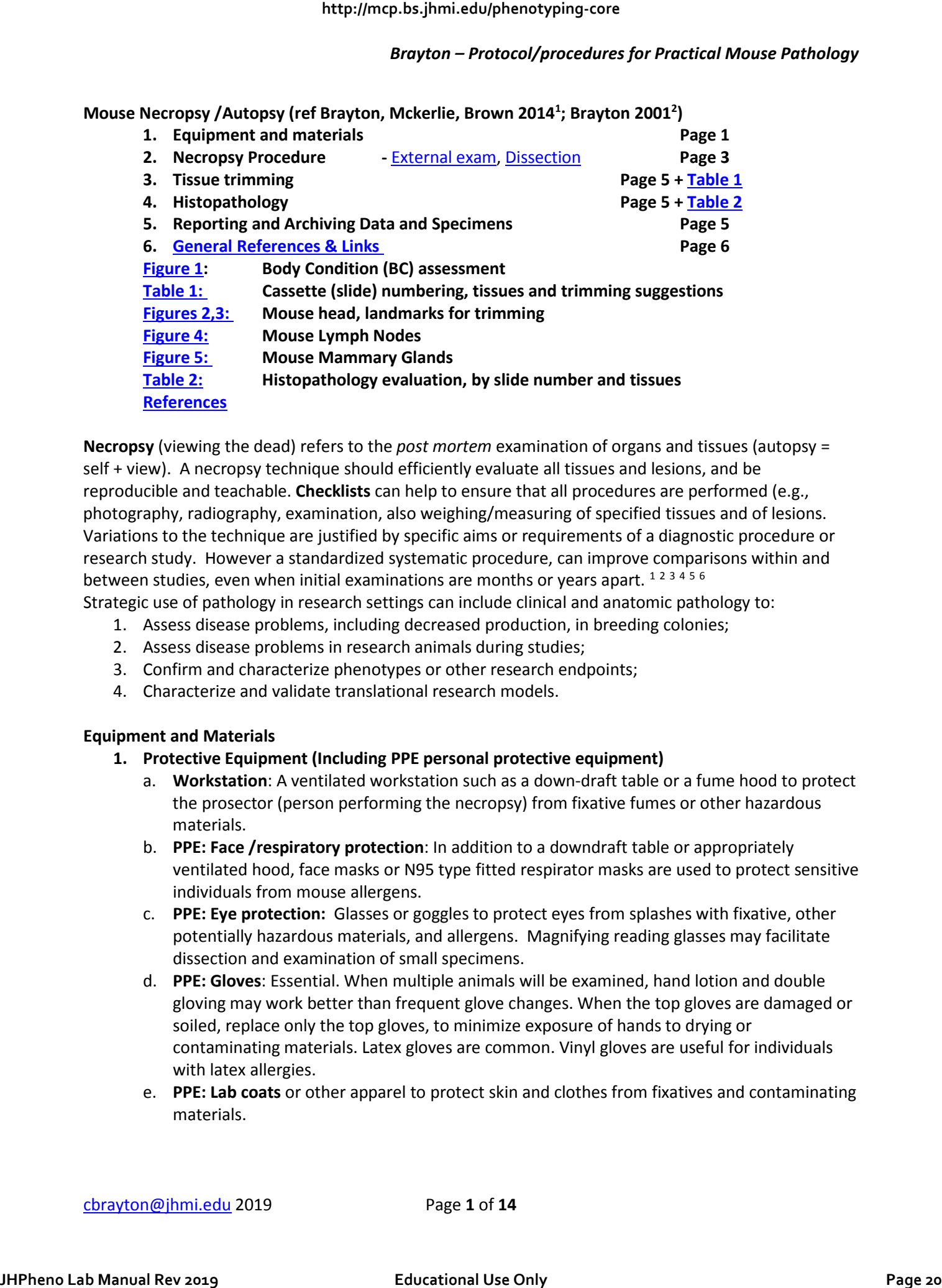

**Necropsy** (viewing the dead) refers to the *post mortem* examination of organs and tissues (autopsy = self + view). A necropsy technique should efficiently evaluate all tissues and lesions, and be reproducible and teachable. **Checklists** can help to ensure that all procedures are performed (e.g., photography, radiography, examination, also weighing/measuring of specified tissues and of lesions. Variations to the technique are justified by specific aims or requirements of a diagnostic procedure or research study. However a standardized systematic procedure, can improve comparisons within and between studies, even when initial examinations are months or years apart. [1](#page-34-0)[2](#page-34-1)[3](#page-34-3)[4](#page-34-4)[5](#page-34-5)[6](#page-34-6) Strategic use of pathology in research settings can include clinical and anatomic pathology to:

- 1. Assess disease problems, including decreased production, in breeding colonies;
- 2. Assess disease problems in research animals during studies;
- 3. Confirm and characterize phenotypes or other research endpoints;
- 4. Characterize and validate translational research models.

#### **Equipment and Materials**

- **1. Protective Equipment (Including PPE personal protective equipment)**
	- a. **Workstation**: A ventilated workstation such as a down-draft table or a fume hood to protect the prosector (person performing the necropsy) from fixative fumes or other hazardous materials.
	- b. **PPE: Face /respiratory protection**: In addition to a downdraft table or appropriately ventilated hood, face masks or N95 type fitted respirator masks are used to protect sensitive individuals from mouse allergens.
	- c. **PPE: Eye protection:** Glasses or goggles to protect eyes from splashes with fixative, other potentially hazardous materials, and allergens. Magnifying reading glasses may facilitate dissection and examination of small specimens.
	- d. **PPE: Gloves**: Essential. When multiple animals will be examined, hand lotion and double gloving may work better than frequent glove changes. When the top gloves are damaged or soiled, replace only the top gloves, to minimize exposure of hands to drying or contaminating materials. Latex gloves are common. Vinyl gloves are useful for individuals with latex allergies.
	- e. **PPE: Lab coats** or other apparel to protect skin and clothes from fixatives and contaminating materials.

- 2. **Cutting board:** An inexpensive, plastic cutting board is adequate for most purposes. It should be relatively easy to clean, and able to withstand frequent use. Some necropsy methods use pins and soft or porous cutting boards. Often these cannot be cleaned or decontaminated as easily as plastic, and can be quite expensive.
- 3. **Paper towels**: many tissues (e.g. skin and reproductive tract) can be laid flat on a paper towel, and will adhere to it to facilitate examination and ensure uniform fixation.
- 4. **Small metric ruler**: a ruler (or ruled label) should be included in photographs to facilitate subsequent measurements. A consistent location (e.g. lower right) that can be cropped out of the image, can be useful for publication. When a finding or organ is reported 'small' or 'large', it should be measured and/or weighed. Mass lesions and organs with three dimensions should have measurements recorded for 3 dimensions. A spot may be 2x3 mm, a mass may be 2x3x2 mm, or 2-3mm diam.
- 5. **Forceps**: blunt-ended, serrated, or toothed forceps seem to cause less damage to delicate mouse tissues. Fine-pointed forceps can create artifactual holes or tears. Smooth forceps can require extreme (and damaging) pressure to grip slippery tissue.
- 6. **Scissors**: fine, blunt-ended scissors seem to cause less damage. Sharp-tipped corneal scissors are common, but can make holes or tears, especially in inexperienced hands.
- 7. **Scalpel blades, single edge blades**: blades usually are not necessary for initial mouse dissections. Sharp, fresh blades are essential for trimming tissues for histology processing, to ensure a flat tissue surface in the paraffin block (See trimming section below). Inexpensive 15" inch single-edge blades may work as well or better than scalpel blades and handles.
- 8. **Syringes/ needles:** a 3-ml syringe with 20-22-gauge needle to infuse the lungs and GI tract with formalin. Smaller needles can be used, but may penetrate more deeply than expected, injecting material outside the lumen. Shorter needles (less than 1 inch or 2 cm long) are easier to handle.
- 9. **Fixative**: for routine immersion fixation for paraffin processing, dissected tissues should be submerged promptly in fixative, at 1:10 V:V proportions, i.e. ~1 ml of specimen per 10ml of fixative. Rocking or agitation of specimens in the container can improve exposure of tissue to fixative. 10% Neutral buffered formalin (10%NBF) is suitable for soft tissues in most situations, including immunohistochemistry. Other options are discussed elsewhere. [7](#page-34-7) [8](#page-34-8) [9](#page-34-9) [10](#page-34-10) [11](#page-34-11)
- 10. **Decalcifying (demineralizing) Solutions:** boney tissues (e.g. head, spine, legs) can be decalcified quite easily for histology processing and evaluation. Some formic acid based solutions fix and demineralize simultaneously, so that mouse tissues are fixed and adequately demineralized for paraffin processing within 24 hours. Bouin's solution also fixes and demineralizes but does not penetrate very deeply. Specimen size, exposure time, or perfusion methods may need to be modified to optimize fixation and demineralization for different types of specimens. Once adequately demineralized, tissues should be processed promptly because overexposure to acids or chelators will compromise tissues for evaluation or other tests. Immunohistochemical techniques may or may not work on demineralized tissues. **http://mcp.bs.jhmi.edu/phenotyping-core Journal Rev 2019 (1997) and the core of the core of the core of the core of the core of the core of the core of the core of the core of the core of the core of the core of the core** 
	- 11. **Tissue cassettes**: for paraffin processing. Cassettes can be compartmented, extra deep, extra large, or have extra fine grid for special needs.
	- 12. **Specimen containers with labels**.
	- 13. **Identification**: Redundant identification IN and ON containers is recommended. Labels in pencil on paper and on cassettes can be kept in fixative with tissues in container.
	- 14. **Camera**: to document findings.

#### **Necropsy Procedure**

Ideally, evaluation begins immediately after death. If delay is unavoidable, refrigeration (not freezing) can slow decomposition. Dedicated and labelled refrigerators (i.e. not for food) should be used for research materials. Freezing is discouraged, because histopathology will be compromised. Following is a protocol for systematic external and internal examination, *en bloc* removal of viscera, followed by further dissection, examination, organ weights, and trimming for histology.

#### <span id="page-23-0"></span>**External examination**

- 1. **Sex** (presence, absence or abnormalities of nipples, external genitalia);
- 2. **Weight** (body weight in grams, note if before or after bleeding, record the bleed site and volume of blood removed);
- 3. **Coat color** (albino, agouti, black, other); coat condition (alopecia, ulcers, note distribution, site and size of involved area);
- 4. **Eye color** (albino, pink, black; also note size and symmetry);
- 5. **Body condition**, (e.g., thin, adequate or good body condition, or obese, or semiquantitative scoring as in **Figure 1**)
- 6. **External lesions 'dysmorphology'** (e.g., domed head, microphthalmia, masses, open wounds, reduced or extra digits) should be described and measured.
- 7. **Palpate** for pups or other abdominal masses, or abdominal fluid. A sterile fluid sample can be obtained with a needle and syringe, for chemistry (BUN, protein), cytology, or microbiology. The consistency of any palpated masses should be described as soft or fluctuant, firm or hard. 'Hard' should be reserved for boney or mineralized masses.

#### <span id="page-23-1"></span>**Dissection and Examination**

Begin by always orienting animals in the same direction (e.g. head up or head right) so that the side/site of lesions can be recalled accurately. Preference may be influenced by handedness of the prosector. Record lesions or unusual findings. Note color, consistency, size and or weight. Avoid fruit or vegetable descriptors. Specific steps in dissection follow:

- 1. **Remove the pelt:** this facilitates assessment of subcutaneous fat (minimal, adequate, ample, excessive), and exposes mammary tissue, subcutaneous lesions, and abdominal organs *in situ*: **Pinch and separate** OR incise the ventral abdominal skin (thinner skin in inguinal region), then exert gentle pressure cranially and caudally until the pelt is removed. Examine skin and animal. **Aseptic collections** of effusions or mass lesions can be done at this point. **http://mcp.bs.jhmi.edu/phenocyping-core**<br> **http://mcp.bs.ghttp://mcp.bs.jhmi.edu/phenocypherical Educational User (and Figure 2019) and the core of the core of the core of the core of the core of the core of the core of t** 
	- 2. **Remove the "chain" of salivary glands:** parotid, sublingual, submandibular salivary glands, with lymph nodes, extending from ear to ear under the chin. These usually fit, *in toto*, in one cassette (#4); Table 1, Fig 4.
	- 3. **Open the abdomen,** xiphoid to pubis, and examine the contents *in situ*. Record abnormalities.
	- 4. **Remove the sternum:** lift it by the xiphoid process and cut anteriorly through ribs and clavicles, to expose the thoracic cavity. Examine the contents, noting fluid or masses. Note absence or enlargement of the thymus. Save, fix thymus and sternum, laid flat on paper, or in **cassette 1**.
	- 5. **Expose the trachea** by blunt dissection and use 3ml syringe/20-25g needle to **infuse lung** with fixative. The lungs should expand, and excess fixative will reflux up the trachea. Difficulty in infusion may be due to inflammatory or neoplastic processes. It is not necessary to clamp or tie the trachea. After infusion, it is important not to compress the lungs during subsequent dissection.
	- 6. **Cut/separate the mandibular symphysis**, between incisors, with a scissors to separate mandibular rami and expose the tongue. Grasp the tongue with forceps or fingers, and gently retract caudally to remove the tongue, larynx, trachea, and esophagus from the head and neck. Continue retracting

to remove the heart and lungs, with aorta, esophagus and trachea, from the thorax. Use blunt dissection (fingers/scissors) to free these tissues. Examine the oral cavity.

- 7. **Examine the removed viscera (tongue to diaphragm).** The thyroid glands are immediately caudal to the larynx on either side of the trachea. They may be difficult to identify without magnification, but thyroid glands usually are included if 2-4 mm of trachea immediately caudal to the larynx is examined by histology. Lungs can be fixed in **cassette #2** (per Table 1) dorsum down.
- 8. **Split the pelvis** to facilitate complete removal of abdominal contents: push viscera laterally, insert closed scissors into the pelvic canal, then open scissors gently to separate the halves of the pelvis, usually along the pubic symphysis.
- 9. **Remove and examine the abdominal contents:** Grasp the diaphragm with the forceps, excise from the dorsal body wall, and retract gently to lift out all abdominal contents together. The adrenal glands and kidneys tend to remain, deep in the retroperitoneal space; use blunt dissection (fingers/scissors) to facilitate removal. You may nick the right kidney (with scissors) to facilitate identification later. Examine abdominal contents *ex situ*.
- 10. **Dissect off liver and spleen** for examination and weighing. A small liver lobe usually is attached to the lesser curvature of the stomach. Be certain to capture and include this lobe to ensure accurate liver weights. When manipulating the liver, lift it gently, or grasp parts that will not be submitted for histology (e.g. by diaphragm or smaller lobes). The median and left lateral lobes are the largest, and usually selected for histology, unless lesions are evident in other lobes, or if experimental protocol dictates otherwise. The gall bladder lies between the 2 'halves' of the median lobe. Lobes should be separated for fixation. The spleen should be dissected free and weighed intact, less fat and attached tissues. Usually it is fixed intact, then trimmed after fixation.
- 11. **Dissect off kidneys and adrenals** for examination and weighing. The right kidney and adrenal should be anterior to the left. Female adrenal glands normally are larger than male adrenal glands. Adrenals can be saved/ fixed in **cassette #3** (per Table 1).
- 12. **Dissect off reproductive tract.** Tissue caudal to the kidneys that is not bowel, is mostly reproductive tract and fat. Remove all of this. Lay it flat on a dry piece of paper and spread the tissues into anatomic orientation to facilitate examination, fixation and histology. The paper with attached tissue can be submerged in fixative. Or small tissues can be fixed in **cassette #8** (per Table1).
- 13. **Infuse and extend the gastrointestinal GI tract:** Infuse different segments with 0.5–1.0 ml of fixative via 3ml syringe/20-25g needle, usually <2ml fixative, aiming to fix and preserve the contents and mucosa *in situ*. This can be done earlier in the dissection procedure also. Extend the GI tract gently by grasping the stomach in one hand and the rectum (fecal balls) in the other, and separate gently from attachments. Then gently pull/dissect off the mesentery, lymph nodes, and pancreas. These pale, soft tissues may be difficult to distinguish grossly, but can be placed into a **cassette #5** (per Table 1) and fixed for histology examination.
- 14. **Submerge all tissues to be saved in at least 10x their volume of fixative**. Soft tissues and bones can be trimmed for histology processing as early as 20 hours after dissection.
- 15. **Bone** must be decalcified (demineralized) for routine FFPE (formalin fixed paraffin embedded) histology processing. Skin should be removed so that the solution can penetrate the bone. Limbs and spine can decalcify with muscle attached. Sternum may not require decalcification to permit evaluation of marrow. Morphology of fixed but not decalcified marrow usually is better than decalcified marrow. Formic acid based fixing/decalcifying solutions can demineralize most mouse tissue satisfactorily within 24 hours. Overexposure to the acid will digest the tissue and compromise staining and evaluation. With new or unfamiliar decal solutions, evaluate exposure periods to determine the best protocol. Similar to fixation, the ratio of tissue to solution should be approximately 1:10, the tissue covered completely by the solution, and gentle agitation or rocking may improve results. **http://mcp.bs.jhmi.edu/phenotyping-core Jeros core and the main of the state of the state of the state of the state of the state of the state of the state of the state of the state of the state of the state of the state o**

cbrayton@jhmi.edu 2019 Page **4** of **14**

16. **Photography** – Digital images become part of the data, and can be a key part of the publication. Camera phones or flat bed scanners can be useful for documentation. Short video clips of abnormal movements or behaviors can be useful. Images should be composed to facilitate comparisons within and between studies, permit measurements (include a ruler), and include identification for documentation. Orientation of the animal or specimens should be consistent, and should make sense anatomically. Images should illustrate the finding or comparison, and not horrify viewers. Identification or labeling is important for images, as it is for any other data.

#### **Trimming fixed tissues for histology (Table 1)**

Mouse tissues placed in cassettes during dissection can include lung, thyroid, trachea, adrenal glands, salivary glands, lymph nodes, pancreas, reproductive tract (if small). These may not require further trimming. Other tissues must be "trimmed" and placed into histology cassettes for processing. **CHECK NECROPSY Report for lesions to be trimmed**. Trimming should be performed in a well-ventilated area or hood. Used fixative should be discarded as hazardous waste. After trimming, labeled cassettes should be submitted to the histology lab in clean fixative. Once fixed, tissues to be saved can be stored in clean fixative, sufficient to keep them moist, in sealable bags or other suitable containers. **Tissue cutting** should be a single clean swipe of a sharp blade. NO sawing or squishing. Inexpensive 1.5in single-edge blades are suitable for most tissues. Blades should be replaced as soon as they do not cut well. Trimmed specimens should be <3mm thick to fit into standard cassettes without grid marks and "squish artifact." For brains or decalcified heads, longer blades, (2.25in Weck or similar) may improve sections. Decalcified tissue should cut easily. Crunchy tissue requires additional decalcification. Decalcified specimens should be rinsed in water, and cassettes can be kept for short periods in buffered saline until processing. **http://mcp.bs.jhmi.edu/phenotyping-core Journal Property Core Journal Core Journal Core Property (Figure 2019)**<br> **https://mcp.bs.ghtma.informational Use Only Core Journal Use Only Core Journal Core Journal Core Journal Co** 

**Cassette numbering** should follow a system to facilitate retrieval of specific tissues from archived material. A graphite pencil remains the usual marker of choice because many inks are removed by alcohols in paraffin processing. **(Table 1)** summarizes a numbering system in a 10 slide protocol, with trimming recommendations for each tissue and cassette. Additional cassettes can be prepared to include lesions identified during dissection.

#### **Histopathology**

**Table 2** summarizes common histology findings and lesions by slide number and tissue. Diagnostic criteria and terminology for gross findings and for histopathology findings should be standardized to facilitate comparisons within and between studies. Anatomy and pathology terminology should be consistent with widely used and published systems to facilitate communication and publication. <sup>[2](#page-34-1) [9](#page-34-9) [12](#page-34-12)</sup> Figures 4 and 5 include referenced nomenclature for lymph nodes and mammary glands respectively.

#### **Reporting and Archiving Data and Specimens**

Data handling and reporting strategies vary with the resources and goals of the program or project. Paper copies of reports with a checklist for each system or tissue may be sufficient for some projects. Databases, servers and specialized hardware and software may be key to the success of large projects and multidisciplinary and collaborative efforts. Systems and strategies to handle and report pathology data and specimens should aim to preserve and protect data and specimens, to make them accessible for further evaluation, and to facilitate comparisons within and between studies. Pathology data frequently includes many large images that require significant data handling capabilities, and server space. Still photomicroscopy can exceed 5MB, scanned slides (virtual microscopy) can exceed 400MB. Archiving of specimens, including fluids, wet tissues, frozen tissues, paraffin blocks, glass slides, and virtual (digital) slides require planning and investment in preservation methods, identification, storage methods and capacity, and retrieval.<sup>9</sup>

cbrayton@jhmi.edu 2019 Page **5** of **14**

<span id="page-26-0"></span>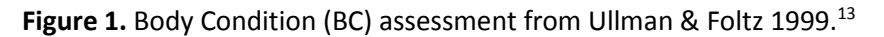

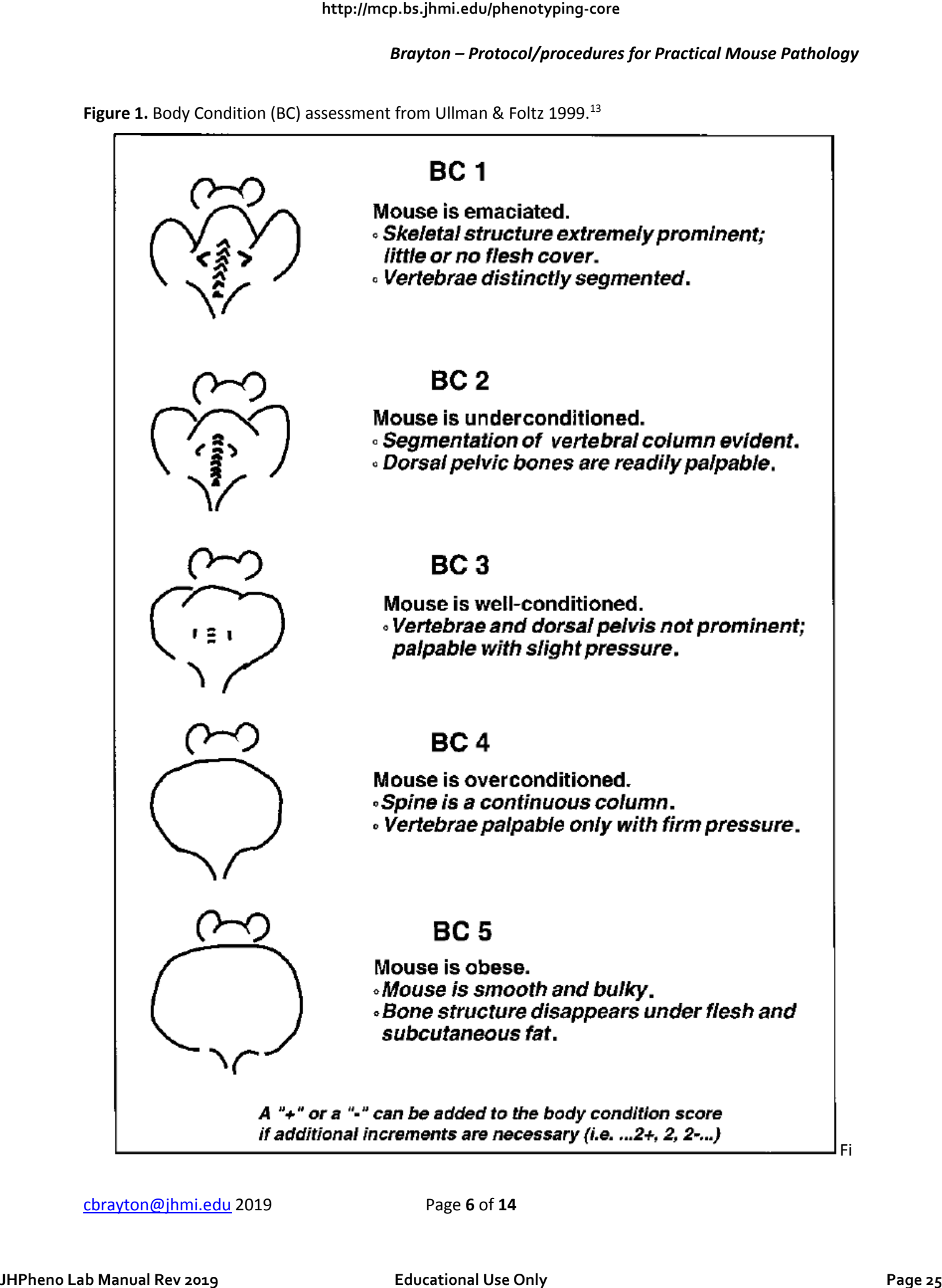

cbrayton@jhmi.edu 2019 Page **6** of **14**

<span id="page-27-0"></span>**Table 1:** Cassette (slide) numbering, tissues and trimming suggestions with [options, additional tissues]

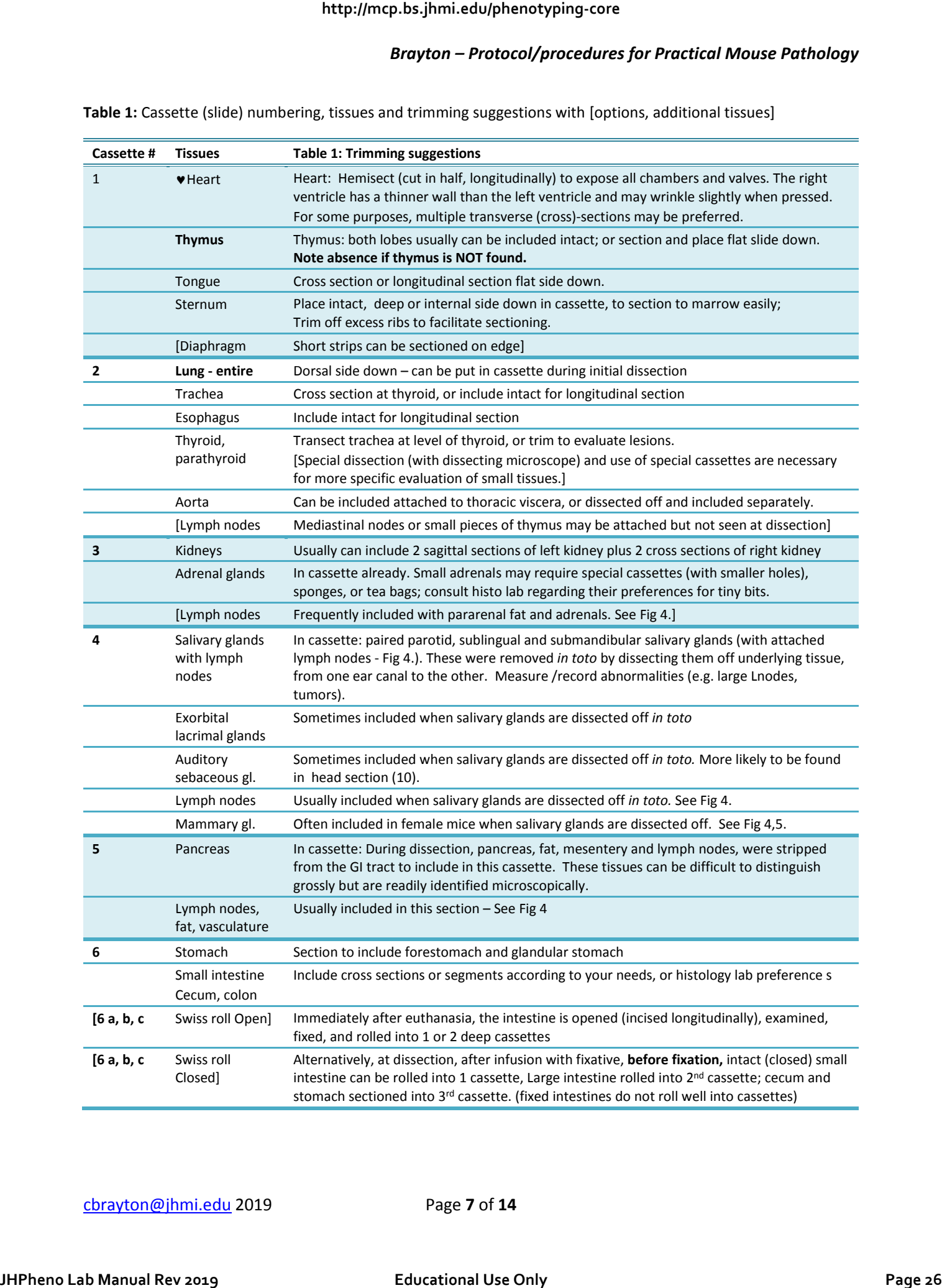

cbrayton@jhmi.edu 2019 Page **7** of **14**

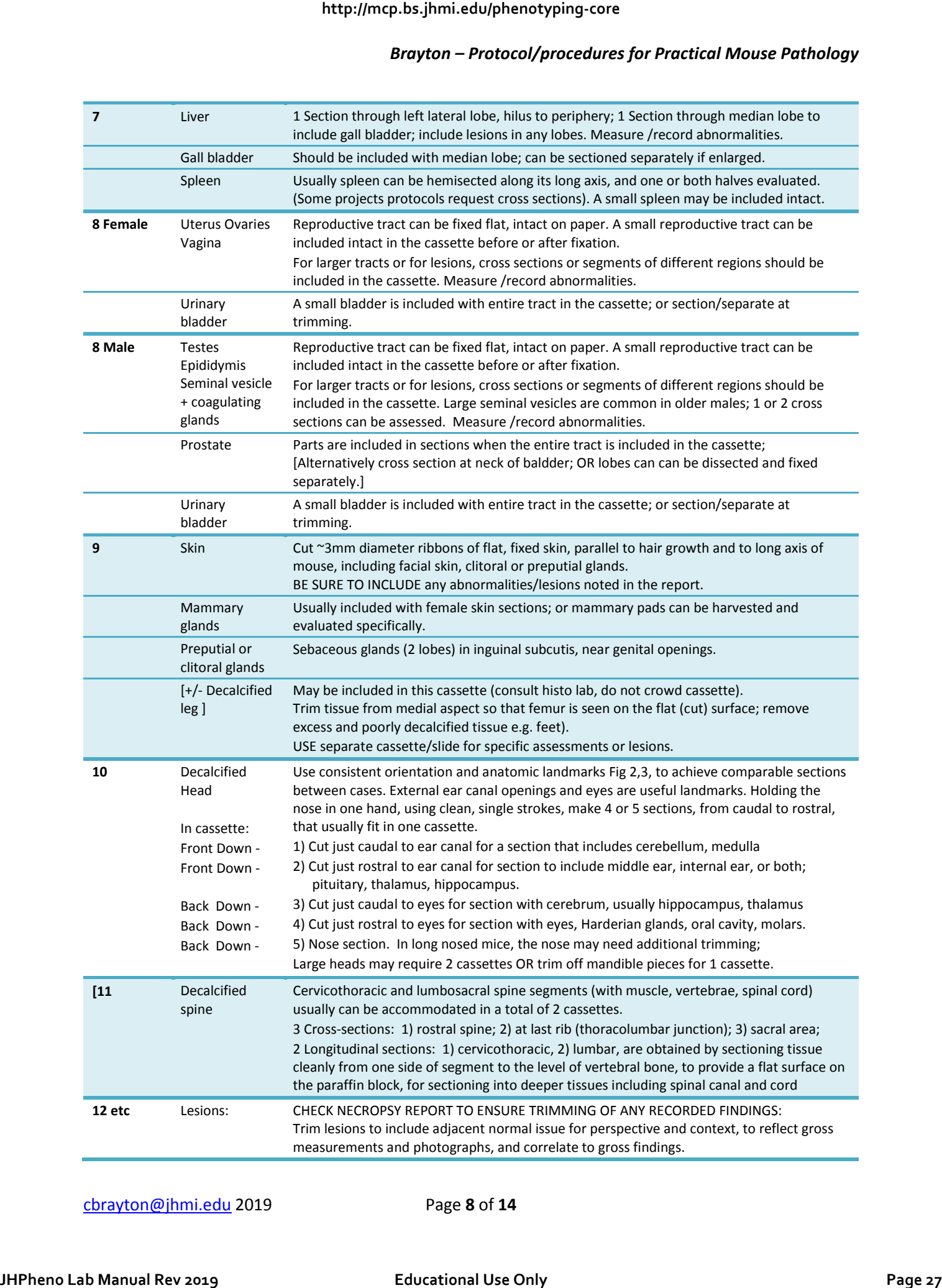

cbrayton@jhmi.edu 2019 Page **8** of **14**

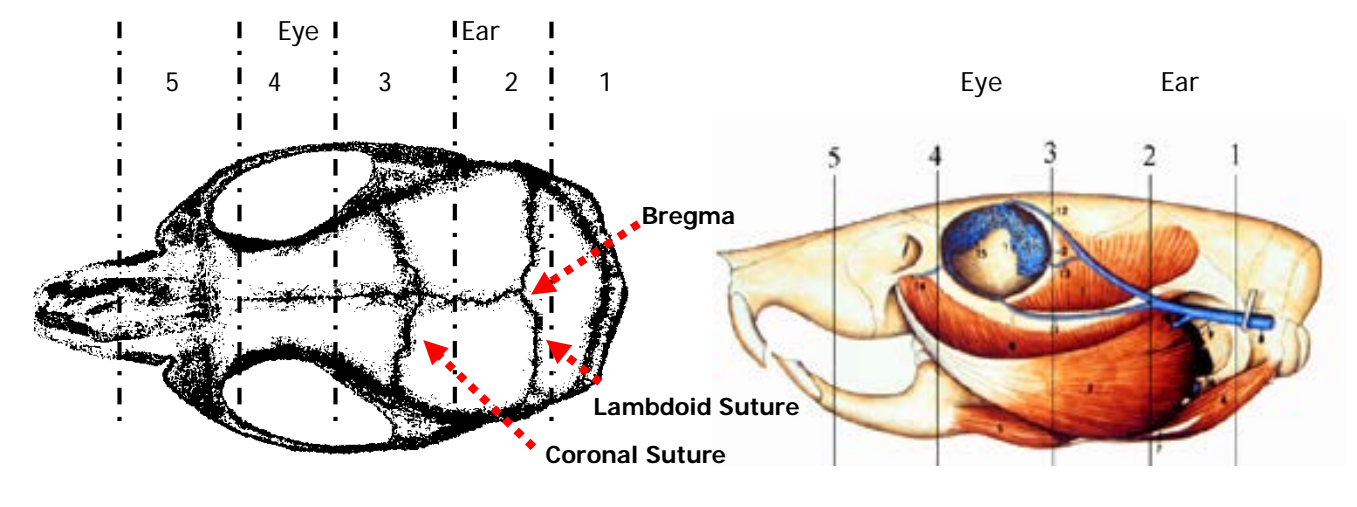

<span id="page-29-0"></span>**Figure 2:** Mouse head, anatomic landmarks, and sectioning decalcified specimens

Adapted from Paxinos & Franklin 2001<sup>14</sup> Adapted from Popesko et al. 1992<sup>15</sup>.

**Figure 3. Decalcified Mouse head –** 5 transverse histology sections. Numbered in order of cut, caudal to rostral (Large heads may require an additional cassette, or additional trimming):

- 1. Cerebellum (section placed in cassette front/rostral/anterior side down);
- 2. Ears/hippocampus/Pituitary (section placed in cassette front/rostral/anterior side down);
- 3. Cerebrum (section placed in cassette back/caudal/posterior side down);
- 4. Eyes, oral cavity (section placed in cassette back/caudal/posterior side down);
- 5. Nose, vomeronasal, incisors etc (section placed in cassette back/caudal/posterior side down); long noses may require additional trimming to fit in cassette.

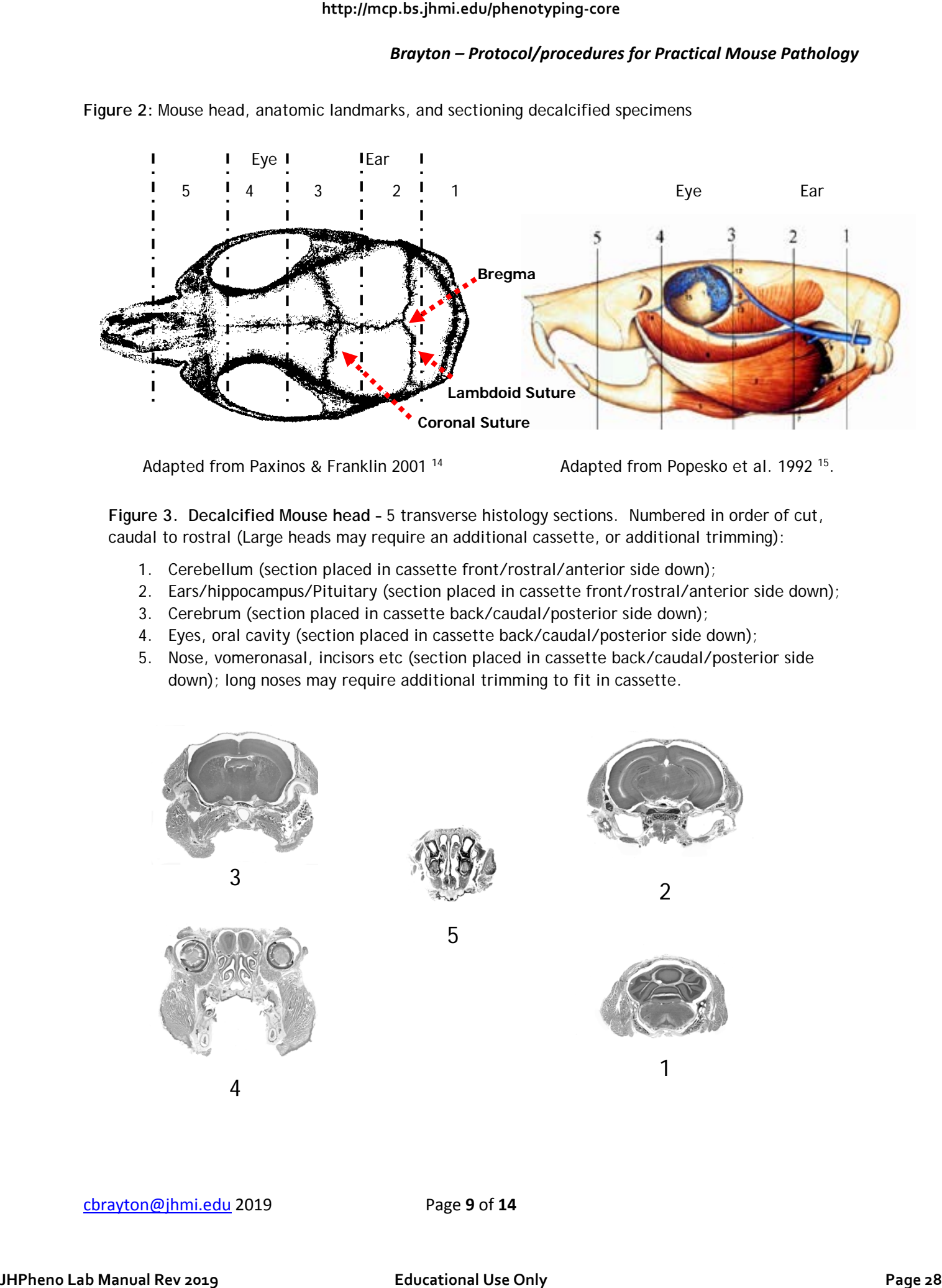

cbrayton@jhmi.edu 2019 Page **9** of **14**

| #              | English name                                                                                                    | <b>Figure 4.</b> Mouse Lymph Nodes (adapted from Van den Broeck, et al. (2006). <sup>16</sup><br>Nomina Veterinaria |             |
|----------------|----------------------------------------------------------------------------------------------------|----------------------------------------------------------------------------------------------------|-------------|
| $\mathbf{1}$   | Mandibular lymph node                                                                                                    | Ln. mandibularis                                                                                                    |             |
| $\overline{2}$ | Accessory mandibular In.                                                                                                    | Ln. mandibularis accessorius                                                                                        |             |
| 3              | Superficial parotid In.                                                                                                    | Ln. parotideus superficialis                                                                                        |             |
| 4              | Cranial deep cervical In.                                                                                                    | Ln. cervicalis profundus<br>cranialis                                                                               |             |
| 5              | Proper axillary In.                                                                                                    | Ln. axillaris proprius                                                                                              |             |
| 6              | Accessory axillary In.                                                                                                    | Ln. axillaris accessorius                                                                                           |             |
| $\overline{7}$ | Subiliac In.                                                                                                    | Ln. subiliacus                                                                                                    |             |
| 8              | Sciatic In.                                                                                                    | Ln. ischiadicus                                                                                                    |             |
| 9              | Popliteal In.                                                                                                    | Ln. popliteus                                                                                                    |             |
| 10             | Cranial mediastinal Inn.                                                                                                    | Lnn. mediastinales craniales                                                                                        |             |
| 11             | Tracheobronchal In.                                                                                                    | Ln. tracheobronchalis                                                                                               |             |
| 12             | Caudal mediastinal In.                                                                                                    | Ln. mediastinalis caudalis                                                                                          |             |
| 13             | Gastric In.                                                                                                    | Ln. gastricus                                                                                                    |             |
| 14             | Pancreaticoduodenal In.                                                                                                    | Ln. pancreaticoduodenalis                                                                                           | a           |
| 15             | Jejunal Inn.                                                                                                    | Lnn. jejunales                                                                                                    |             |
| 16             | Colic In.                                                                                                    | Ln. colicus                                                                                                    |             |
| 17             | Caudal mesenteric In.                                                                                                    | Ln. mesentericus caudalis                                                                                           |             |
| 18             | Renal In.                                                                                                    | Ln. renalis                                                                                                    |             |
| 19             | Lumbar aortic In.                                                                                                    | Ln. lumbalis aorticus                                                                                               |             |
| 20             | Lateral iliac In.                                                                                                    | Ln. iliacus lateralis                                                                                               |             |
| 21             | Medial iliac In.                                                                                                    | Ln. iliacus medialis                                                                                                |             |
| 22             | External iliac In.                                                                                                    | Ln. iliacus externus                                                                                                | $\mathsf b$ |
|                | A (lateral view)<br>1. Mammary Gland-Left Cervical<br>2. Mammary Gland-Left Thoracic<br>3. Mammary Gland-Left Thoracic<br>4. Mammary Gland-Left Abdominal<br>B (ventral view)<br>1. Mammary Gland-Left Cervical<br>2. Mammary Gland-Left Thoracic<br>3. Mammary Gland-Left Thoracic<br>4. Mammary Gland-Left Abdominal<br>5. Mammary Gland-Left Inguinal |                                                                                                    |             |
|                | 6. Mammary Gland-Right Cervical<br>7. Mammary Gland-Right Thoracic                                                                                                    |                                                                                                    |             |
|                | 8. Mammary Gland-Right Thoracic<br>9. Mammary Gland-right Abdominal<br>10. Mammary Gland-Right Inguinal                                                                                                    | В                                                                                                    |             |

<span id="page-30-0"></span>Figure 4. Mouse Lymph Nodes (adapted from Van den Broeck, et al. (2006).<sup>16</sup>

#### <span id="page-30-1"></span>**Figure 5.** Mouse Mammary glands (adapted from Dunn 1951<sup>17</sup> &/or Cloudman 1936,<sup>18</sup> 1941<sup>19</sup>)

#### *A (lateral view)*

- 1. Mammary Gland-Left Cervical
- 2. Mammary Gland-Left Thoracic
- 3. Mammary Gland-Left Thoracic
- 4. Mammary Gland-Left Abdominal

#### *B (ventral view)*

- 1. Mammary Gland-Left Cervical
- 2. Mammary Gland-Left Thoracic
- 3. Mammary Gland-Left Thoracic
- 4. Mammary Gland-Left Abdominal
- 5. Mammary Gland-Left Inguinal
- 6. Mammary Gland-Right Cervical
- 7. Mammary Gland-Right Thoracic
- 8. Mammary Gland-Right Thoracic
- 9. Mammary Gland-right Abdominal
- 10. Mammary Gland-Right Inguinal

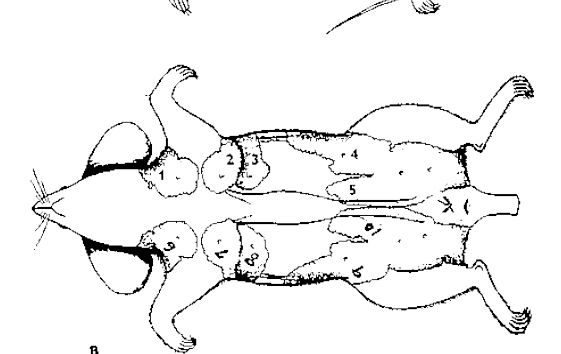

<span id="page-31-0"></span>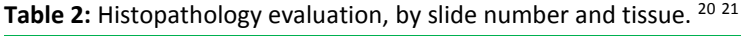

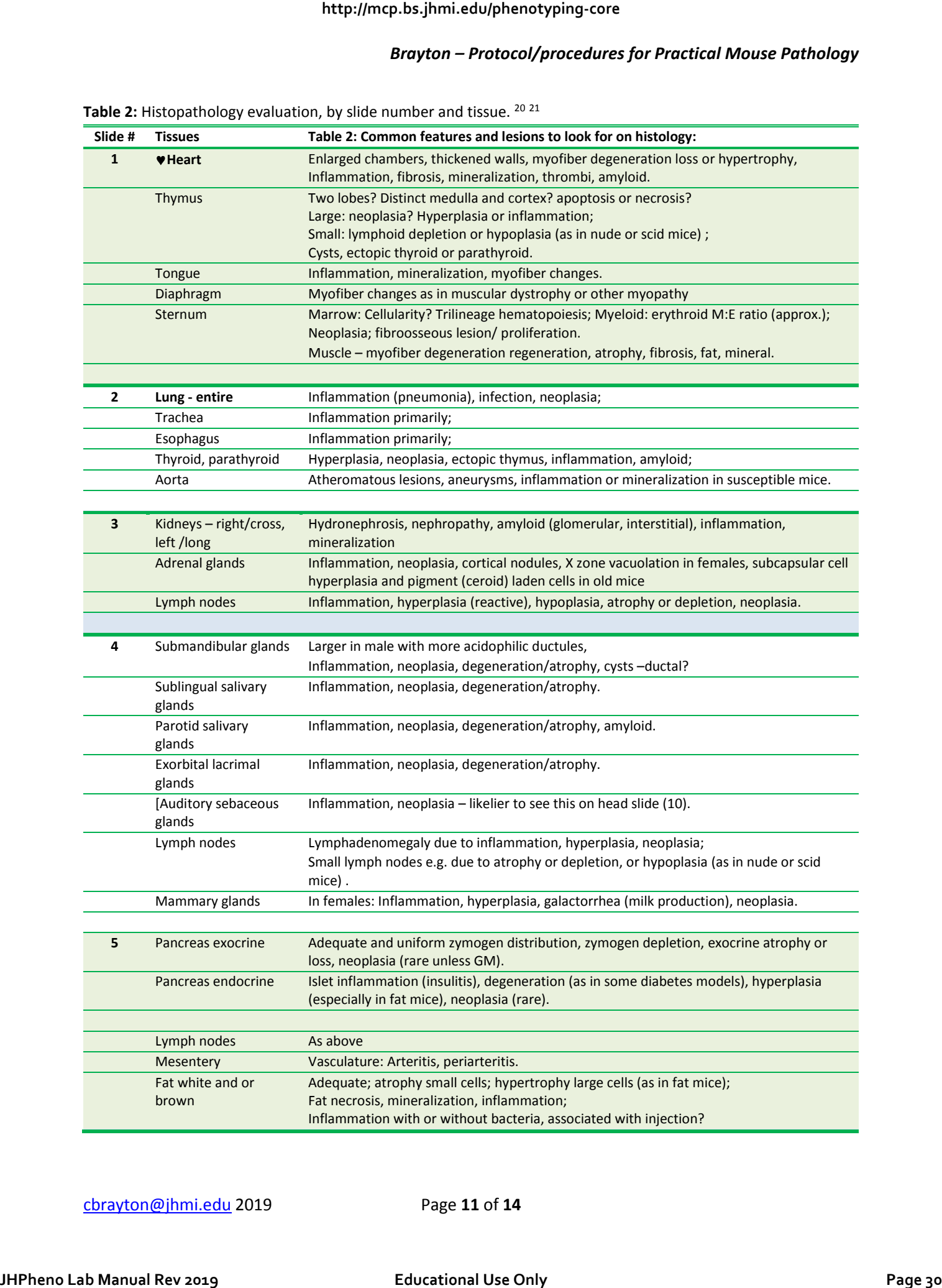

cbrayton@jhmi.edu 2019 Page **11** of **14**

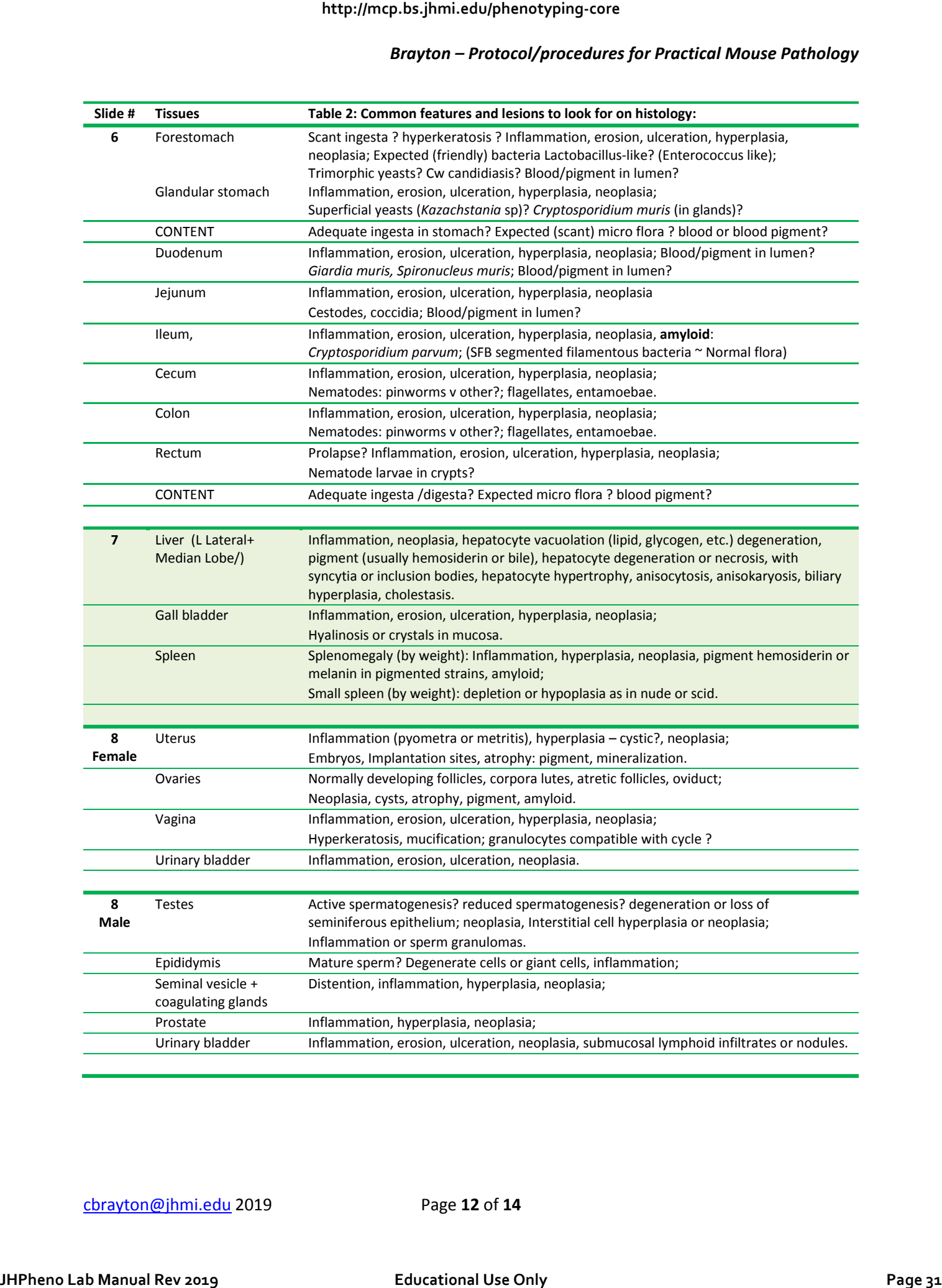

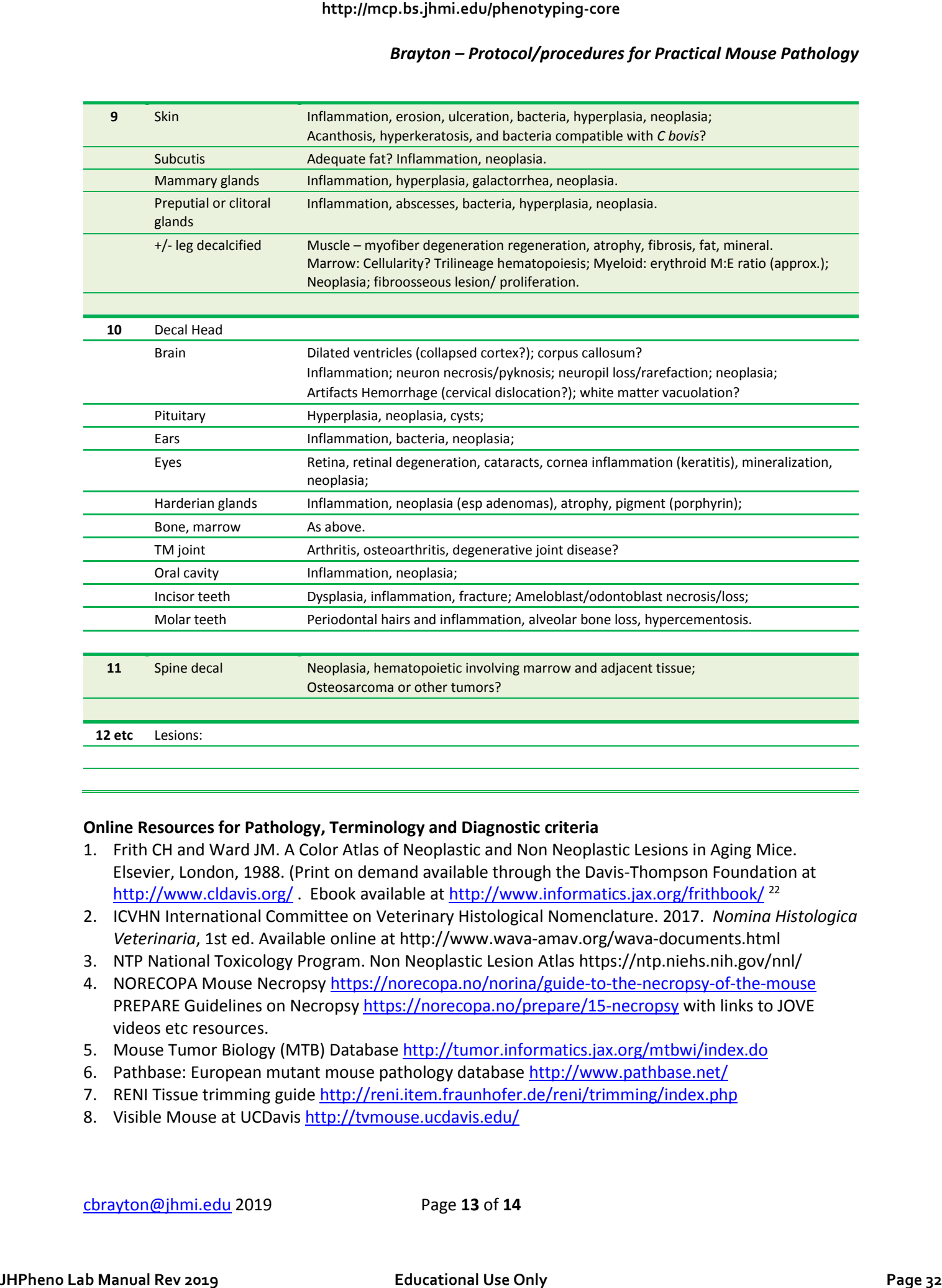

#### **Online Resources for Pathology, Terminology and Diagnostic criteria**

- 1. Frith CH and Ward JM. A Color Atlas of Neoplastic and Non Neoplastic Lesions in Aging Mice. Elsevier, London, 1988. (Print on demand available through the Davis-Thompson Foundation at http://www.cldavis.org/ . Ebook available a[t http://www.informatics.jax.org/frithbook/](http://www.informatics.jax.org/frithbook/)<sup>[22](#page-34-22)</sup>
- 2. ICVHN International Committee on Veterinary Histological Nomenclature. 2017. *Nomina Histologica Veterinaria*, 1st ed. Available online at http://www.wava-amav.org/wava-documents.html
- 3. NTP National Toxicology Program. Non Neoplastic Lesion Atlas https://ntp.niehs.nih.gov/nnl/
- 4. NORECOPA Mouse Necropsy https://norecopa.no/norina/guide-to-the-necropsy-of-the-mouse PREPARE Guidelines on Necropsy<https://norecopa.no/prepare/15-necropsy> with links to JOVE videos etc resources.
- 5. Mouse Tumor Biology (MTB) Database<http://tumor.informatics.jax.org/mtbwi/index.do>
- 6. Pathbase: European mutant mouse pathology database<http://www.pathbase.net/>
- 7. RENI Tissue trimming guid[e http://reni.item.fraunhofer.de/reni/trimming/index.php](http://reni.item.fraunhofer.de/reni/trimming/index.php)
- 8. Visible Mouse at UCDavis http://tvmouse.ucdavis.edu/

<span id="page-34-2"></span>**References** in order of appearance

- <span id="page-34-0"></span>1. Brayton C, McKerlie C, Brown S. Analysis of Phenotype. In: Pinkert CA, ed. *Transgenic Animal Technology, A Laboratory Handbook.* 3 ed.: Elsevier; 2014:431-488.
- <span id="page-34-1"></span>2. Brayton C, Justice M, Montgomery CA. Evaluating mutant mice: anatomic pathology. *Vet Pathol.*  2001;38(1):1-19.
- <span id="page-34-3"></span>3. Brayton CB, Treuting PM. Phenotyping. In: A Mouse R, and Human Atlas, ed. *Comparative Anatomy and Histology: A Mouse, Rat, and Human Atlas.* 2 ed.: Elsevier; Academic Press; 2017:9-21.
- <span id="page-34-4"></span>4. Cardiff RD, Miller CH, Munn RJ. Analysis of mouse model pathology: a primer for studying the anatomic pathology of genetically engineered mice. *Cold Spring Harb Protoc.* 2014;2014(6):561-580.
- <span id="page-34-5"></span>5. Cardiff RD, Miller CH, Munn RJ, Galvez JJ. Structured reporting in anatomic pathology for coclinical trials: the caELMIR model. *Cold Spring Harb Protoc.* 2014;2014(1):32-43.
- <span id="page-34-6"></span>6. Scudamore CL, Soilleux EJ, Karp NA, et al. Recommendations for minimum information for publication of experimental pathology data: MINPEPA guidelines. *J Pathol.* 2016;238(2):359-367.
- <span id="page-34-7"></span>7. Cardiff RD, Hubbard NE, Engelberg JA, et al. Quantitation of fixative-induced morphologic and antigenic variation in mouse and human breast cancers. *Lab Invest.* 2013;93(4):480-497.
- <span id="page-34-8"></span>8. Mori H, Soonsawad P, Schuetter L, et al. Introduction of Zinc-salt Fixation for Effective Detection of Immune Cell-related Markers by Immunohistochemistry. *Toxicol Pathol.* 2015;43(6):883-889.
- <span id="page-34-9"></span>9. Brayton C, Treuting P. Phenotyping. In: Treuting P, Dintzis S, eds. *Comparative Anatomy and Histology: A Mouse and Human Atlas* London: Elsevier (Academic Press); 2012:361-381.
- <span id="page-34-10"></span>10. Fiette L, Slaoui M. Necropsy and sampling procedures in rodents. *Methods Mol Biol.* 2011;691:39-67.
- <span id="page-34-11"></span>11. Slaoui M, Fiette L. Histopathology procedures: from tissue sampling to histopathological evaluation. *Methods Mol Biol.* 2011;691:69-82.
- <span id="page-34-12"></span>12. Elmore SA, Cardiff R, Cesta MF, et al. A Review of Current Standards and the Evolution of Histopathology Nomenclature for Laboratory Animals. *ILAR J.* 2018.
- <span id="page-34-13"></span>13. Ullman-Cullere MH, Foltz CJ. Body condition scoring: a rapid and accurate method for assessing health status in mice. *Lab Anim Sci.* 1999;49(3):319-323.
- <span id="page-34-14"></span>14. G. P, Franklin KBJ. *The mouse brain in stereotaxic coordinates. 2nd Edition.* New York: Academic Press; 2001.
- <span id="page-34-22"></span><span id="page-34-21"></span><span id="page-34-20"></span><span id="page-34-19"></span><span id="page-34-18"></span><span id="page-34-17"></span><span id="page-34-16"></span><span id="page-34-15"></span>15. Popesko V, V. R, Horák J. *A Colour Atlas of the Anatomy of Small Laboratory Animals. Vol. II. Rat, Mouse, Hamster. .* London Wolfe Publishing Ltd; 1992.
- 16. Van den Broeck W, Derore A, Simoens P. Anatomy and nomenclature of murine lymph nodes: Descriptive study and nomenclatory standardization in BALB/cAnNCrl mice. *Journal of Immunological Methods.*  2006;312(1-2):12-19. **http://mcp.bs.jhmi.edu/phenocytying-core and the core of the core of the core of the core of the core of the core of the core of the core of the core of the core of the core of the core of the core of the core of the cor** 
	- 17. Dunn TB. Morphology of mammary tumors in mice with and without the agent. *Acta Unio Int Contra Cancrum.* 1951;7(2):234-237.
	- 18. Cloudman AM. Gross and microscopic diagnoses in mouse tumors at the site of mammary glands. *American Journal of Cancer.* 1936(27):510-512.
	- 19. Cloudman AM. Spontaneous neoplasms in mice. In: Snell GD, ed. *BIOLOGY OF THE LABORATORY MOUSE*  New York, NY: Dover 1956 (McGraw Hill 1941); 1941:168-233.
	- 20. Brayton C. Spontaneous Diseases in Commonly Used Mouse Strains In: Fox JG, Barthold SW, Davisson M, Newcomer CN, Quimby F, Smith A, eds. *The Mouse in Biomedical Research.* Vol II. Diseases. 2nd ed. New York: Elsevier (Academic Press); 2006:623-717.
	- 21. Spontaneous diseases in commonly used mouse strains and stocks. MPD:Brayton1. The Jackson Laboratory; 2014. https://phenome.jax.org/projects/Brayton1.
	- 22. Frith CH, Ward JM. *A Color Atlas of Neoplastic and Non Neoplastic Lesions in Aging Mice.* Elsevier (Print on demand available through the Charles Louis Davis Foundation a[t http://www.cldavis.org/.](http://www.cldavis.org/) Electronic version available online at http://www.informatics.jax.org/frithbook/); 1988.

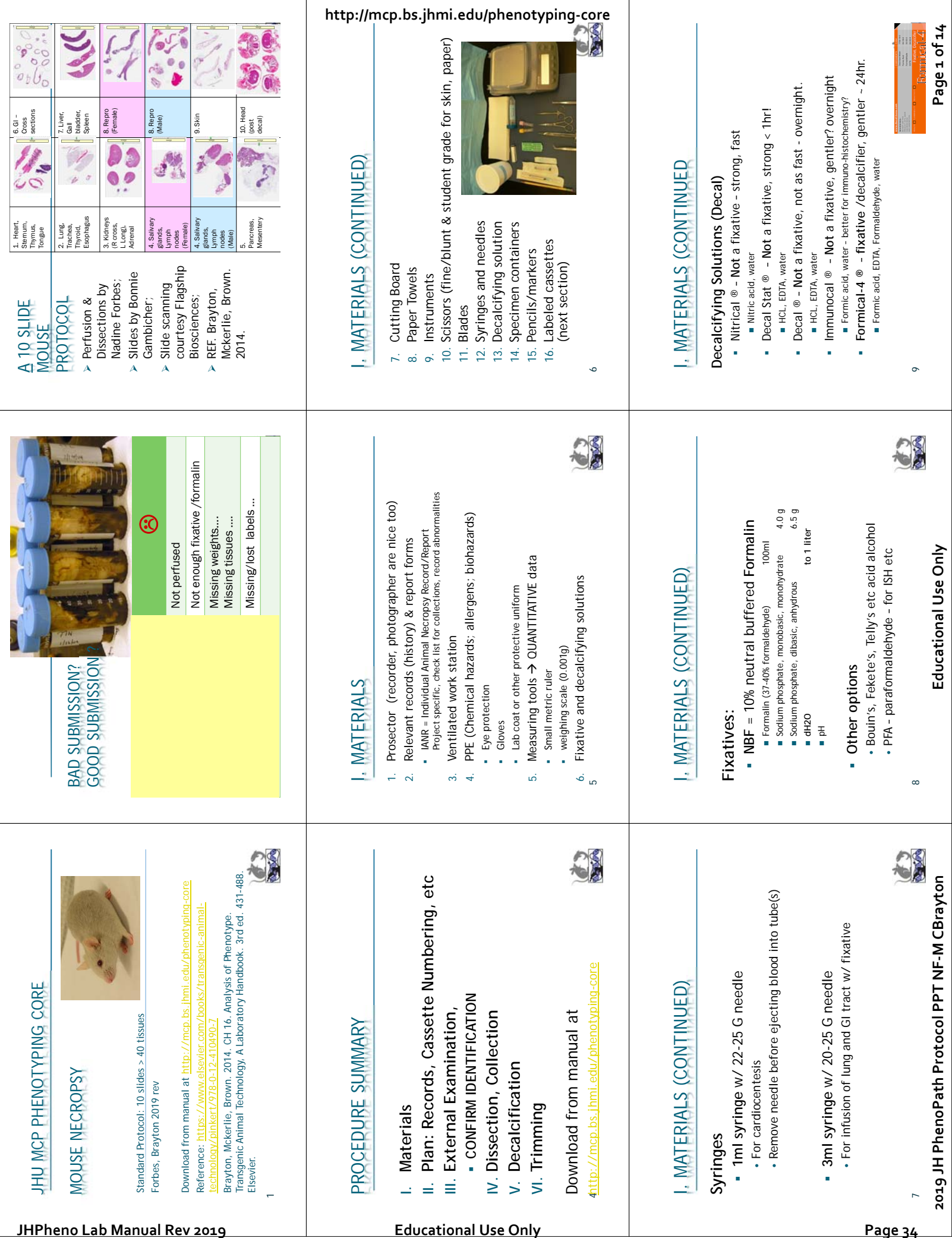

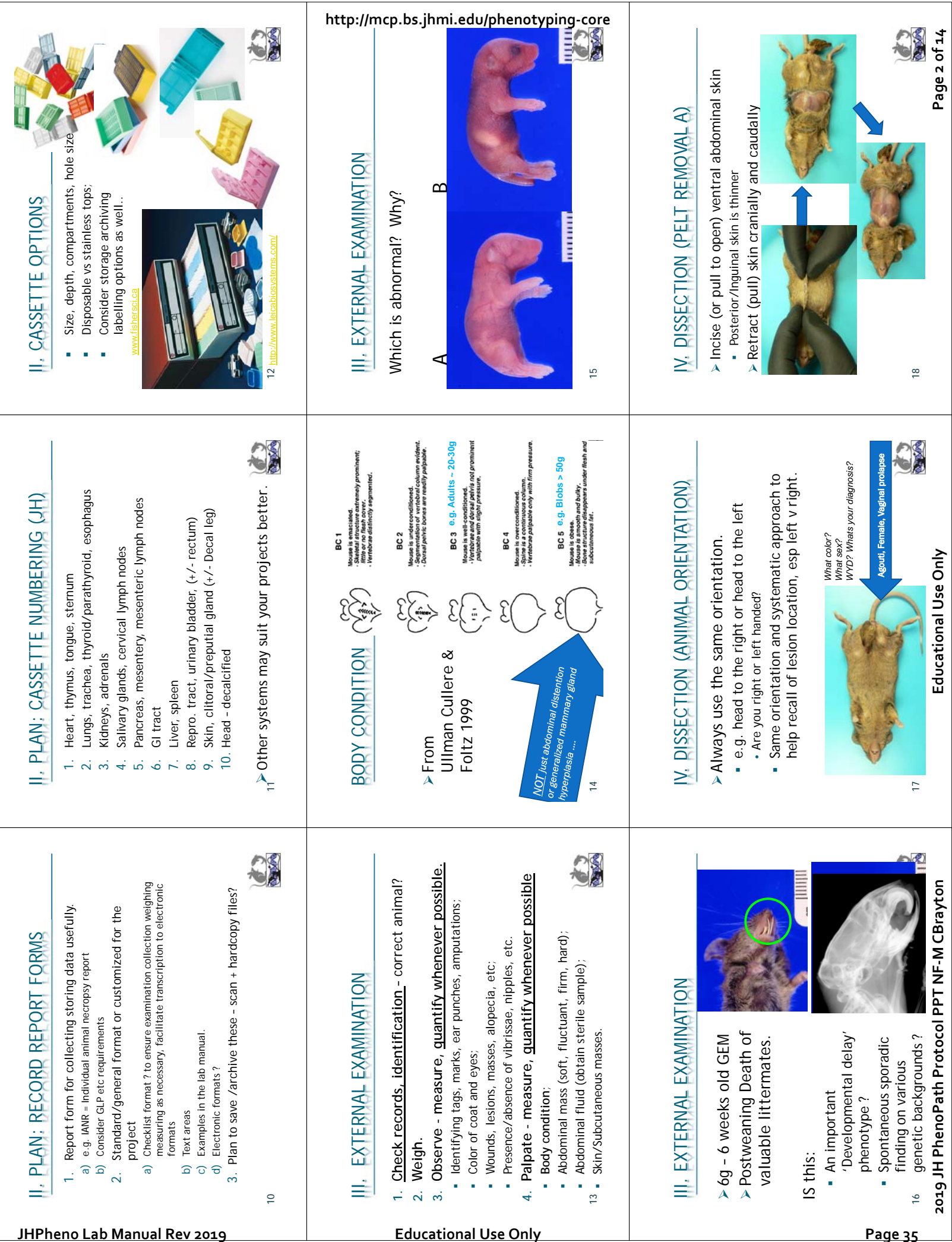

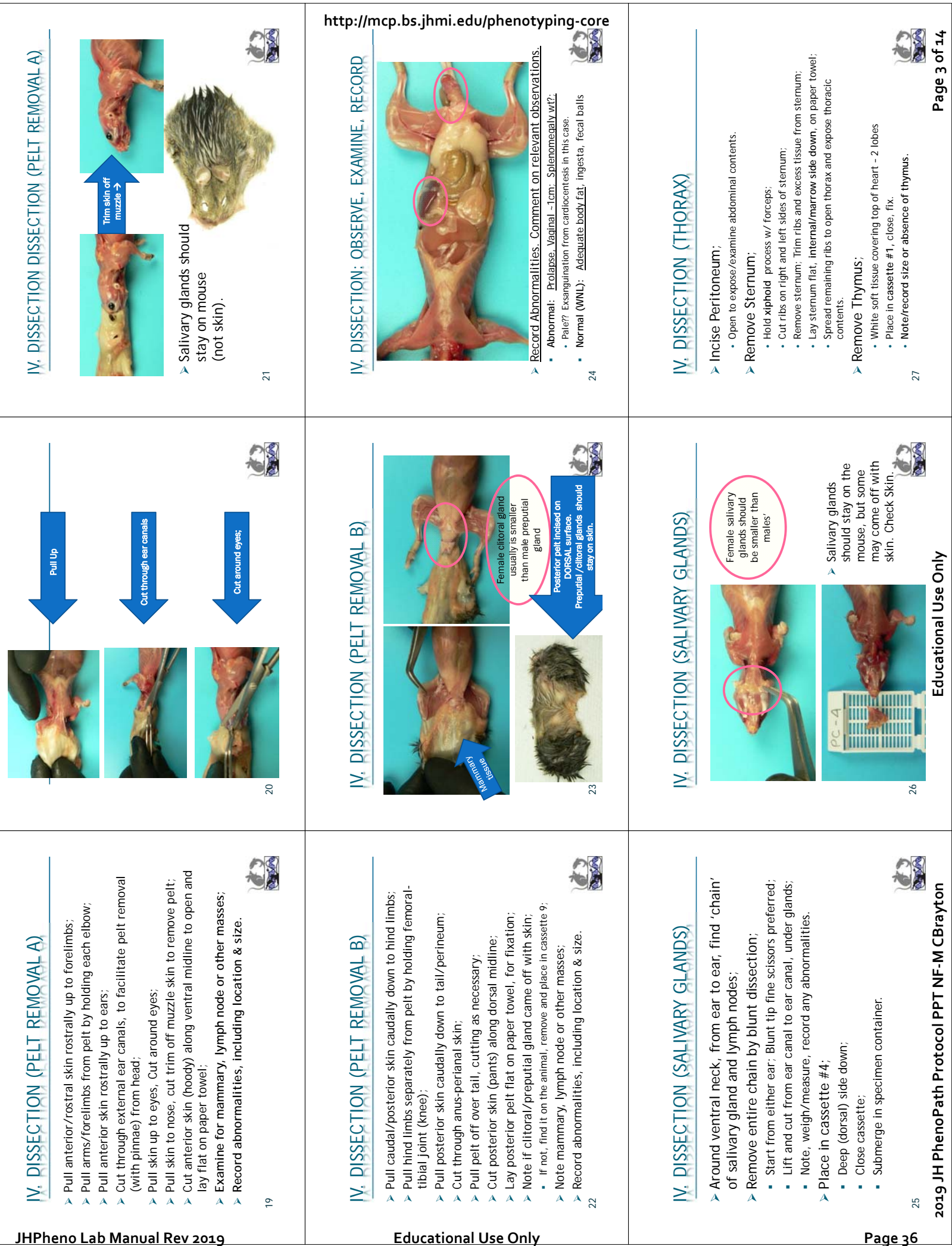

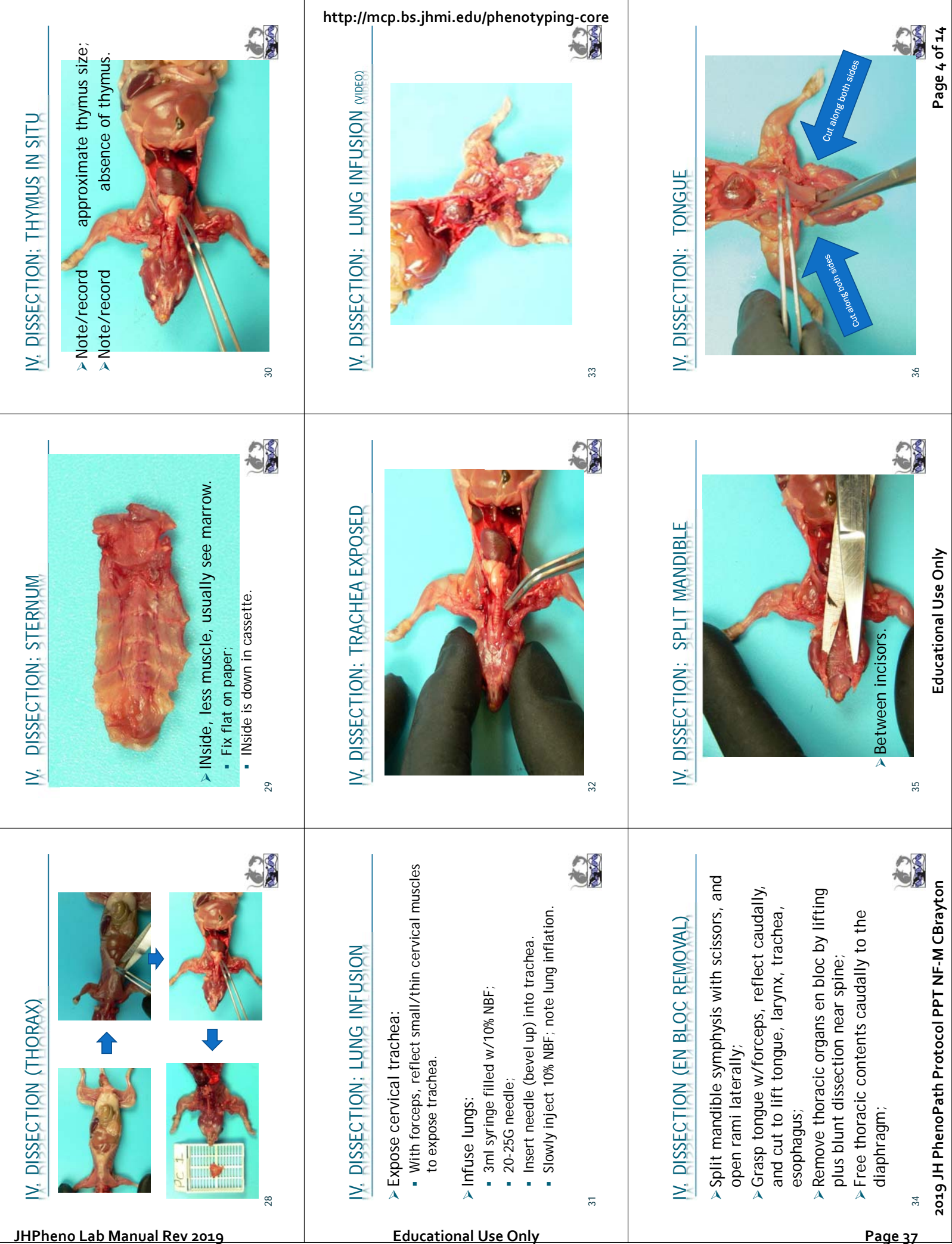

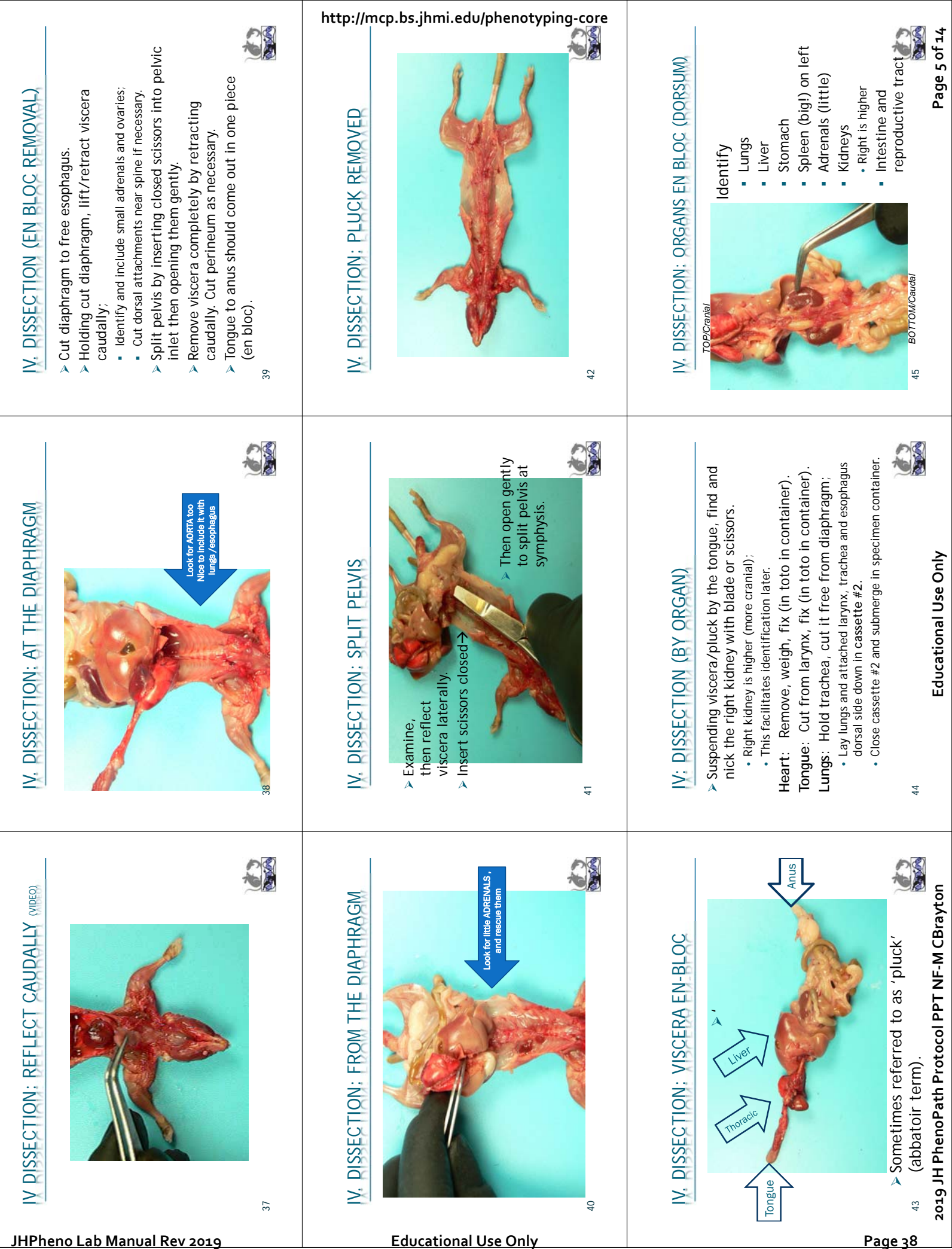

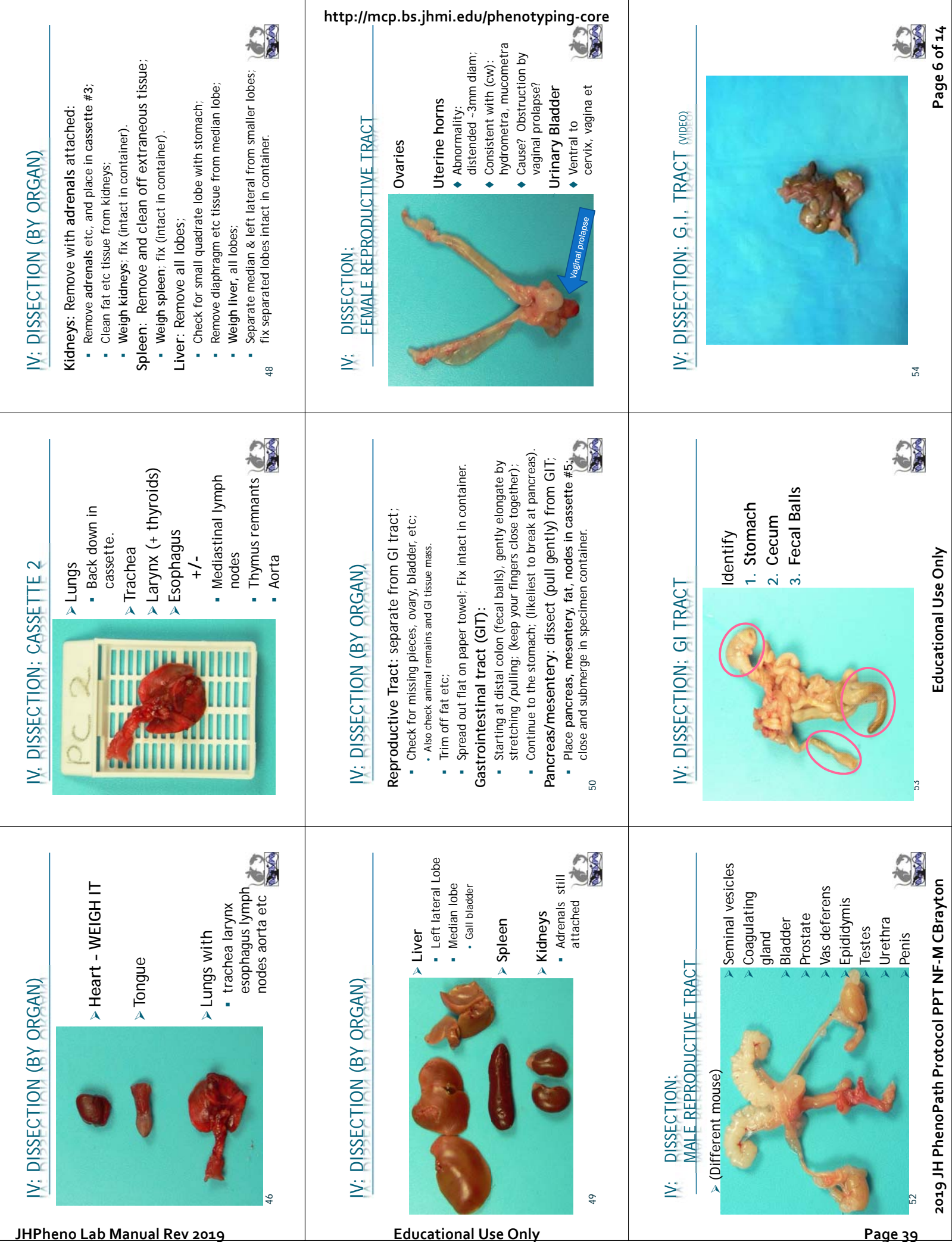

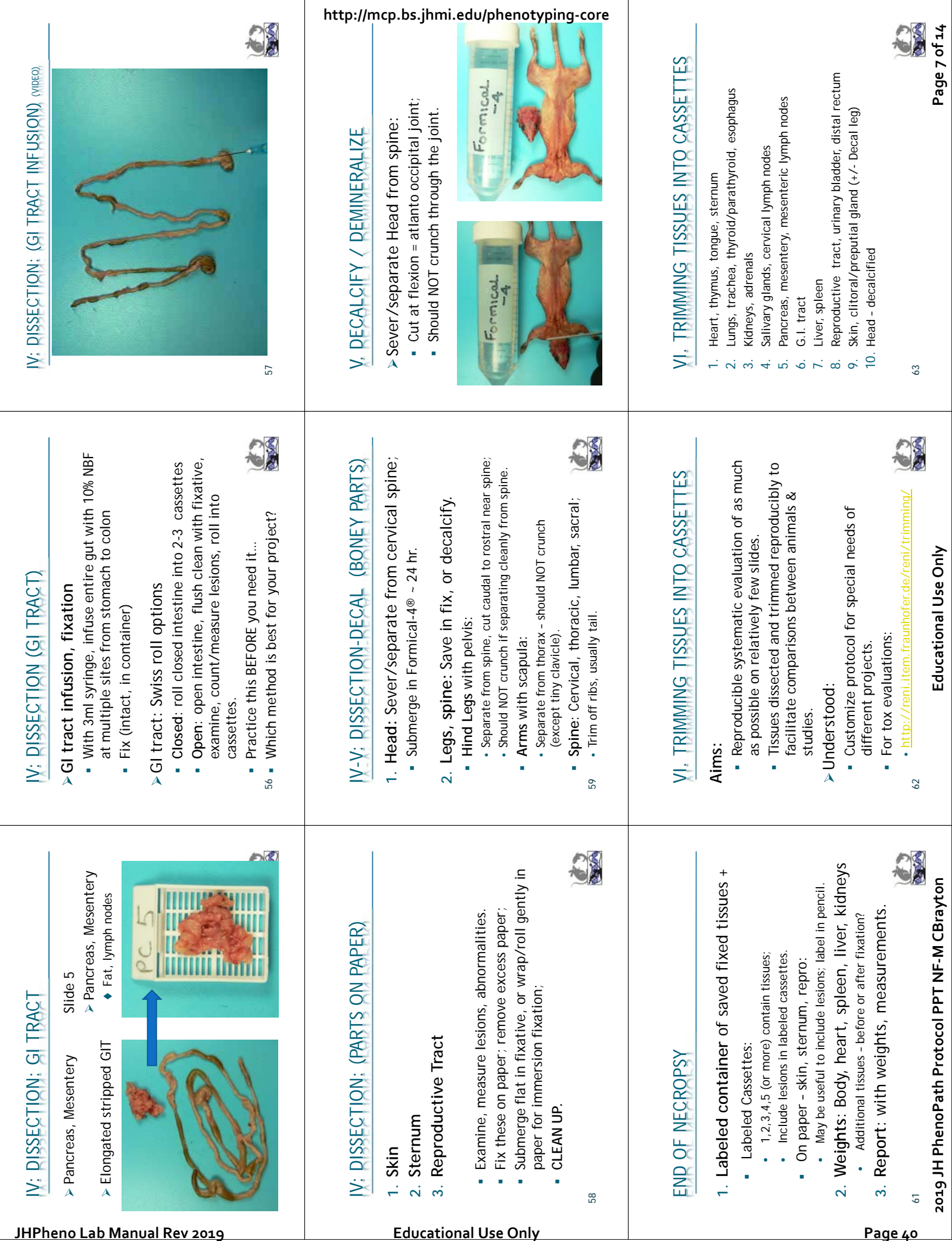

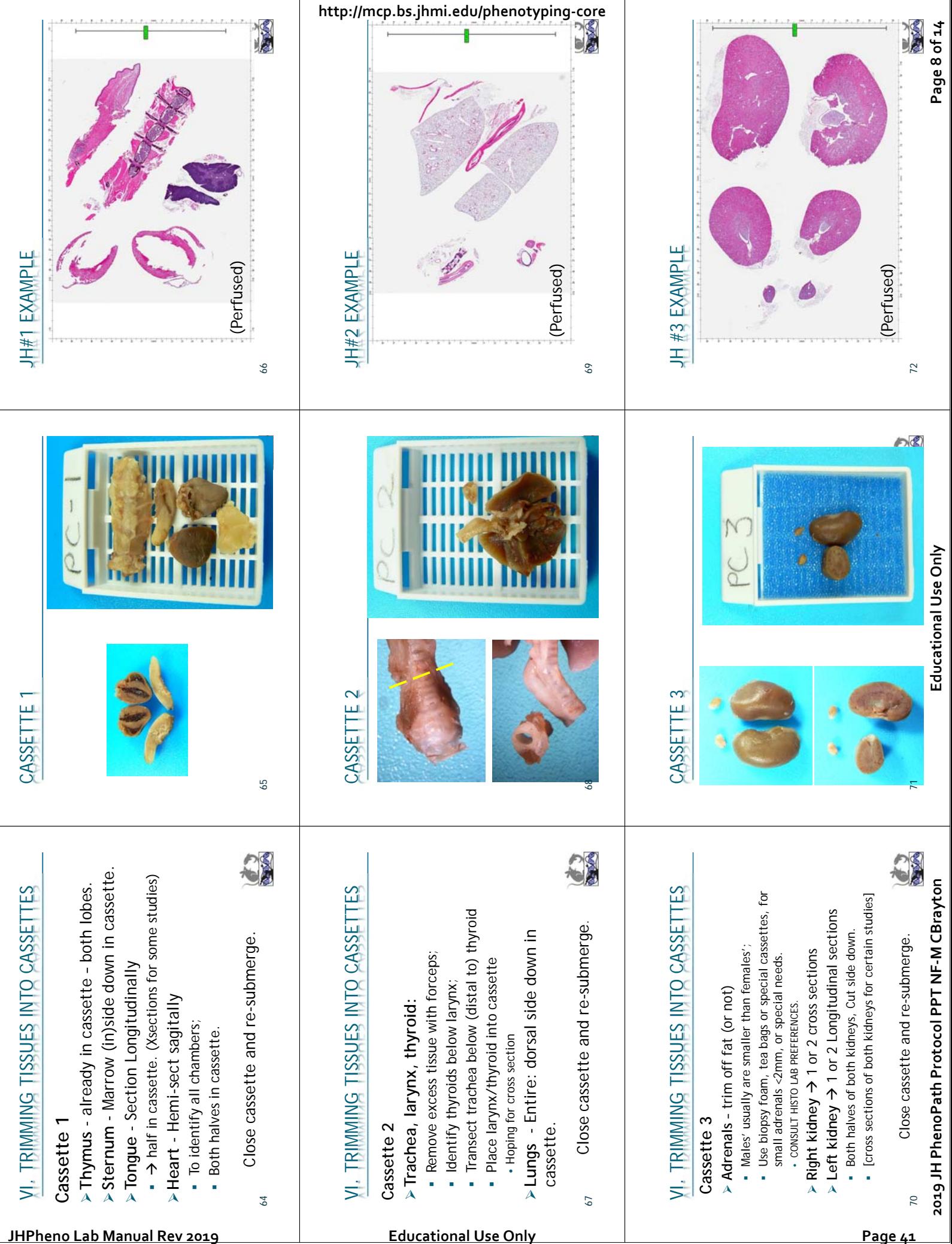

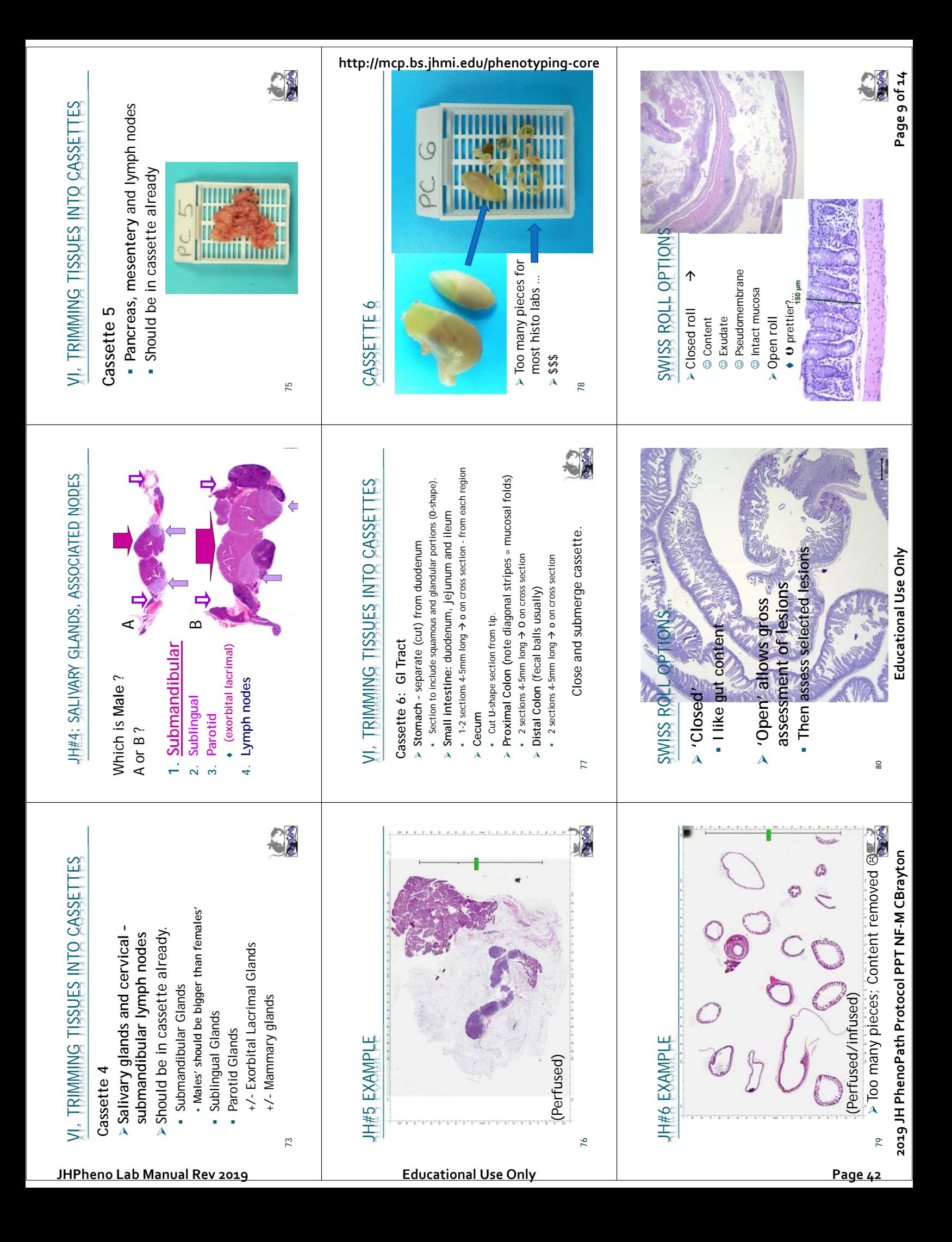

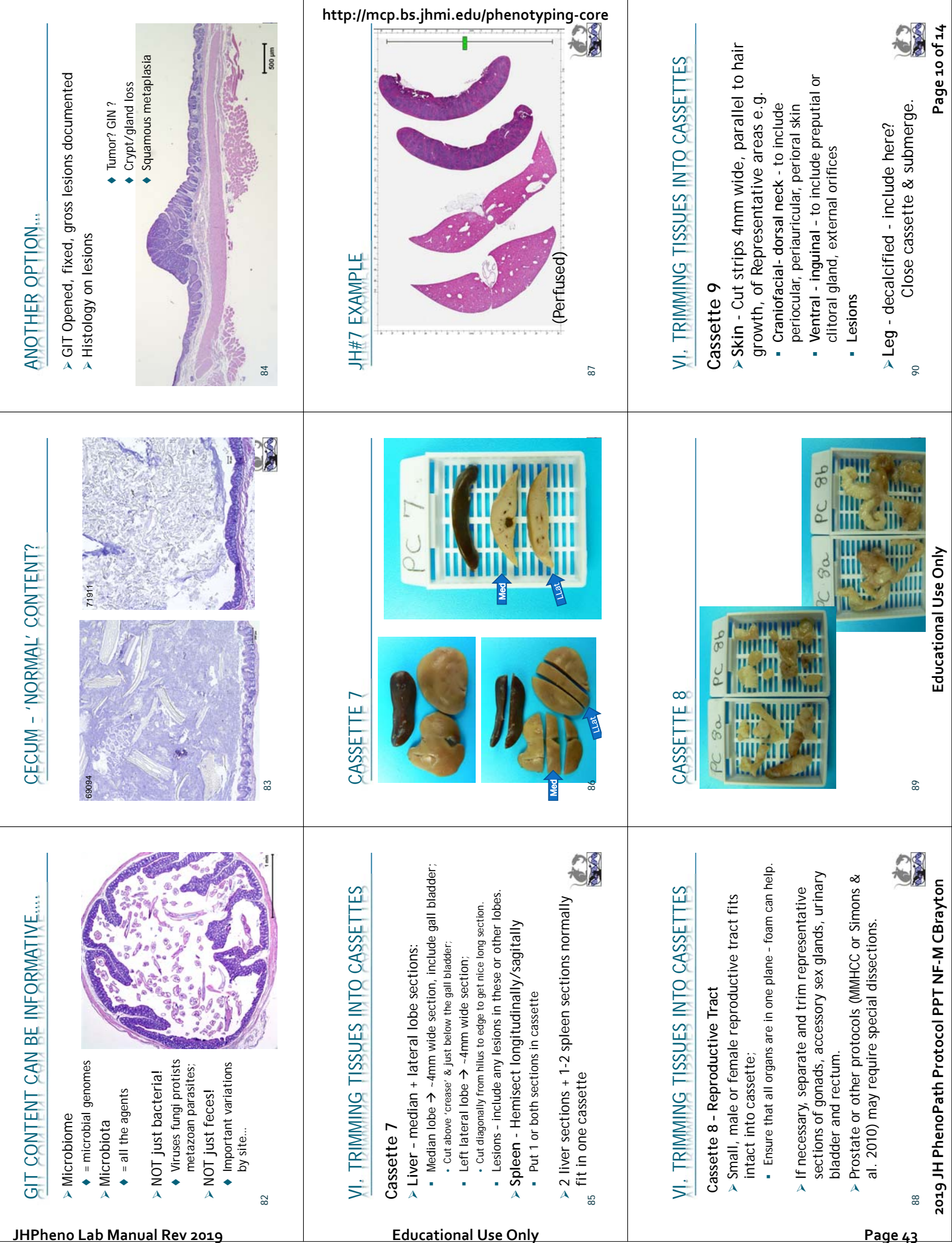

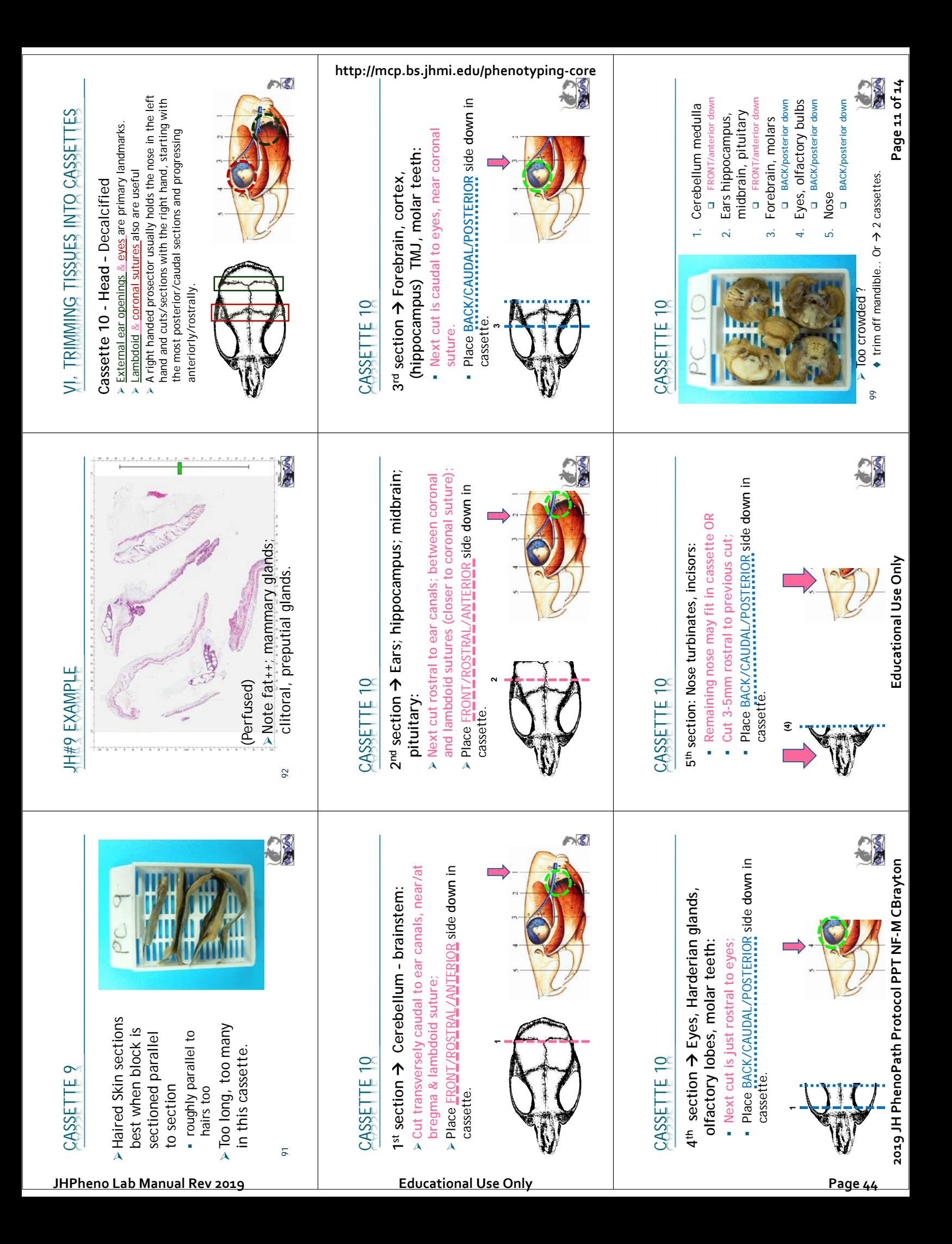

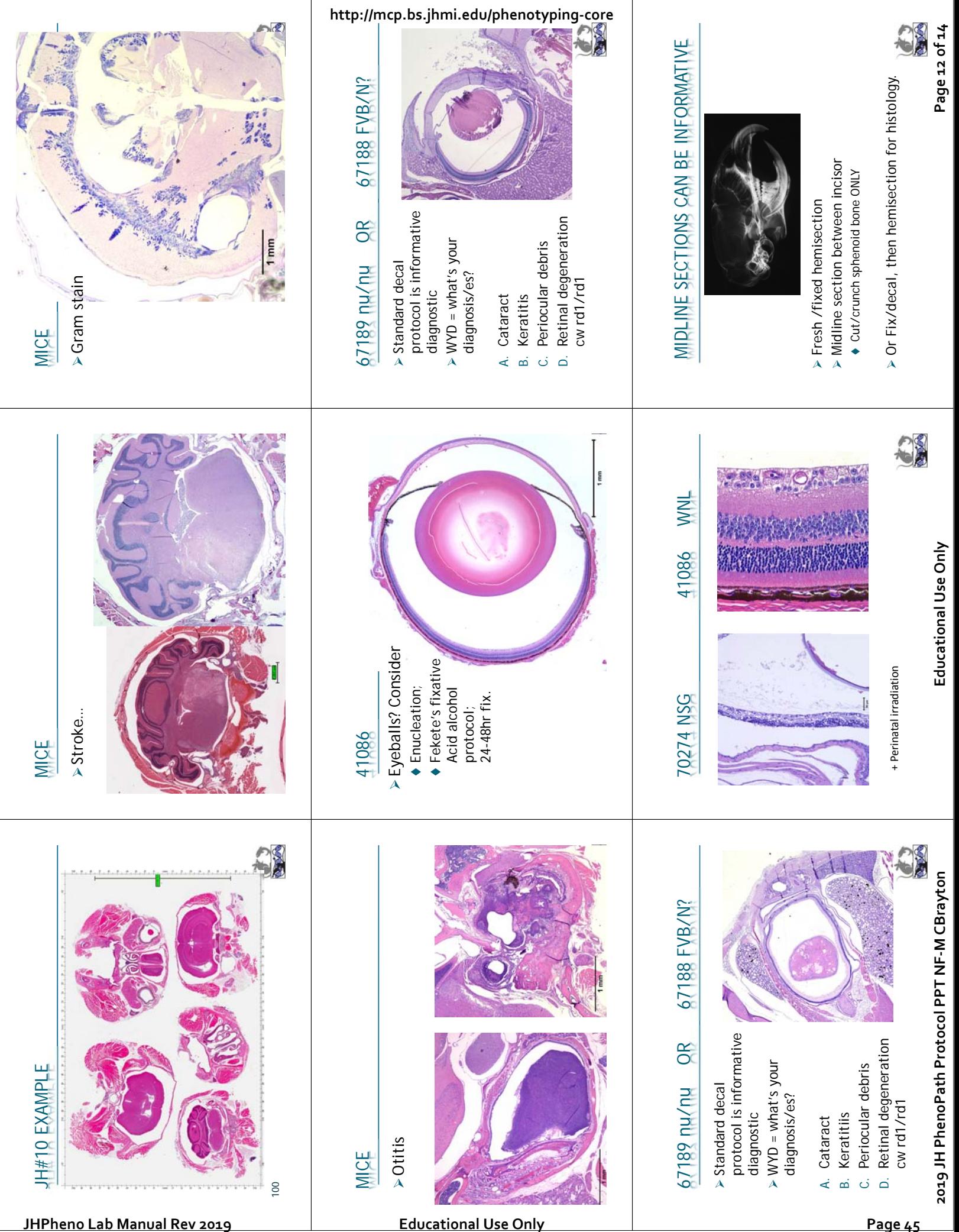

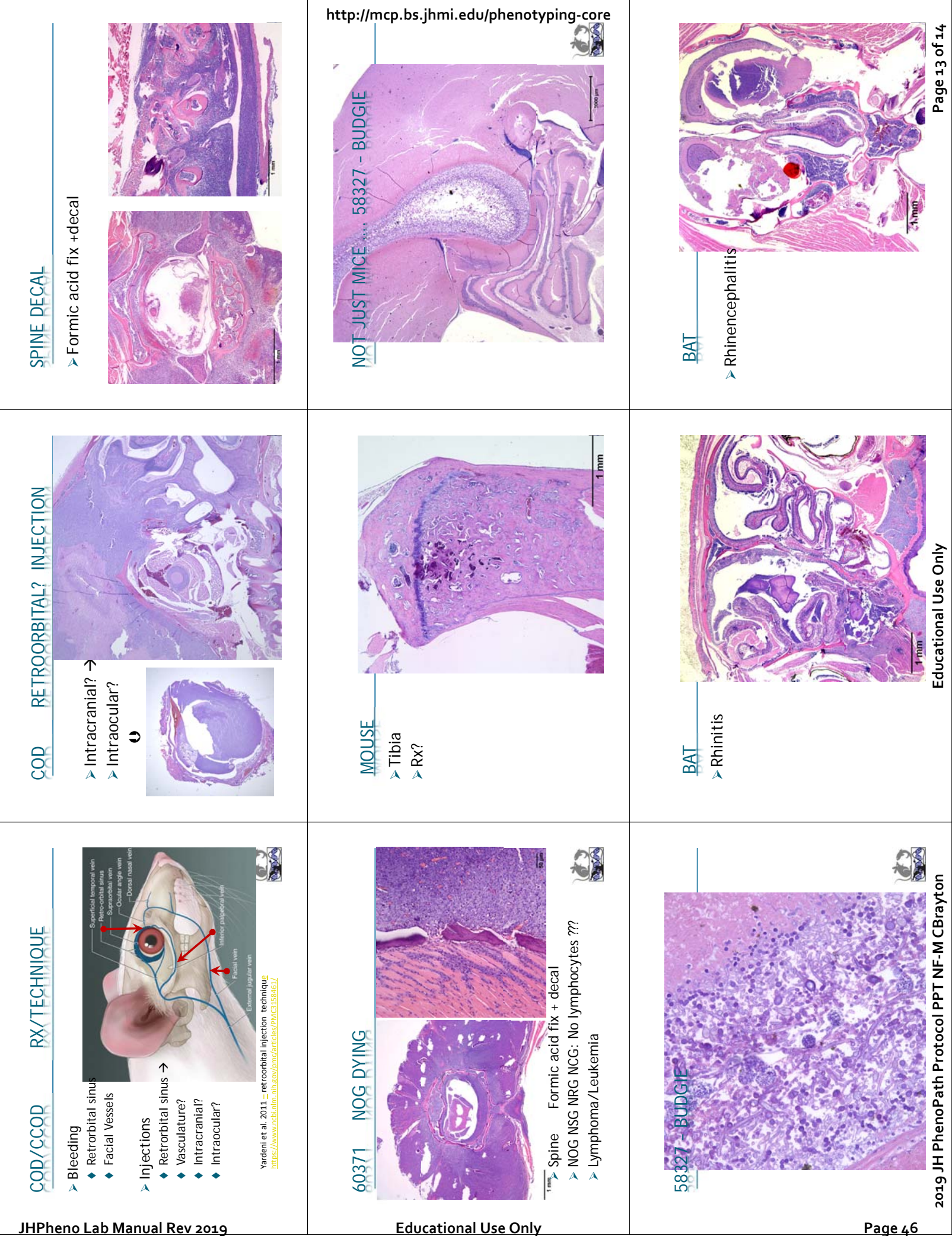

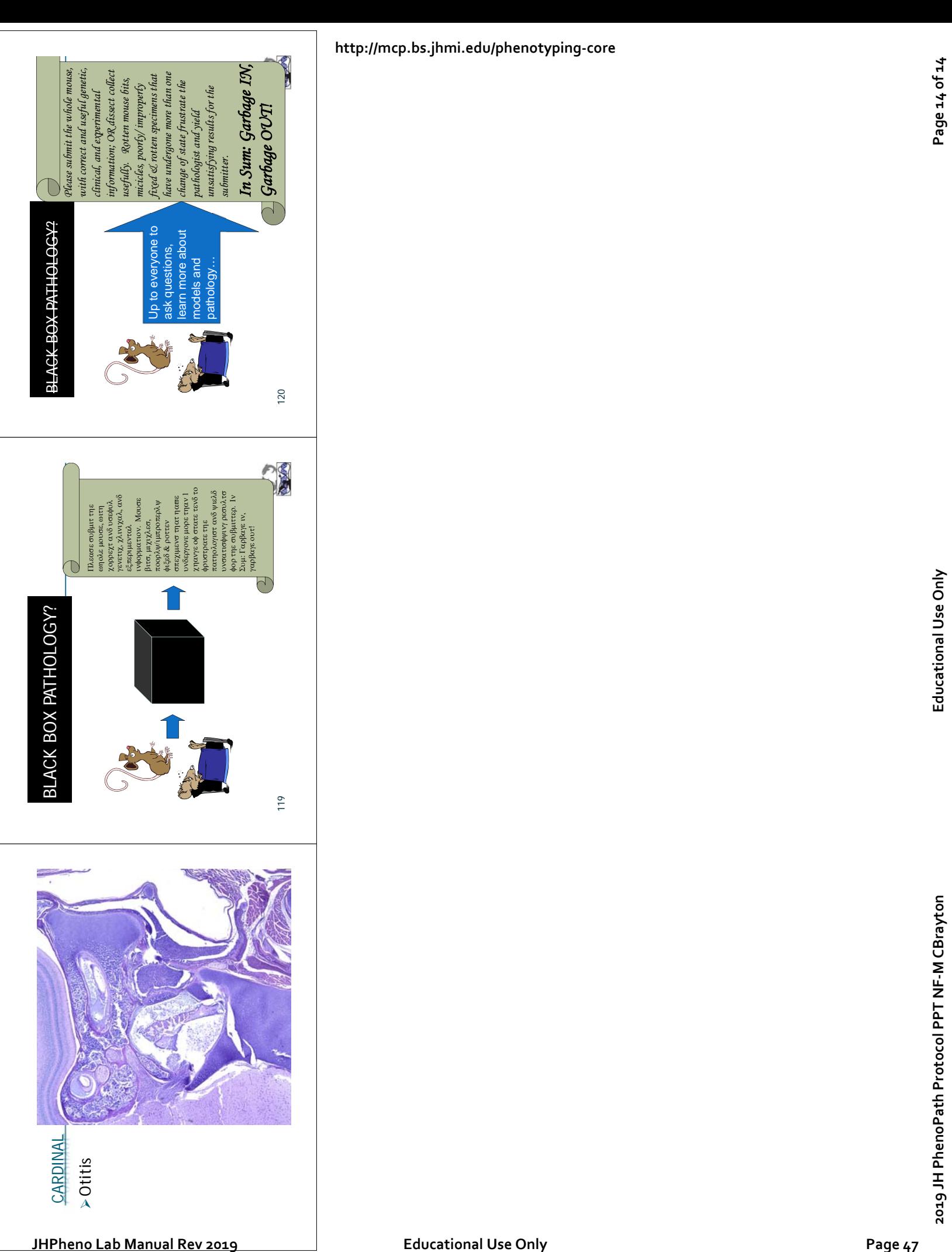

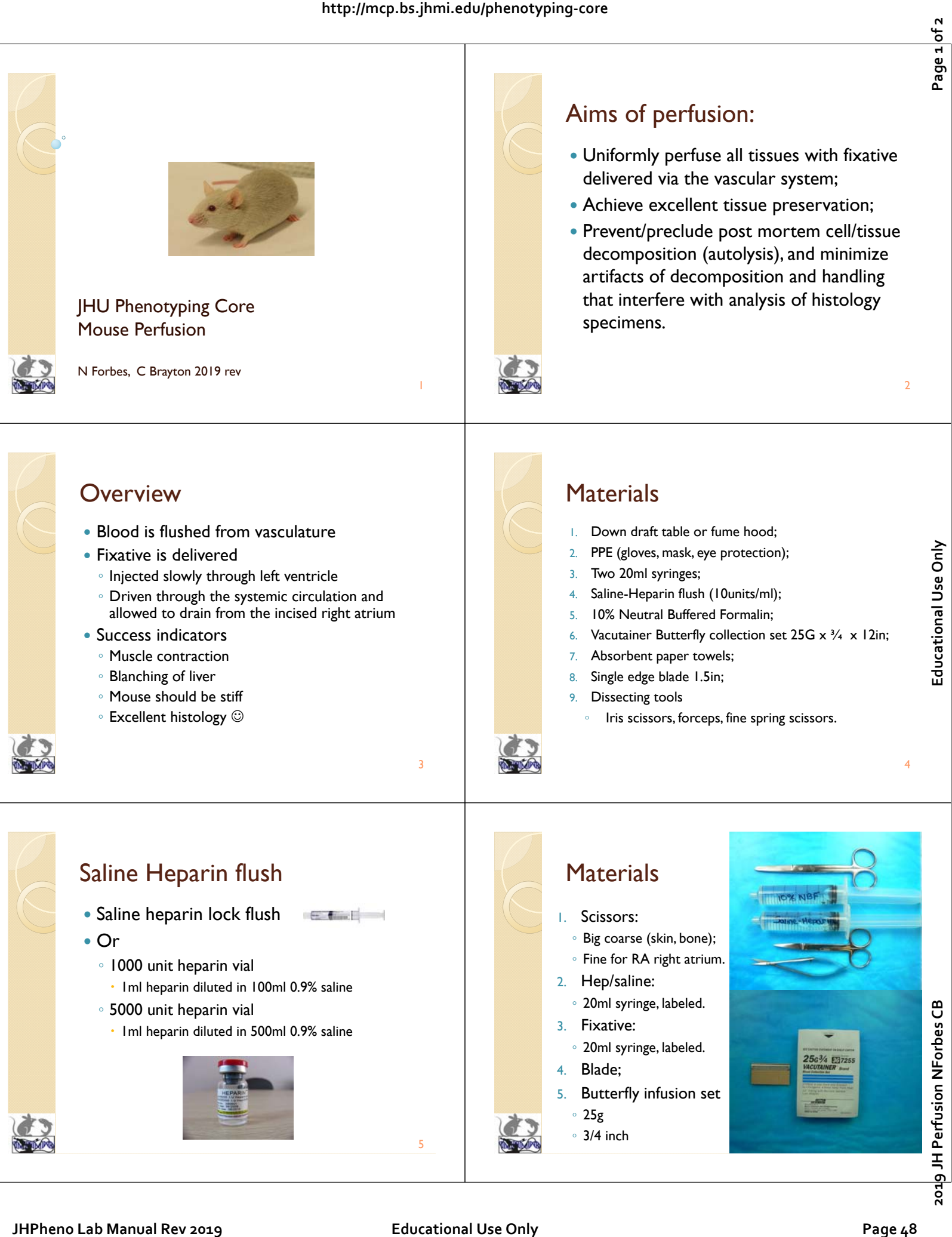

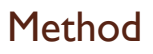

- 1. Fill 20ml syringe with saline-heparin;
- 2. Fill 20ml syringe with 10% NBF.
- 3. Open Butterfly pack, cut ~3mm off of plastic needle guard;

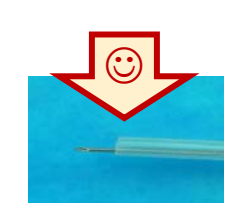

7

9

◦ 'cuff' prevents needle from piercing through heart.

Method (continued)

spring scissors.

4. Attach blood collecting set to salineheparin syringe and prime/fill tubing.

8. Incise (nick) **right atrium** using the fine

### **Method**

- 5. Euthanize animal, weigh & record weight in grams
- 6. Optional: Remove pelt at costal margin reflect rostrally

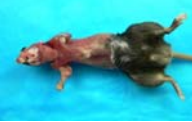

- 7. Cut ribs to expose thoracic content
- Retain sternum if you plan to evaluate sternum marrow

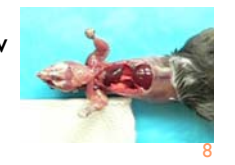

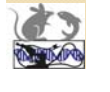

### Method (continued)

- 9. Carefully insert needle (attached to saline heparin syringe) into **left** ventricle.
- 10. Slowly inject saline heparin ◦ Usually ~5-10ml is sufficient.
	- Blood & tissues should become **pink or pale.**

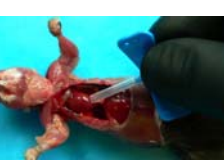

10

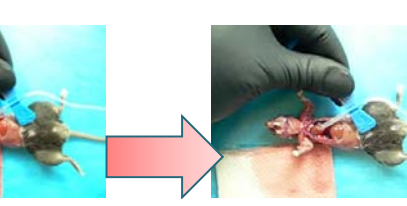

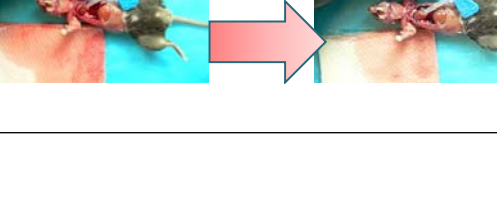

# 10% NBF Perfusion (video)

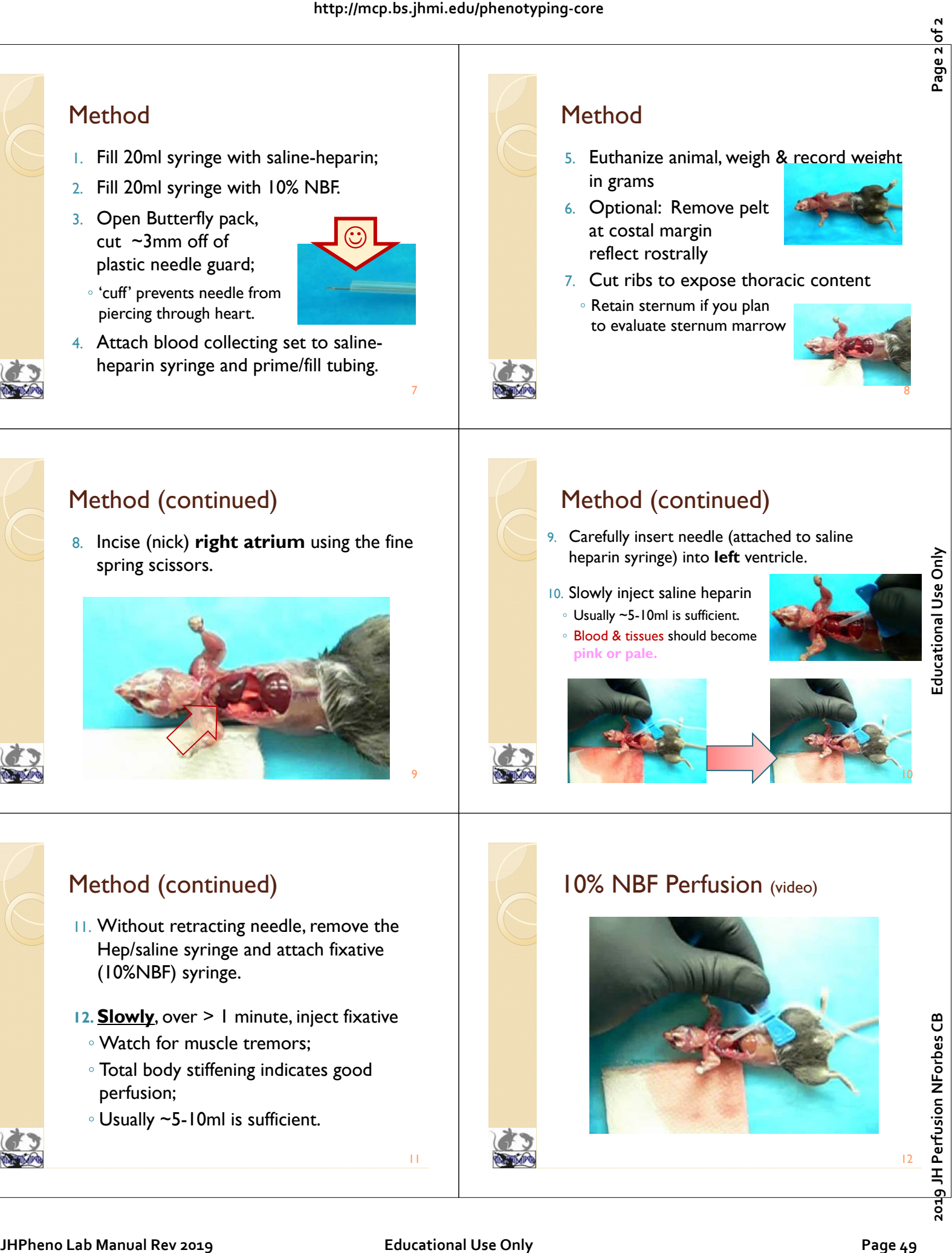

# Method (continued)

- 11. Without retracting needle, remove the Hep/saline syringe and attach fixative (10%NBF) syringe.
- **12. Slowly**, over > 1 minute, inject fixative
	- Watch for muscle tremors;
	- Total body stiffening indicates good perfusion;
	- Usually ~5-10ml is sufficient.

12

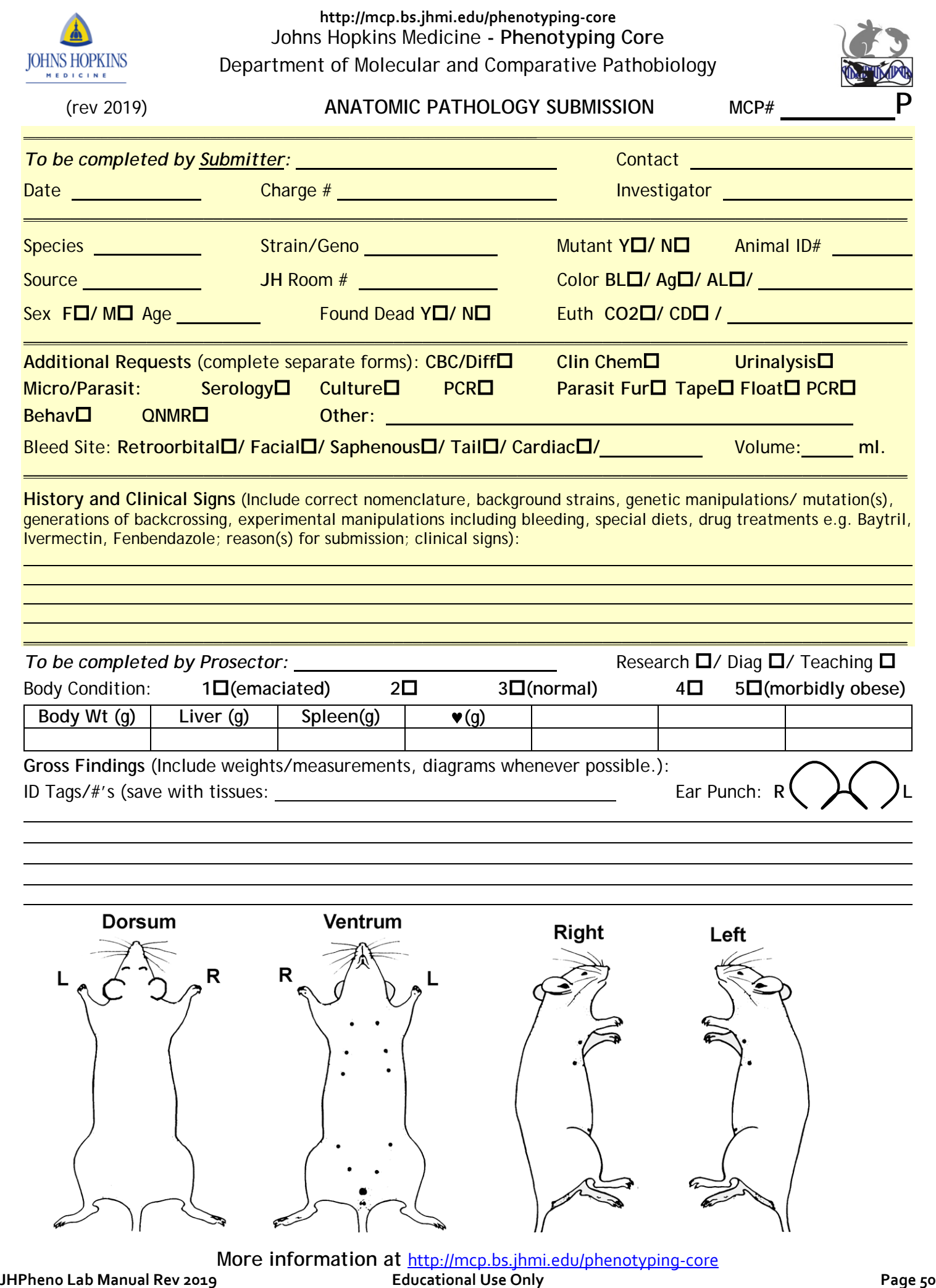

**More information at** <http://mcp.bs.jhmi.edu/phenotyping-core>

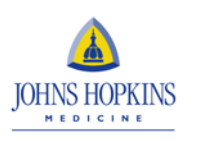

Johns Hopkins Medicine **- Phenotyping Core** Department of Molecular and Comparative Pathobiology

### **Anatomic Pathology Trimming/Dissection**

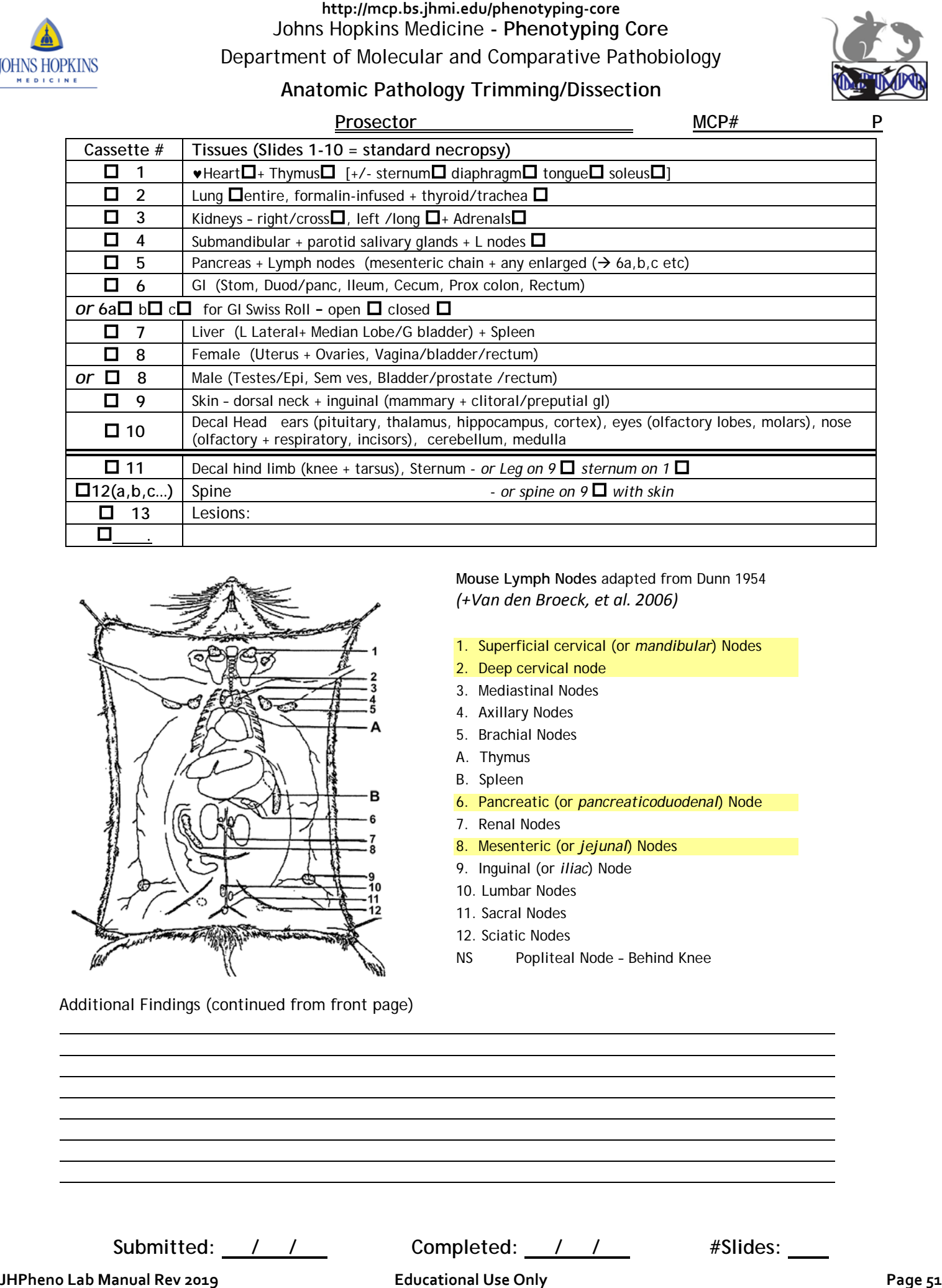

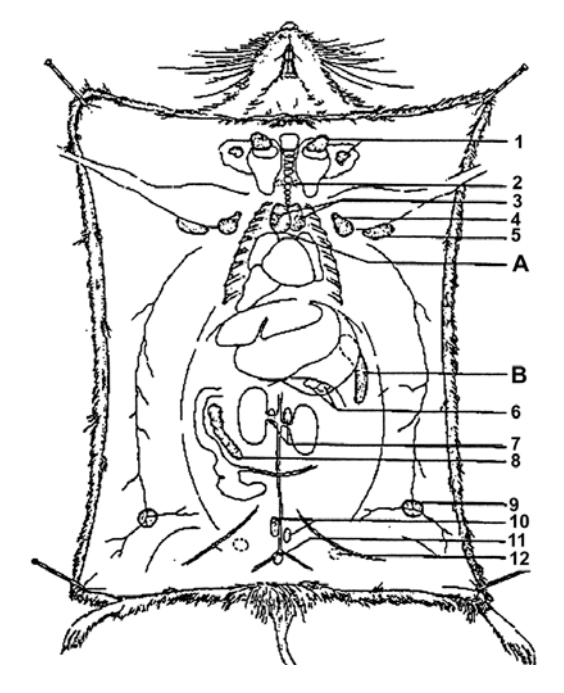

Additional Findings (continued from front page)

**Mouse Lymph Nodes** adapted from Dunn 1954 *(+Van den Broeck, et al. 2006)*

- 1. Superficial cervical (or *mandibular*) Nodes
- 2. Deep cervical node
- 3. Mediastinal Nodes
- 4. Axillary Nodes
- 5. Brachial Nodes
- A. Thymus
- B. Spleen
- 6. Pancreatic (or *pancreaticoduodenal*) Node
- 7. Renal Nodes
- 8. Mesenteric (or *jejunal*) Nodes
- 9. Inguinal (or *iliac*) Node
- 10. Lumbar Nodes
- 11. Sacral Nodes
- 12. Sciatic Nodes
- NS Popliteal Node Behind Knee

Submitted: <u>/ / /</u> Completed: <u>/ / / #Slides:</u>

 $\overline{a}$ 

 $\overline{a}$ 

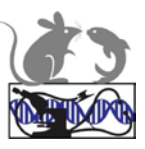

#### **Wednesday Laboratory Sessions 1,2**

#### **Welcome + Instructions**

Good afternoon. My name is Nadine. I work with Dr. Brayton. This is a brief orientation of expectations.

Each Laboratory will have gowns, gloves, masks and tools, and worksheets.

All rooms should have wifi access, should you wish to link to the website and download the lab manual, or pdf's to view during the lab. Each room also should have a projector to view the relevant PPTs.

After demonstrations (SHIRPA hemoccult and bleeding (facial and cardiocentesis) urine collection and testing, teams will go to workstations.

**SHIRPA:** As a team, perform the tests in order, on several mice, and record results.

**Facial blood collection**: Less experienced participants should pair with team lab instructors for blood collections. You may request anesthesia for your mouse before attempting facial bleed. **Cardiocentesis: Anesthesia is required.** A lab instructor will anaesthetize mice for you. After cardiocentesis, the mouse should be dead (anesthetic overdose, and exsanguination). Confirm death with lab instructor. You may practice cervical dislocation with instructor assistance. **http://mcp.bs.jhmi.edu/pheno Jping-core**<br> **https://mcp.bs.ghttp://mcp.bs.jp/2019** and Pheno Lyging-Short Course<br> **Wedness-Wedness-Versions:**<br> **Notice Solution Constrainers**<br> **Constrainers**<br> **Constrainers**<br> **Constrainers**<br>

**Glucometry:** Use EDTA blood (purple top) from the facial bleed, or cardiocentesis. Put one drop into weigh dish then take it and your glucose strip to the glucometer. With the white computer strip facing you, press strip into top slot, wait 8-10 seconds, touch strip tip to blood drop. Record results.

**Body weight:** estimate weight; then weigh with weighing machine. Record results.

**Deceased mice:** Confirm death with lab instructor before disposal in designated red bag for the room.

**Hemoccult (Guiac):** Save fresh feces from each mouse in a clean paper towel. Conduct Hemoccult AFTER working on live mice.

#### **Please turn in your work sheets – please note (Check box) if you want it back. Graduate students who are taking the course for credit MUST complete and turn in work sheets for each lab session. THEY SHOULD ALSO INITIAL THE ATTENDANCE LIST FOR EACH SESSION.**

#### **Finally Clean up your work area, properly discarding biomaterials and sharps.**

#### Again

- 1) Sign in; Team introductions, including mice
- 2) SHIRPA,
- 3) Blood collections: Facial; anesthesia; cardiocentesis; Confirm death of mouse.
- 4) Glucometry
- 5) Estimate weight and weigh mouse;
- 6) Hemoccult
- 7) Repeat (time permitting)
- 8) Turn in worksheet
- 9) Clean up

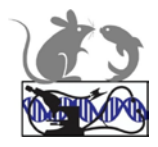

*Check Box if you want this page back* 

Check Box if you are a Graduate student taking ME 680.712 for credit  $\Box$ 

YOUR NAME: \_\_\_\_\_\_\_\_\_\_\_\_\_\_\_\_\_\_\_\_\_\_\_\_\_

### **LAB 1 (Wed)**

### **Behavioral Phenotyping Level 1 Screening**

(from JW 1/06)

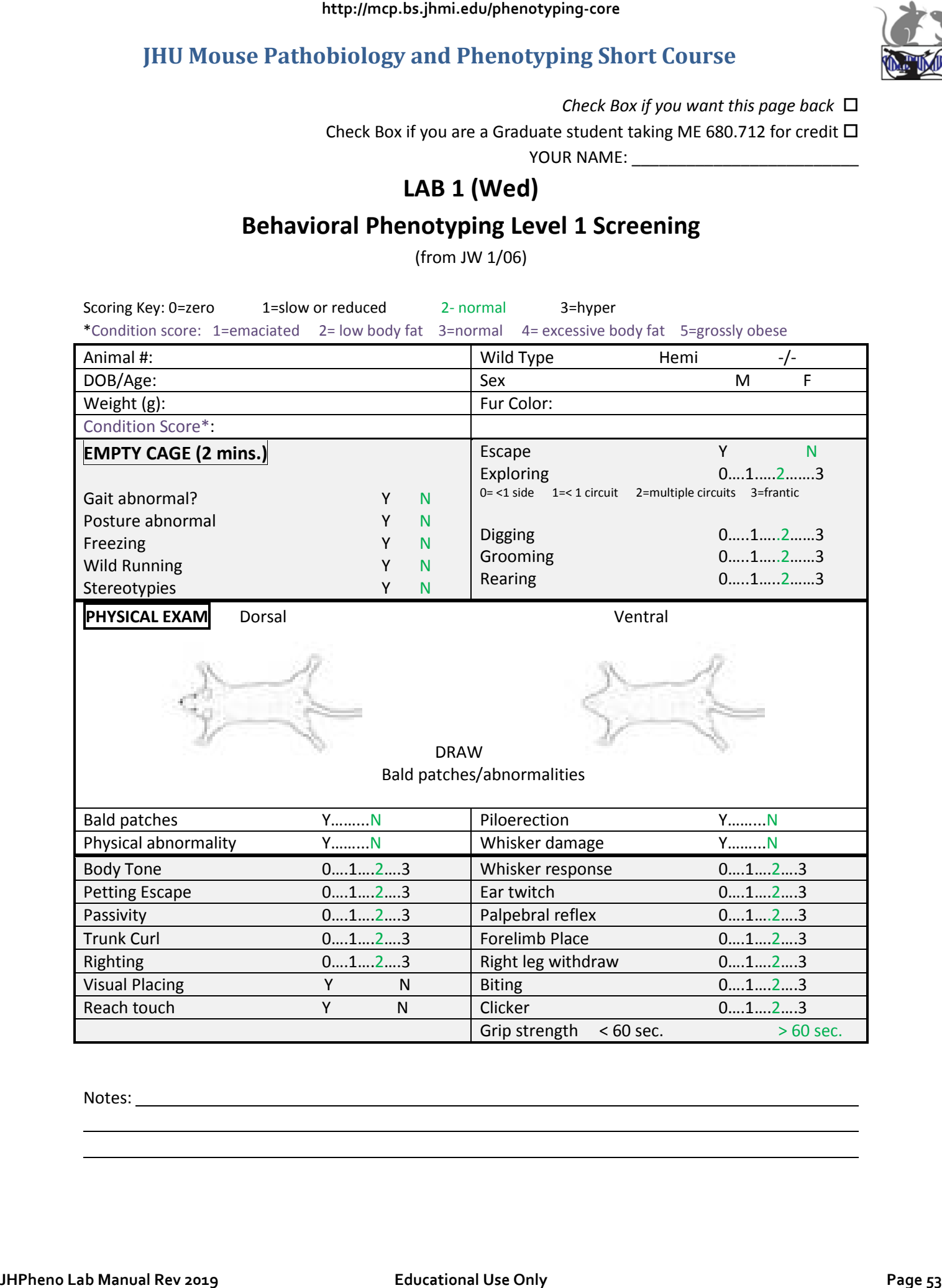

Notes:

L L

*Check Box if you want this page back*  Check Box if you are a Graduate student taking ME 680.712 for credit  $\Box$ YOUR NAME: \_\_\_\_\_\_\_\_\_\_\_\_\_\_\_\_\_\_\_\_\_\_\_\_\_

### **LAB 2 (Wed) Specimen Collection**

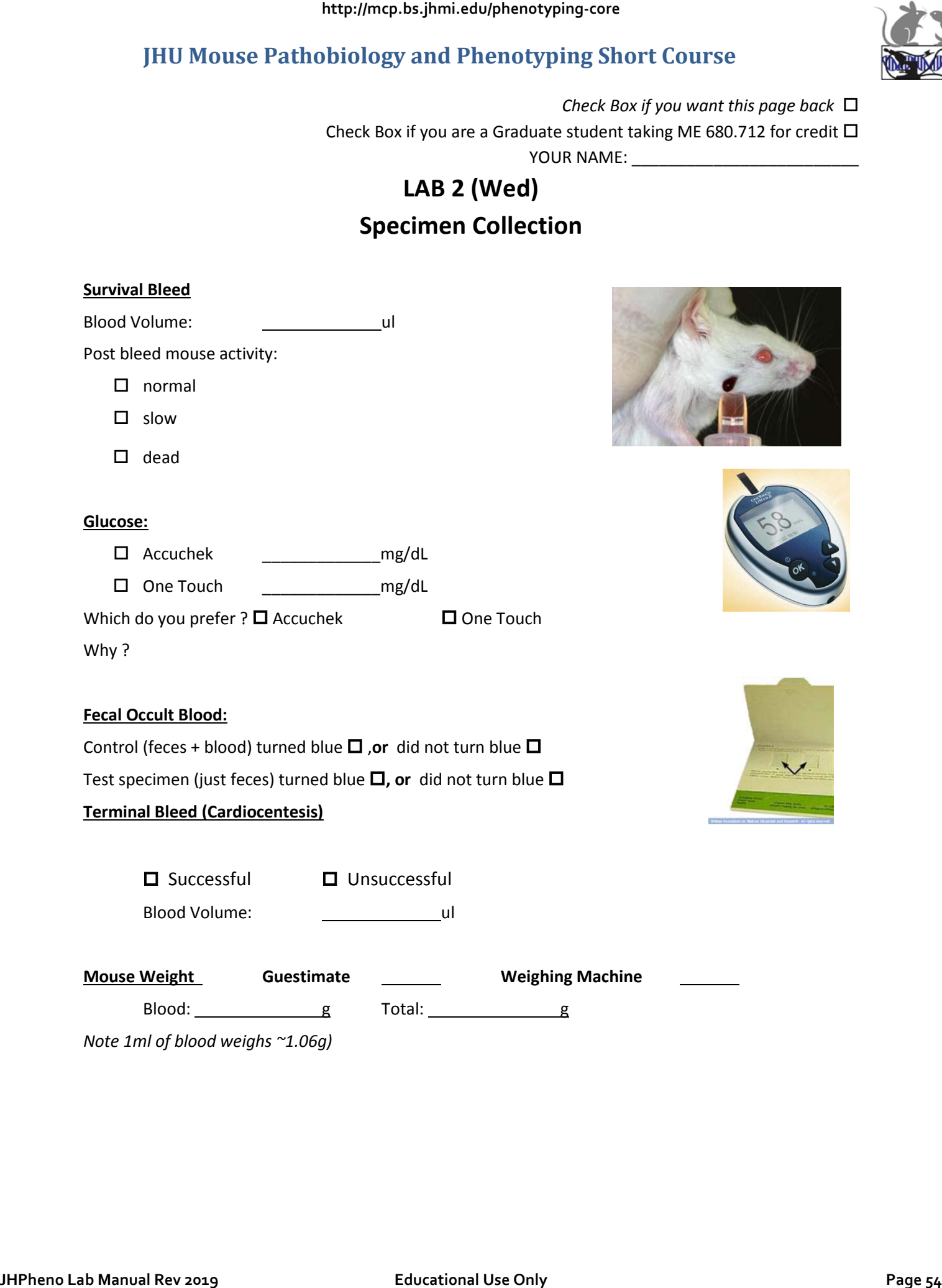

*Check Box if you want this page back* 

Check Box if you are a Graduate student taking ME 680.712 for credit  $\Box$ 

YOUR NAME:

### **Lab 3 (Thu)**

### **Gross Examination (Necropsy)**

### **Terminal Bleed (Cardiocentesis)**

 $\square$  Successful  $\square$  Unsuccessful Blood Volume: <u>\_\_\_\_\_\_\_\_\_\_\_\_\_\_\_\_</u>ul **Urinalysis (if available) Specific Gravity (SG) Refractometer Chemstrip:** SG \_\_\_\_; Gluc \_\_\_; prot \_\_\_;

\*\*\*\*\* Please write your name on Container (70%EtOH – not formalin)

**Gross Findings:** draw & describe – indicate size whenever possible

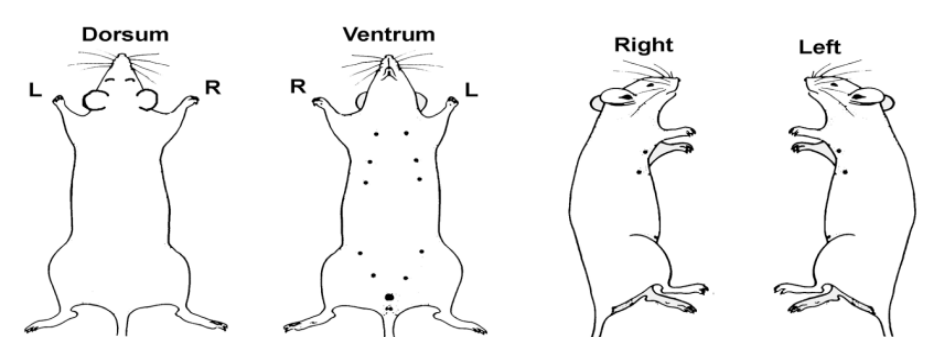

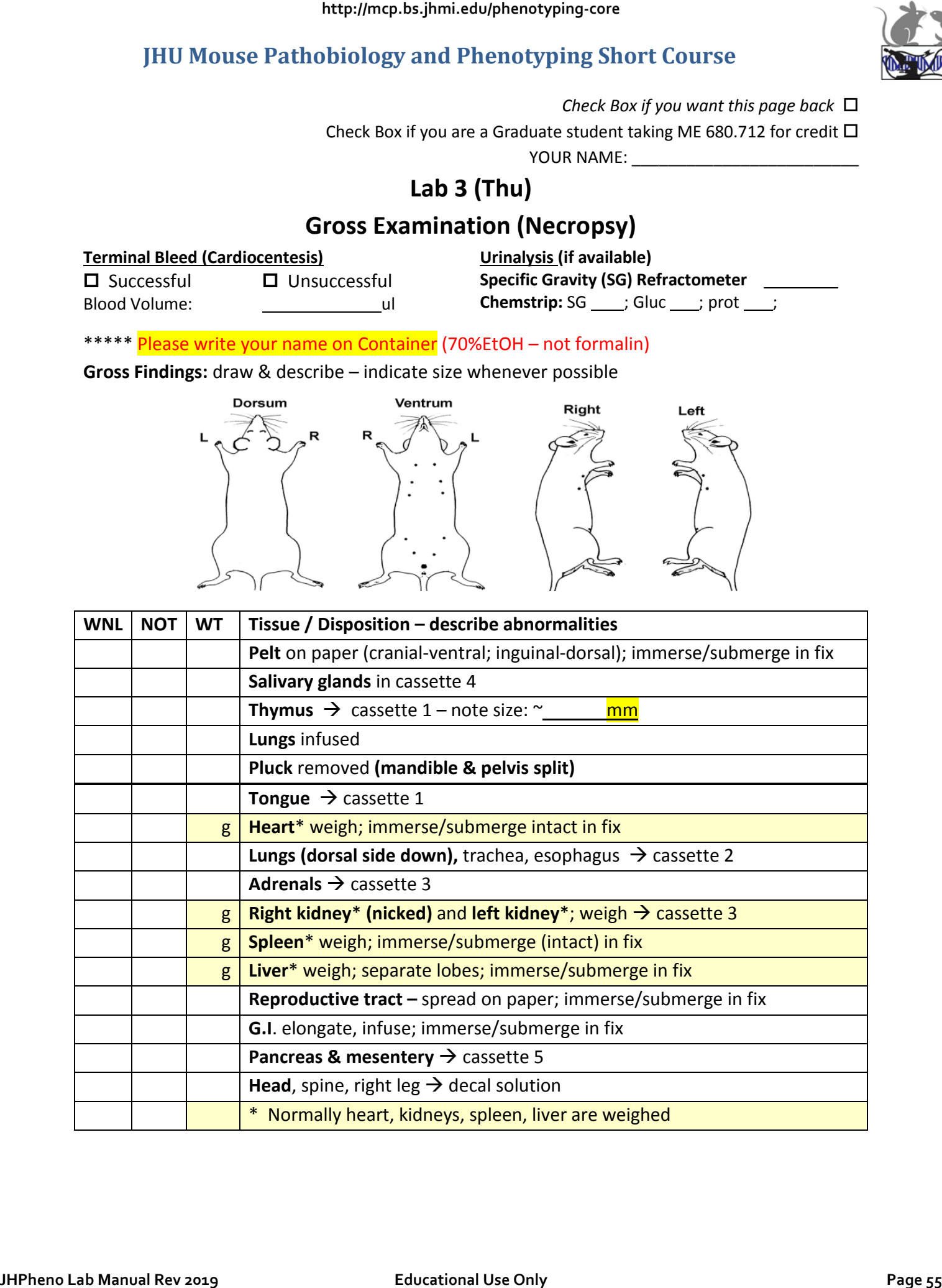

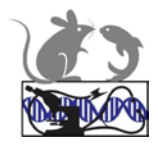

*Check Box if you want this page back* 

Check Box if you are a Graduate student taking ME 680.712 for credit  $\Box$ 

YOUR NAME:

### **Lab 4 Fri**

### **Trimming (into cassettes OR arrange on paper)**

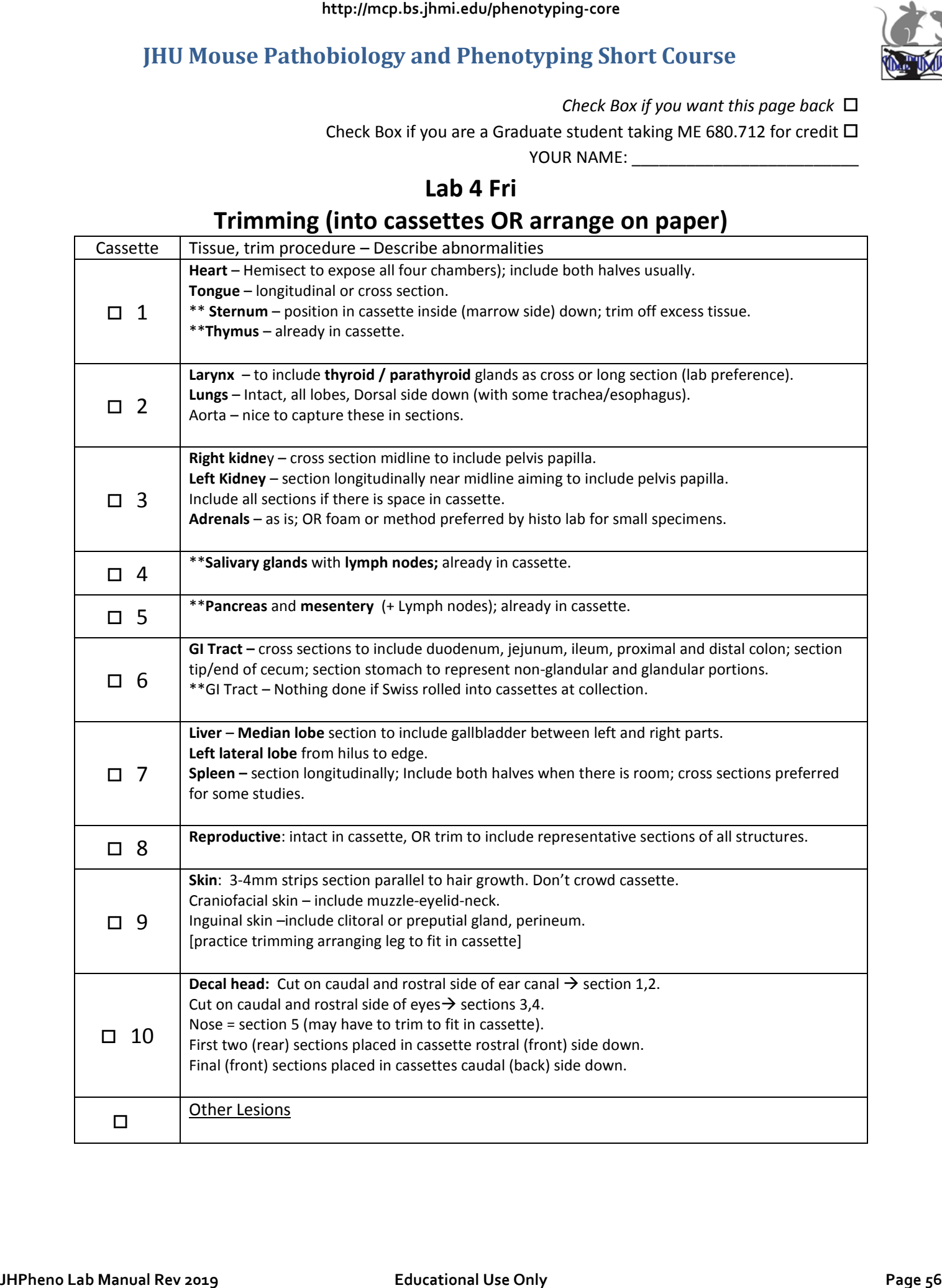